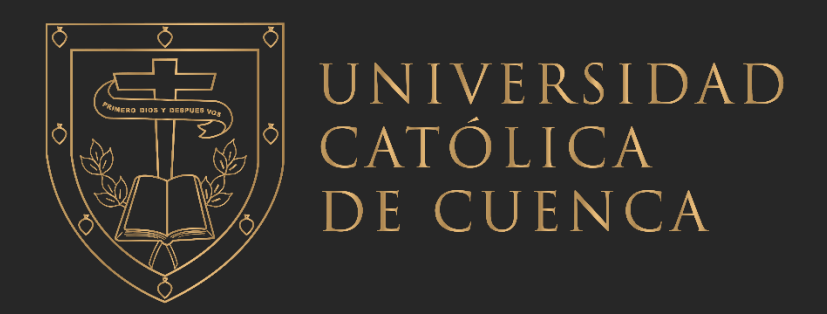

# **UNIVERSIDAD CATÓLICA DE CUENCA** *Comunidad Educativa al Servicio del Pueblo* **UNIDAD ACADÉMICA DE INGENIERIA, INDUSTRIA Y CONSTRUCCIÓN**

# **CARRERA DE ELECTRICIDAD**

# **CONSTRUCCION DE UN MEDIDOR DE AGUA INTELIGENTE MEDIANTE ARDUINO PARA REDUCIR LAS PERDIDAS EN LA DISTRIBUCIÓN DE AGUA**

**PROYECTO DE TITULACIÓN PREVIO A LA OBTENCIÓN DEL TÍTULO DE INGENIERO ELECTRICO**

**AUTORES: JUAN GABRIEL MACANCELA SUMBA** 

 **ROLANDO ISRAEL LEÓN LAZO**

**DIRECTOR: ING. DIEGO XAVIER MORALES JADÁN, PhD**

**CUENCA - ECUADOR**

**2024**

**DIOS, PATRIA, CULTURA Y DESARROLLO**

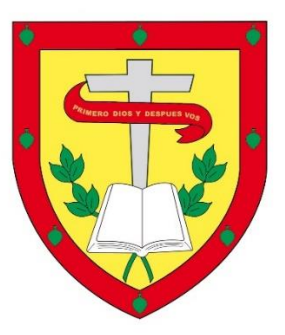

# **UNIVERSIDAD CATÓLICA DE CUENCA**

# *Comunidad Educativa al Servicio del Pueblo* **UNIDAD ACADÉMICA DE INGENIERIA, INDUSTRIA Y CONTRUCCIÓN**

# **CARRERA DE ELECTRICIDAD**

# **CONSTRUCCIÓN DE UN MEDIDOR DE AGUA INTELIGENTE MEDIANTE ARDUINO PARA REDUCIR LAS PERDIDAS EN LA DISTRIBUCIÓN DE AGUA.**

**PROYECTO DE TITULACIÓN PREVIO A LA OBTENCIÓN DEL TÍTULO DE INGENIERO ELÉCTRICO**

**AUTORES: JUAN GABRIEL MACANCELA SUMBA**

 **ROLANDO ISRAEL LEÓN LAZO**

**DIRECTOR: ING. DIEGO XAVIER MORALES JADÁN, PhD.** 

**CUENCA - ECUADOR**

**2024**

**DIOS, PATRIA, CULTURA Y DESARROLLO**

#### **DECLARATORIA DE AUTORIA Y RESPONSABILIDAD**

<span id="page-2-0"></span>**Rolando Israel León Lazo** y **Juan Gabriel Macancela Sumba** portadores de las cédulas de ciudadanía Nº 0107204083 y 0302304076. Declaramos ser autores de la obra: "**CONSTRUCCIÓN DE UN MEDIDOR INTELIGENTE MEDIANTE ARDUINO PARA REDUCIR LAS PÉRDIDAS EN LA DISTRIBUCIÓN DE AGUA**", sobre la cual nos hacemos responsables sobre las opiniones, versiones e ideas expresadas. Declaramos que la misma ha sido elaborada respetando los derechos de propiedad intelectual de terceros y eximimos a la Universidad Católica de Cuenca sobre cualquier reclamación que pudiera existir al respecto. Declaramos finalmente que nuestra obra ha sido realizada cumpliendo con todos los requisitos legales, éticos y bioéticos de investigación, que la misma no incumple con la normativa nacional e internacional en el área específica de investigación, sobre la que también nos responsabilizamos y eximimos a la Universidad Católica de Cuenca de toda reclamación al respecto.

Cuenca, 16 de febrero de 2024

Juan Gabriel Macancela Sumba Rolando Israel León Lazo 0302304076 0107204083

 $F: \mathcal{N} \longrightarrow \mathcal{N}$ 

# **CERTIFICACIÓN**

<span id="page-3-0"></span>Certifico que el presente trabajo fue desarrollado por Rolando Israel León Lazo y Juan Gabriel Macancela Sumba, bajo mi supervisión.

Ing. Diego Xavier Morales Jadán, PhD.

Docente tutor del trabajo de titulación

#### **DEDICATORIA**

<span id="page-4-0"></span>Yo Rolando Israel León Lazo, quiero dedicar el proyecto realizado principal mente a Dios, por brindarme sabiduría, inteligencia, paciencia y fuerza necesaria para poder culminar esta meta importante en mi vida.

También quiero dedicar a mi familia por el apoyo incondicional que siempre me han brindado y principal mente a mi madre, por todo el amor brindado y mostrarme el camino hacia la superación.

A mi abuela, desde el cielo eres esa luz que me daba fuerzas para continuar y por ser mi guía.

Finalmente, a mis docentes que supieron impartirme sus enseñanzas de la mejor manera actuando con profesionalismo y calidez humana.

Yo Juan Gabriel Macancela Sumba, quiero dedicar este trabajo de grado a mi Tía Ana Luisa Casual, por ser de las pocas personas que creyeron en mí y que me enseño mediante su ejemplo desde pequeño como trabajar para superar obstáculos y en estos 5 años cuidarme y tenerme paciencia en momentos difíciles en pro de lograr metas que parecían en su momento inalcanzables. Que Dios la cuide siempre y nos brinde la dicha de su compañía muchos años más.

A Isabel Salto, Cathe y Dome, por demostrar mediante su ejemplo como ser mejor persona por sacarme sonrisas en momentos difíciles y enseñarme que en la vida los hermanos pueden no llevar tu sangre, pero puede ser muy importantes y quererlos de la misma manera. Que la vida les premie y me acompañen ahora en mi vida profesional.

A mis mascotas Mailito por acompañarme durante mis horas de estudio y siempre con sus ocurrencias me enseño que la vida es mejor mientras más sencilla es y que ahora se encuentra en el cielo perruno seguramente y a Chiquitín por su compañía al lado de mi silla acostado en su estera y sus travesuras a lo largo de mi carrera.

#### **AGRADECIMIENTOS**

<span id="page-5-0"></span>Primeramente, doy gracias a Dios por permitirme tener una linda experiencia dentro de la universidad y por brindarme la fortaleza necesaria para culminar este objetivo planeado hace 5 años, gracias a mi universidad por brindarme en ser un profesional en lo que tanto me apasiona y a la vez quiero agradecer al Ingeniero Diego Morales por la aceptación dada en sus procesos investigativos, guiándome en cada una de las etapas de la tesis y por brindarnos el espacio de estudio en el laboratorio del CIITT de economía circular.

Finalmente agradezco a mi mamá por el apoyo siempre dado y a todas las personas que de una y otra forma me apoyaron en la realización de este trabajo.

Att: Rolando Israel León Lazo.

En primer lugar, agradecer a Dios por permitirme culminar con éxito estos 5 años de carrera Universitaria. A la Universidad Católica de Cuenca por brindarme una excelente calidad de educación y la experiencia de haber compartido con grandes docentes y ahora amigos de la vida.

A mi Madre por su dedicación y entrega al cuidarme y apoyarme con su experiencia en la lucha diaria para lograr todas las metas posibles.

Agradecer de forma especial al Ing. Juan Carlos Salto por sus conocimientos como Ingeniero, su guía y su consejo como gran profesional y Padre de familia.

De igual manera, agradecer al Ing. Diego Morales por la aceptación de este trabajo de grado, que bajo su tutela y supervisión se desarrolló y culmino con éxito en las instalaciones del Laboratorio de economía circular.

Finalmente agradecer a todas las personas que nos brindaron sus conocimientos y apoyo para culminar con éxito este proyecto. De corazón gracias.

Att. Juan Gabriel Macancela Sumba.

#### **RESUMEN**

<span id="page-6-0"></span>En el presente trabajo se muestra la utilización de la tecnología IoT (Internet de las cosas) específicamente aplicada a sistemas de distribución de agua potable buscando mejorar la eficiencia de este servicio en los segmentos de control de la red de distribución y reduciendo el tiempo de respuesta ante problemas como corte del servicio, errores en las lecturas de medición y perdidas del líquido vital.

En este contexto se usa la tecnología IoT (Internet de las cosas) aplicada al módulo ESP 32, sensor de flujo y YF-S201 una válvula de cierre para el monitoreo y control remoto del agua potable, se presenta mejoras en el servicio tales como mejor gestión del recurso vital, una lectura más adecuada y confiable lo cual repercutirá directamente a la economía de la empresa distribuidora y a la del consumidor; además el cliente o consumidor podrá interactuar con un Bot de Telegram directamente en su celular en el cual podrá hacer consultas sobre su consumo a cualquier hora del día así como también recibirá cada 24 horas una notificación por el bot de su consumo ya sea diario o mensual.

*Palabras clave*: Medidor Inteligente, Esp32, Arduino, Ubidots, sensor de flujo.

#### **ABSTRACT**

<span id="page-7-0"></span>This paper shows the use of Internet of Things (IoT) technology specifically applied to drinking water distribution systems, aiming to improve the efficiency of this service in the distribution network control segments and reduce the response time to problems such as service interruption, errors in the measurement readings, and losses of the vital liquid.

In this context, the IoT technology applied to the ESP 32 module, flow sensor, and YF-S201 —a shut-off valve for remote monitoring and control of drinking water— is used, leading to better management of the vital resource and a more adequate and reliable reading, which will have a direct impact on the distributing company's and the consumer's economy. In addition, the customers will be able to interact with a Telegram Bot directly on their cell phones, in which they can ask questions about their consumption at any time of the day and receive a notification every 24 hours through the bot of their daily or monthly consumption.

*Keywords:* smart meter, Esp32, Arduino, Ubidots, flow sensor.

<span id="page-8-0"></span>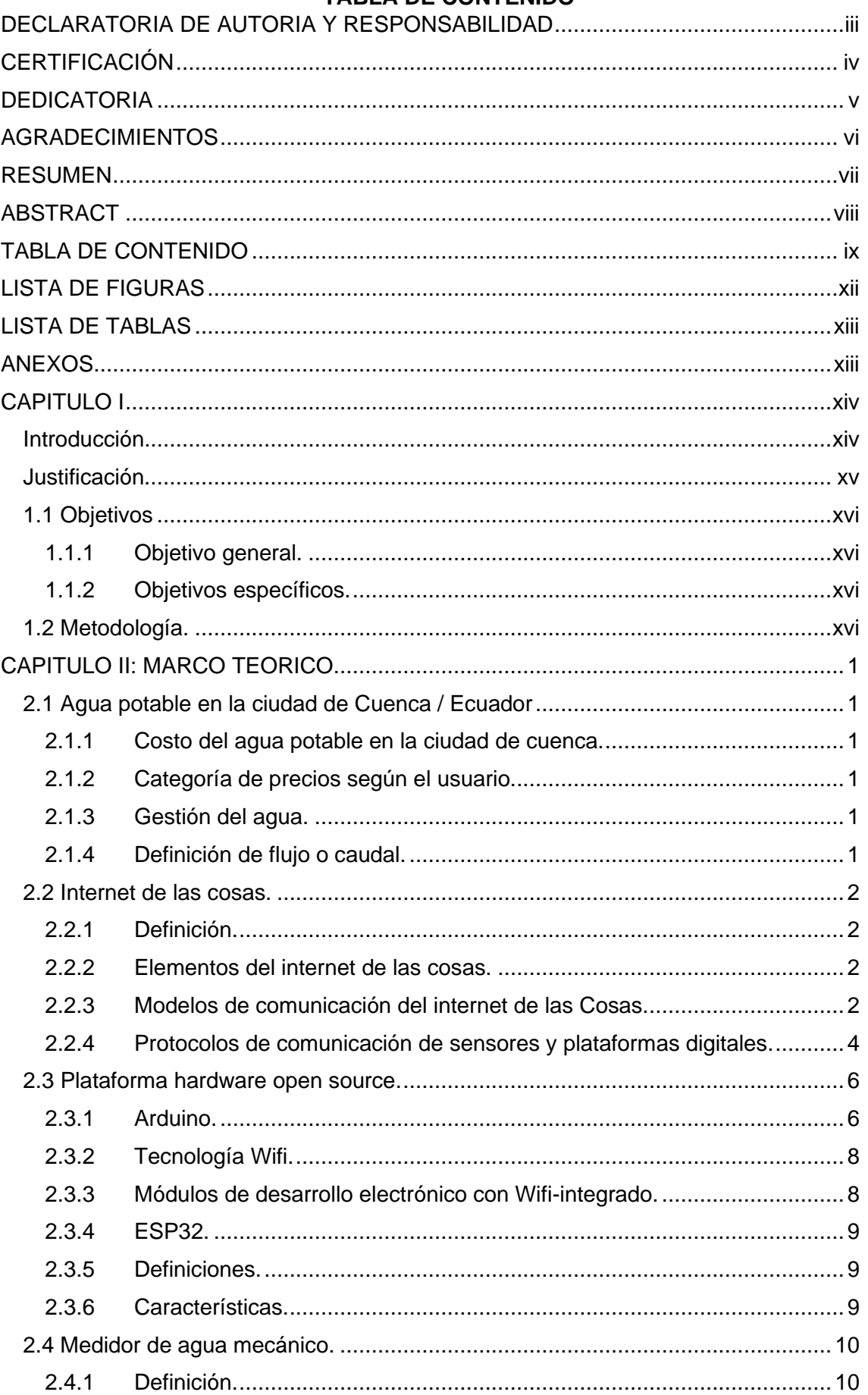

# TABLA DE CONTENIDO

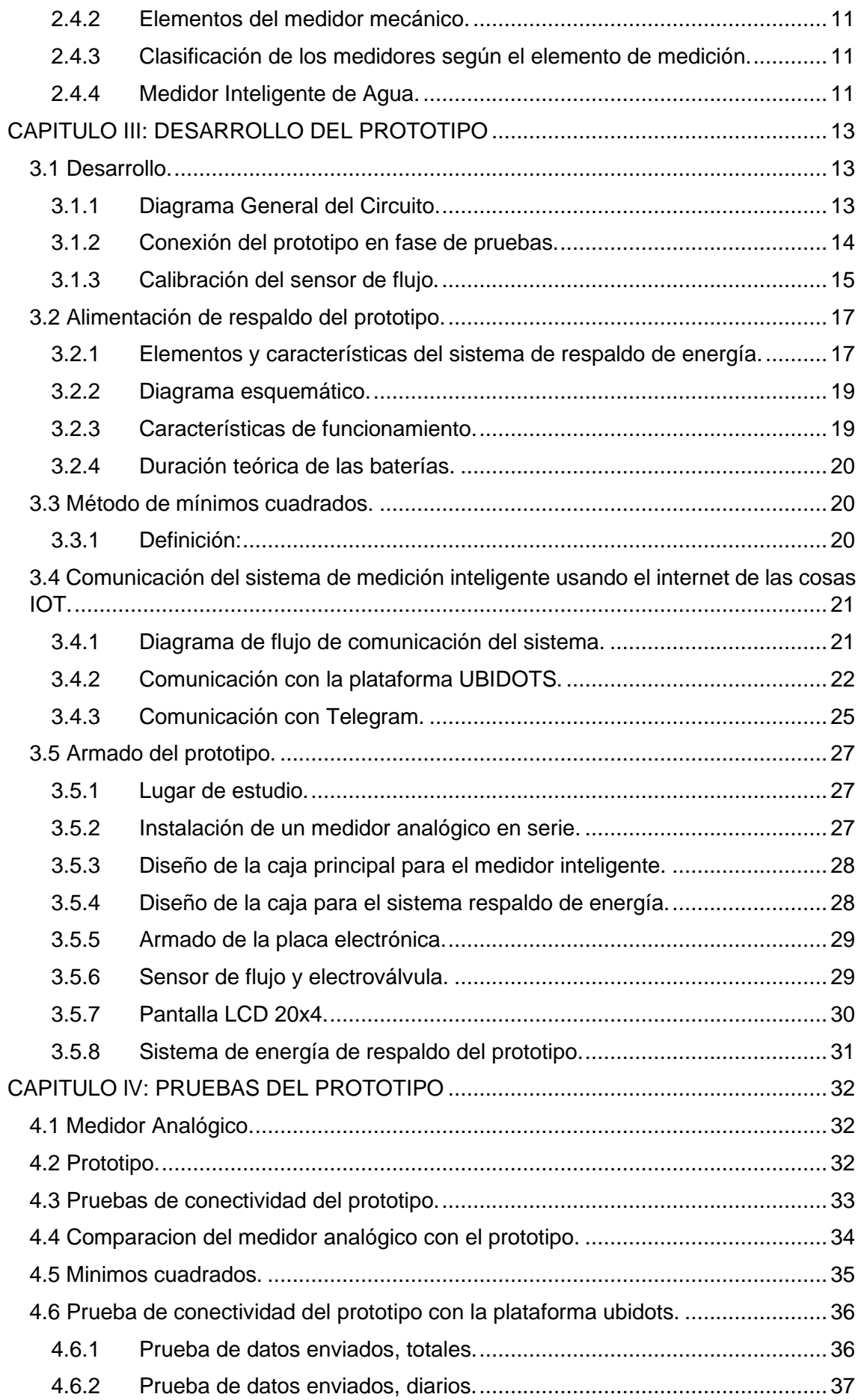

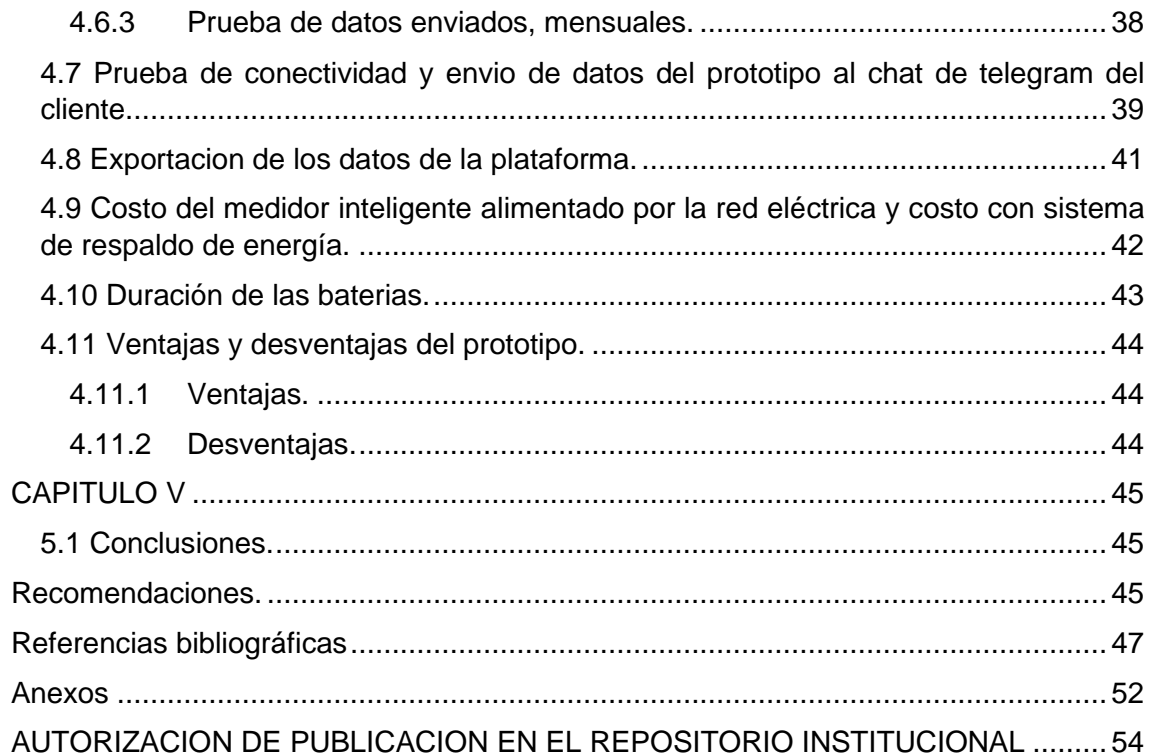

# **LISTA DE FIGURAS**

<span id="page-11-0"></span>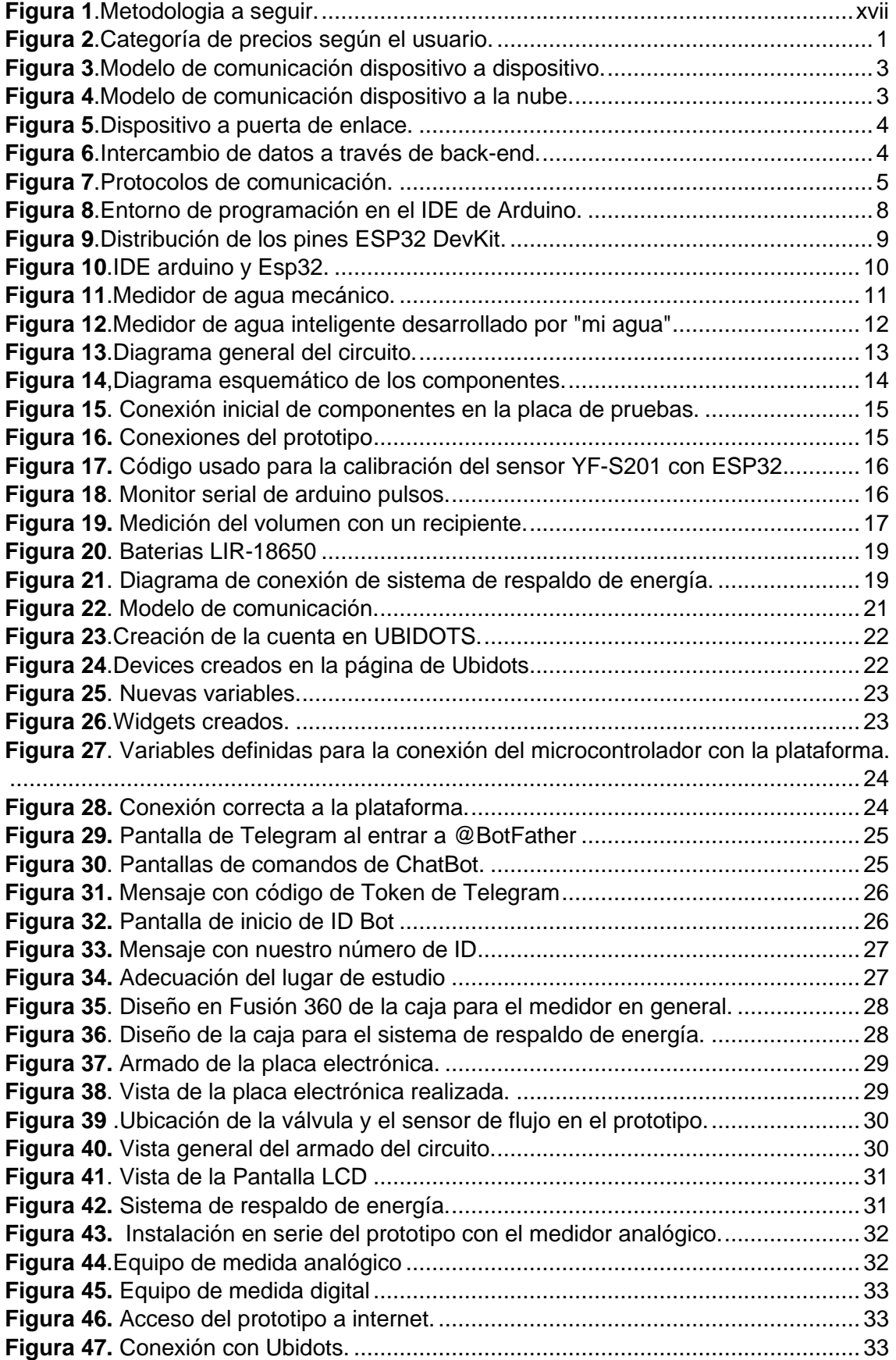

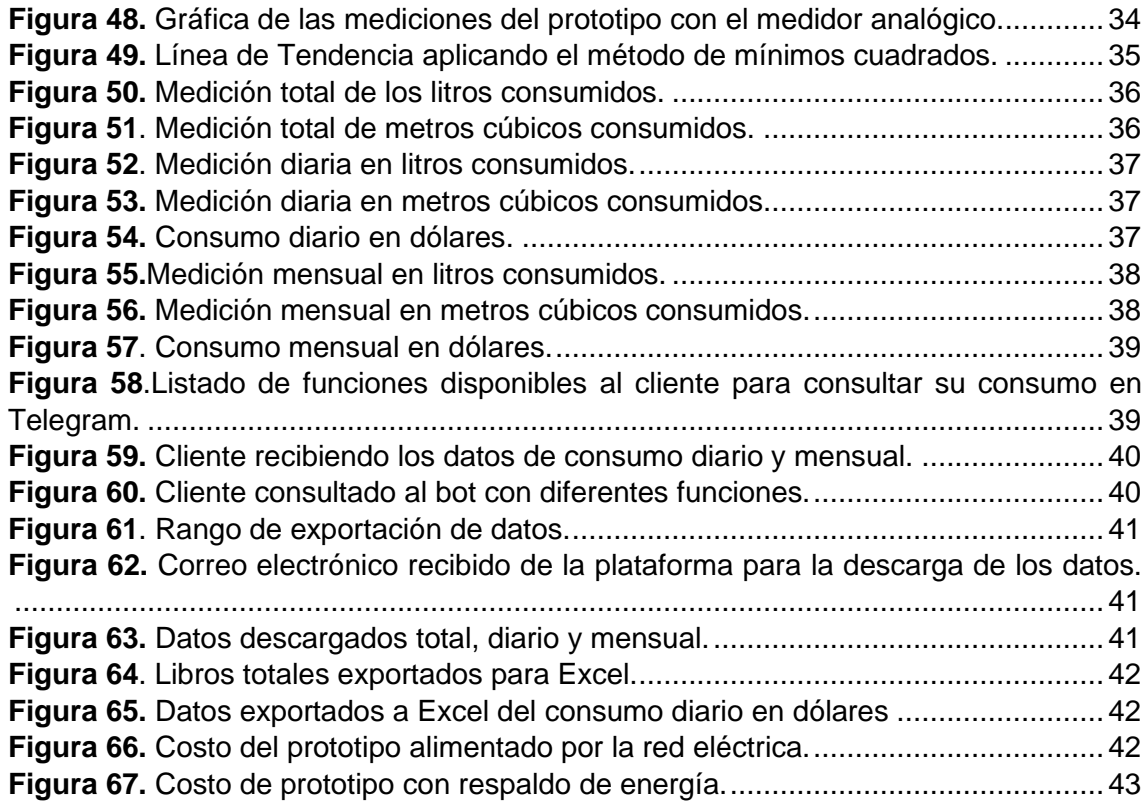

### **LISTA DE TABLAS**

<span id="page-12-0"></span>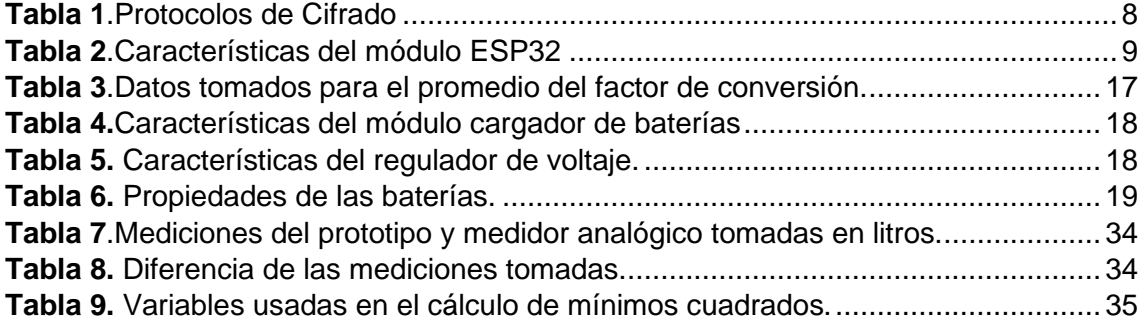

# **ANEXOS**

<span id="page-12-1"></span>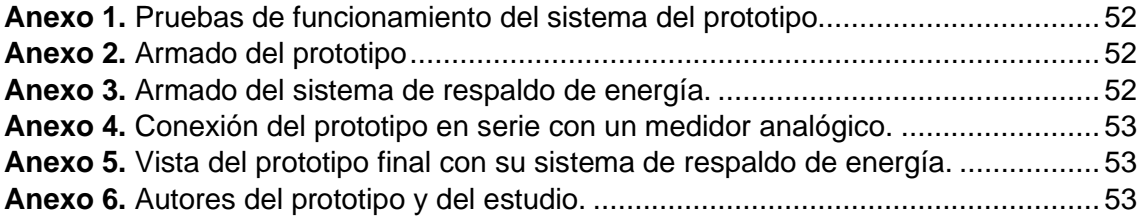

# **CAPITULO I**

#### <span id="page-13-1"></span><span id="page-13-0"></span>**Introducción.**

El presente trabajo de investigación se refiere a la construcción de un medidor de agua inteligente mediante Arduino para reducir las pérdidas en la distribución ya que en la actualidad estamos muy ligados con la tecnología ya sea a través de aplicaciones en el teléfono, sensores de luz u otros dispositivos que nos ayudan a controlar y gestionar mediante el internet de las cosas para poder dar seguridad, confort y eficiencia en el hogar(Anaya et al., 2022). El IoT (Internet de las cosas) agrupa los dispositivos inteligentes y les da la propiedad de usar su potencial de conectividad para realizar tareas de forma sincronizada y precisa. Dentro de esta rama podemos citar al módulo ESP32, una seria de microcontroladores de bajo costo y consumo con sistema en chip con Wi-Fi y Bluetooth, el mismo se presenta como una solución todo en uno, integrada y certificada con un procesador incluido y la capacidad de conectarse con varios periféricos.

Su enorme potencial radica en el hecho de que soporta el IDE de Arduino y entonces trabajar con él, se vuelve similar a trabajar con una placa Arduino, pero a esto se puede sumar funciones adicionales como el soporte de WIFI, hardware criptográfico, SPI(Serial Peripheral Interface), I2C (Inter- Integrated Circuit), I2S (Inter-IC Sound Bus), Ethernet además incorpora un sensor que mide la temperatura y sensores touch capacitivos y de efecto Hall incluyendo también conversores analógico a digital y digital a analógico. Su conectividad y familiaridad con celulares inteligentes se hace presente al poder conectarse con aplicaciones de mensajería como Telegram (Binker et al., 2020).

Ahora bien, si aplicamos las tecnologías de Internet de las cosas al medio ambiente y a mejorar la calidad de vida, encontramos casos en el entorno rural; dispositivos encargados de identificar incendios forestales, los cuales poseen sensores de humedad, temperatura y emisiones de combustión que se localizan en una región específica y activan una señal de alarma cuando dicha zona está en peligro, permitiendo una respuesta rápida frente a la emergencia. También existen aplicaciones que ayudan a la fauna silvestre, por ejemplo, contribuyendo a restablecer el control de especies en peligro de extinción. Asimismo, se pueden mencionar aplicaciones de esta tecnología para monitorear los niveles de calidad del aire y del agua. (MUÑOZ, 2018).

En este sentido debemos tomar conciencia de que el agua es un recurso presente en nuestro día a día, que afecta a acciones tan cotidianas y necesarias como garantizar nuestra higiene habitual, cocinar o mantenernos hidratados. Sin embargo, el estrés hídrico, la desertificación y el aumento de las sequías por el cambio climático complica estas acciones tan habituales en muchas regiones del planeta, donde resultan un lujo para sus habitantes (Martino, 2023).

#### <span id="page-14-0"></span>**Justificación**.

Al momento la empresa de agua potable de la ciudad de Cuenca realiza el control residencial del consumo mediante medidores analógicos, con lo cual se han podido identificar problemas como errores en las lecturas de los medidores y por ende errores al momento de la facturación. Además, esto provoca que los usuarios se vean en la necesidad de acudir a la empresa y hacer largas filas, implicando tiempo y disconformidad con la calidad del servicio; es decir, las pérdidas del recurso hídricos no son identificadas correctamente.

En ese sentido, el prototipo desarrollado en esta tesis propone el uso de la tecnología (IOT) en la aplicación de un medidor digital para uso residencial que este comunicado en todo momento con el usuario y con el operador del servicio mediante tecnología Wifi y que a su vez mediante su integración con la plataforma UBIDOTS, la misma guarde un historial y muestre diagramas del consumo, costo y en definitiva se pueda operar el medidor de forma remota.

En la ciudad de Cuenca, en el área eléctrica ya están en operación medidores inteligentes y creemos que de la misma forma puede existir la misma transición de medidor analógico a medidor digital para el servicio de agua potable, ya que basados en las especificaciones y diseño del prototipo estos adquieren relevancia por su eficiencia, confiabilidad y mejores tiempos de respuesta ante inconvenientes con el medidor, fallas o pérdida del líquido vital.

### <span id="page-15-0"></span>**1.1 Objetivos**

### <span id="page-15-1"></span>**1.1.1 Objetivo general.**

Implementar un sistema de medición para agua potable mediante Arduino para minimizar pérdidas económicas de este recurso a nivel residencial en su etapa de distribución

#### <span id="page-15-2"></span>**1.1.2 Objetivos específicos.**

- Diseñar un prototipo que permita acciones de monitoreo del servicio en tiempo real.
- Integrar la programación mediante el programa IDE Arduino como también diferentes sensores y la válvula de cierre.
- Integrar el medidor a un sistema de monitoreo en tiempo real.
- Realizar las pruebas de funcionamiento del prototipo y su comunicación con la plataforma Ubidots.

#### <span id="page-15-3"></span>**1.2 Metodología.**

En el desarrollo del prototipo se utilizó una metodología deductiva que primero se enfocó en el planteamiento del problema y la búsqueda de soluciones, como segundo proceso nos planteamos la búsqueda de información y conocimiento mediante fuentes bibliográficas, revistas y en publicaciones de autores relevantes en internet. Una vez citadas las fuentes más pertinentes se procede a definir el hardware a utilizar como lo son la tecnología IOT y el software que permitiría conectar la información recopilada de los sensores por el ESP32 y procederá a comunicar estos datos a la nube o plataforma UBIDOTS. Luego se implementó el prototipo en el laboratorio del CIITT y se dio paso a la fase de pruebas de los sensores, simulaciones y pruebas físicas. Finalmente se pasa a la fase de análisis de resultados y recomendaciones del diseño para su correcto funcionamiento.

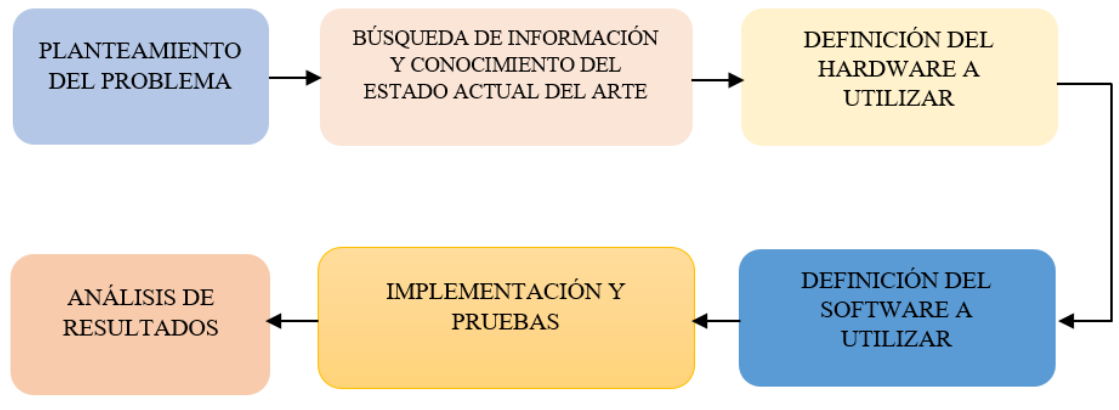

**Figura 1***.*Diagrama de flujo de la metodología.

Como primer punto en la investigación se define el hardware y los pasos a utilizar para la construcción del medidor inteligente de agua, dicho pasos son los siguientes:

- Definición del prototipo, selección de sensor de flujo, actuador y la incorporación del microcontrolador y demás dispositivos en el mercado.
- Realizar un boceto del circuito electrónico y la ubicación de los sensores. Así como las formas de alimentar el microcontrolador y el sistema de energía de respaldo.

Una vez definidos estos parámetros, se define el software cumpliendo con los pasos descritos a continuación.

El sensor de flujo, actuadores y el microcontrolador ESP32 utilizan en su forma de programar librerías. En este proceso es importante mencionar que normalmente se desarrollan actualizaciones constantemente razón por la cual se deben tomar las más aptas según el microcontrolador.

• Se desarrolla el código de programa en lenguaje C++, en la interfaz de arduino incorporando funciones condicionales y en las tareas repetitivas bucles.

Se identifican los errores y se comenta cada línea con la finalidad de hacer el código entendible y con una programación lógica.

Se realiza el armado y la implementación del prototipo en el sistema de agua potable del laboratorio de Economía Circular. Se realizan los siguientes pasos:

- Se conectan los componentes que van a estar censando y actuando en la tubería (electroválvula y sensor de flujo)
- Se conecta y suelda el microcontrolador a la placa pcb, procurando evitar daños a los sensores y siguiendo el circuito electrónico.

Se realizan las siguientes pruebas al prototipo:

- Pruebas en el sensor de flujo de agua y observar la correcta entrega del a cantidad en litros y metros cúbicos.
- Pruebas de conectividad del prototipo con la plataforma Ubidots y Telegram.
- Pruebas al funcionamiento del prototipo, y recopilación en un base de datos a las pruebas realizadas.

**Fuente:** Los Autores.

- Pruebas del sistema de respaldo de energía en el sistema.
- Analizar los datos obtenidos producto de las pruebas y plasmar los resultados en la tesis.

Con la siguiente investigación se pretende diseñar, construir e implementar un prototipo de medidor inteligente para agua mediante un sistema IOT que está formado por sensores, actuador y microcontroladores para monitorear y obtener datos de cantidad de agua en litros y metros cúbicos y controlar la electroválvula de forma remota mediante la plataforma UBIDOTS.

El presente trabajo se ha dividido de la siguiente manera:

En el CAPITULO II se encuentra el marco teórico.

En el CAPITULO III se encuentra el desarrollo del prototipo.

En el CAPITULO IV se muestran las pruebas de funcionamiento.

En el CAPITULO V se sitúan las conclusiones y recomendaciones

#### **CAPITULO II: MARCO TEORICO**

#### <span id="page-18-1"></span>**2.1Agua potable en la ciudad de Cuenca / Ecuador**

#### <span id="page-18-2"></span><span id="page-18-0"></span>**2.1.1 Costo del agua potable en la ciudad de cuenca.**

El actual alcalde de Cuenca, Cristian Zamora, en una rueda de prensa el 7 de septiembre de 2023 anuncio su propuesta de revisar las tarifas de agua potable y saneamiento. Actualmente, en la categoría residencial por cada metro cúbico de agua, ETAPA EP cobra entre USD 0.41 y USD 0,73, pero producirlo cuesta USD 1,35 dólares americanos. Mencionó además el burgomaestre que las plantas de El Cebollar y Tixán requieren de mantenimiento y obras adicionales. Dejando ver que lo preocupante es que en sectores rurales del cantón aún se consume agua de acequias o la tienen fraccionada, o sus sistemas comunitarios ya no son suficientes (CMV, 2023).

#### <span id="page-18-3"></span>**2.1.2 Categoría de precios según el usuario.**

El valor mensual a pagar por el servicio de alcantarillado será equivalente al 50% del valor facturado por el servicio de agua potable, este valor corresponde al 50 % por el servicio de alcantarillado y 0 % por el servicio de depuración, según resolución del directorio de ETAPA EP en sesión extraordinaria el 18 de diciembre de 2019.

| <b>CATEGORÍA</b> |                              | <b>RANGOS DE CONSUMO</b><br>(m3) |              | <b>CARGO</b><br><b>FIJO</b> | <b>CARGO</b><br><b>VARIABLE</b> |
|------------------|------------------------------|----------------------------------|--------------|-----------------------------|---------------------------------|
|                  |                              | <b>DESDE</b>                     | <b>HASTA</b> |                             |                                 |
|                  |                              |                                  |              |                             |                                 |
| Residencial      | Residencial                  | 0                                | 10           | \$3,32                      | \$0,440                         |
|                  |                              | mayor a 10                       | 25           | \$3,32                      | \$0,668                         |
|                  |                              | mayor a 25                       | 40           | \$3,32                      | \$0,721                         |
|                  |                              | mayor a 40                       |              | \$3,32                      | \$0,774                         |
|                  |                              |                                  |              |                             |                                 |
|                  | Comercial                    | $\Omega$                         | 25           | \$4,44                      | \$0,890                         |
|                  |                              | mayor a 25                       | 50           | \$4,44                      | \$0,890                         |
|                  |                              | mayor a 50                       |              | \$4,44                      | \$1,325                         |
|                  |                              |                                  |              |                             |                                 |
| Residencial      | Industrial -<br>Construcción | 0                                | 25           | \$4,44                      | \$0,890                         |
|                  |                              | mayor a 25                       | 50           | \$4,44                      | \$0,890                         |
|                  |                              | mayor a 50                       |              | \$4,44                      | \$1,325                         |
| $\frac{1}{2}$    |                              |                                  |              |                             |                                 |
|                  |                              | $\Omega$                         | 25           | \$4,44                      | \$0,890                         |
|                  | <b>Especial</b>              | mayor a 25                       | 50           | \$4,44                      | \$0,890                         |
|                  |                              | mayor a 50                       |              | \$4,44                      | \$0,890                         |

**Figura 2**.Categoría de precios según el usuario.

**Fuente:** (*ETAPA EP*, 2023).

#### <span id="page-18-6"></span><span id="page-18-4"></span>**2.1.3 Gestión del agua.**

El agua y el alcantarillado en Cuenca según ETAPA EP hasta noviembre de 2018 el 97,07% de cuencanos tenía cobertura de agua potable y el 94,60%, servicios de alcantarillado, siendo ETAPA EP. la empresa que cubría el servicio de agua potable del 85 % de los consumidores (el resto de la población utiliza sistemas de agua más pequeños y comunitarios) (Sinchi, 2021).

# <span id="page-18-5"></span>**2.1.4 Definición de flujo o caudal.**

Flujo o caudal es un fluido que llena una tubería que corre a lo largo de la misma con una rapidez promedio (v), el flujo (Q) es:

A es el área transversal del tubo y las unidades de medida son  $Q(m^3/s)$  (Bueche & Hecht, 2012).

# <span id="page-19-0"></span>**2.2 Internet de las cosas.**

# <span id="page-19-1"></span>**2.2.1 Definición.**

Internet de las Cosas (IoT) es un concepto muy popular actualmente cuya función es representar usuarios que conectan a la red a través de sus dispositivos inteligentes, pero en realidad va mucho más allá. El propósito primordial es conectar lo tangible con el entorno digital, ya que, lo tangible se cuantifica mediante dispositivos de detección lo cual se convierte en información manipulable, y también la información puede convertirse en instrucciones para ser llevadas a cabo por dispositivos de accionamiento (Villalón et al., 2022).

# <span id="page-19-2"></span>**2.2.2 Elementos del internet de las cosas.**

La infraestructura del sistema de IoT como un sistema configurado y diseñado para controlar actuadores desde dispositivos inteligentes está formado por los siguientes elementos principales:

Dispositivos avanzados (sensores y/o controladores) sin dejar de lado otros como sensores o relojes que se adaptan a la vestimenta utilizada por las personas.

Red de telecomunicaciones (principalmente basadas en redes inalámbricas móviles).

Aplicación (comúnmente en entornos operando en la nube y en los casos más avanzados involucrando algoritmos sofisticados e inteligencia artificial).

Análisis de datos (en sus casos más avanzados, a través de Big Data) (Gavilán, 2016).

# <span id="page-19-3"></span>**2.2.3 Modelos de comunicación del internet de las Cosas.**

El diseño de IoT permite la conexión electrónica de diferentes objetos, lo cual necesita de un ejemplo de redes y comunicaciones; estos ejemplos nos dejan mejorar la expansión, el manejo, el control y el depósito de los datos obtenidos de los distintos procedimientos que se realizan (*Foundational Elements of an IoT Solution [Book]*, s. f.).

# **2.2.3.1Principales modelos de comunicación.**

# **2.2.3.1.1 Comunicación "dispositivo a dispositivo".**

El ejemplo de comunicación dispositivo a dispositivo representa dos o más dispositivos que se vinculan directamente entre ellos y no mediante de un servidor de aplicaciones intermediario. Estos mecanismos se comunican sobre muchos tipos diferentes de redes, entre las cuales están las redes IP o la Internet. Entre los principales modelos de comunicaciones directas nombramos a Bluetooth o Zigbee42 («Industria 4.0 archivos», s. f.).

2

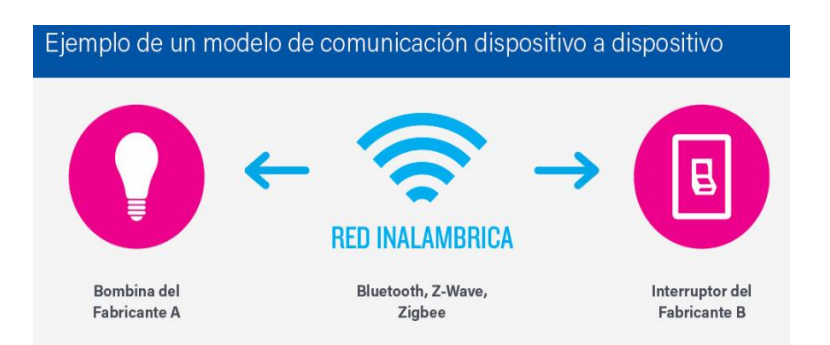

**Figura 3**.Modelo de comunicación dispositivo a dispositivo.

**Fuente**: (Santos, s. f.).

#### <span id="page-20-0"></span>**2.2.3.1.2 Comunicación "dispositivo a la nube".**

En un ejemplo de comunicación del dispositivo con la nube, el dispositivo de la IoT se comunica directamente a un servicio en la nube como a un servidor de aplicaciones para cambiar datos y gestionar el traslado de mensajes (Niño, s. f.).

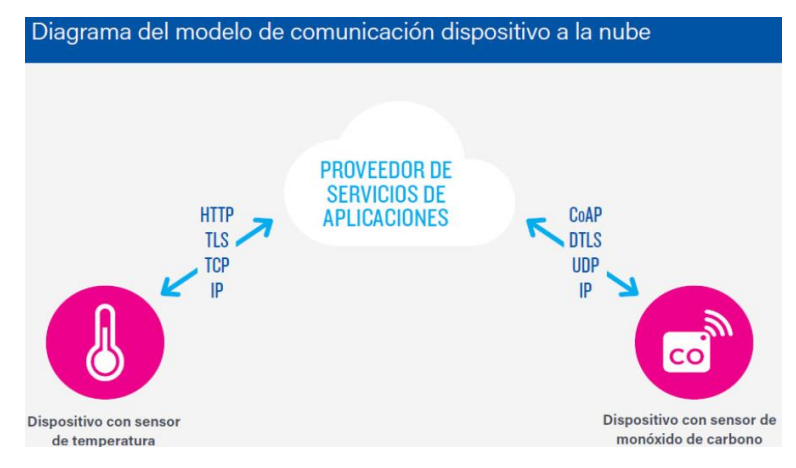

**Figura 4**.Modelo de comunicación dispositivo a la nube.

**Fuente:** (Santos, s. f.).

#### <span id="page-20-1"></span>**2.2.3.1.3 Dispositivo a puerta de enlace.**

Cuando hay un software de ejecución intermediario por el mecanismo y el servicio en la nube encargada de traducir protocolos o documentos y entre otras funcionalidades proveer seguridad. Las aplicaciones de registro de actividad física y otras del tipo de registro de datos usan este tipo de comunicación (Karen Rose, Scott Eldridge, Lyman Chapin, s. f.)

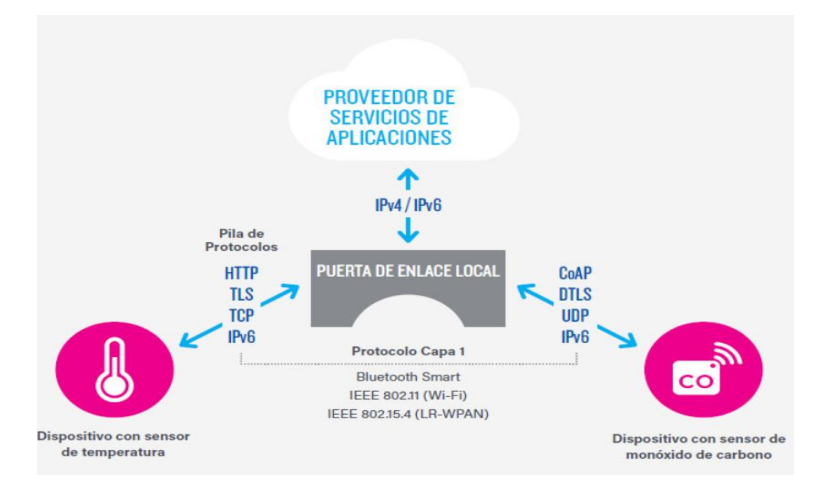

**Figura 5**.Dispositivo a puerta de enlace.

**Fuente:** (Santos, s. f.).

#### <span id="page-21-1"></span>**2.2.3.1.4 Intercambio de datos a través del back-end.**

Es una estructura de divulgación que concede que los usuarios descarguen y estudien datos y los combinen con información de la nube. Esta arquitectura es un paso más en la comunicación "dispositivo único a la nube". Por ejemplo, en un empresa u oficina facilitaría la portabilidad de los datos, es decir si cambio de servicio IoT mi información sigue disponible en donde me encuentre diferenciándolo claramente del modelo tradicional (sineti, s. f.).

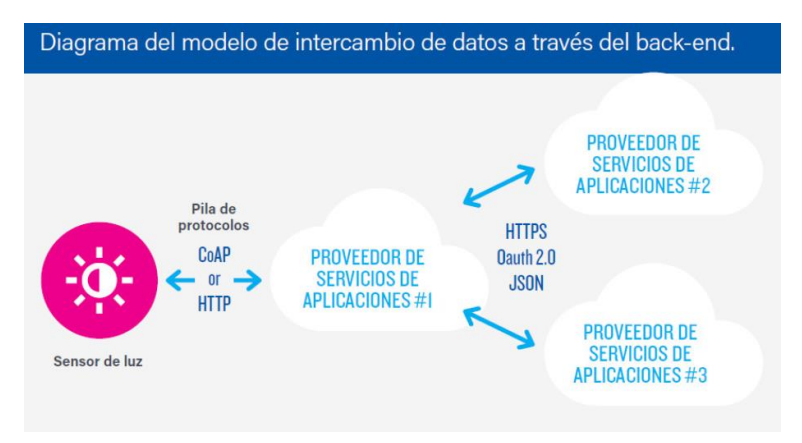

**Figura 6**.Intercambio de datos a través de back-end.

**Fuente:** (Santos, s. f.).

#### <span id="page-21-2"></span><span id="page-21-0"></span>**2.2.4 Protocolos de comunicación de sensores y plataformas digitales.**

Los protocolos de comunicación que están presentes en el internet de las cosas permiten la interacción de dispositivos como sensores u otros dispositivos de forma eficiente (*Protocolos de comunicación IoT que debes conocer - Barbara*, s. f.).

#### **2.2.4.1 Importancia de los protocolos IoT.**

Las características presentes en protocolos IOT facilita la forma de comunicarse entre máquinas ya que es necesario hablar el mismo idioma entre sensor o plataforma para que su comunicación se pueda lograr, así como los humanos(*Protocolos de comunicación IoT que debes conocer - Barbara*, s. f.).

Para su el funcionamiento de los protocolos de datos emergentes utilizados en las redes IoT tienen varias capas:

- Aplicación: La capa de interacción entre el usuario y el dispositivo.
- Red: Potencia la comunicación entre el Router y los dispositivos conectados a él.
- Transporte: Dota de seguridad a los datos entre los diferentes niveles de comunicación
- Física: Representa la forma tangible de comunicación entre dispositivos conectados
- Enlace de datos: Transporta, depura y corrige errores en la transmisión de datos.

#### **2.2.4.2Principales protocolos para la comunicación entre sensores y plataformas.**

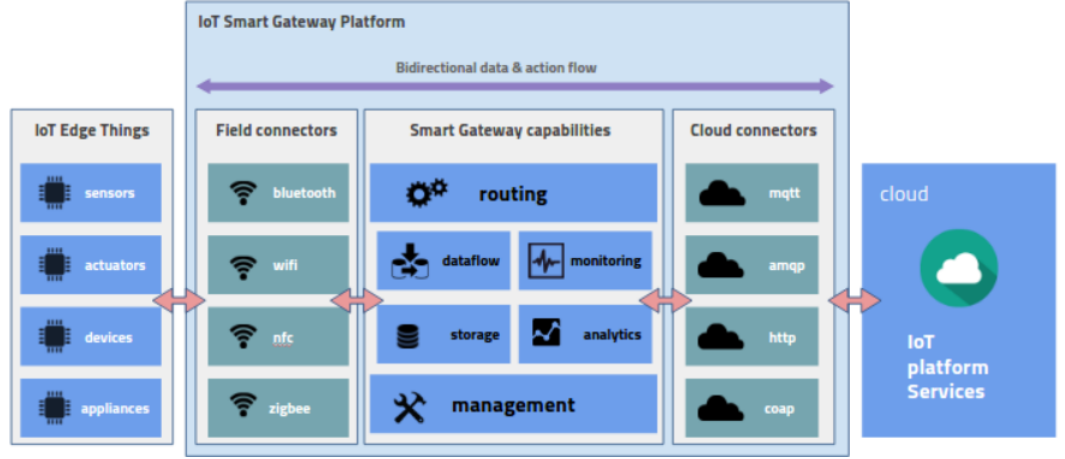

**Figura 7**.Protocolos de comunicación.

**Fuente:** (*The IoT Architecture at the Edge*, 2017).

<span id="page-22-0"></span>En la figura anterior se puede apreciar la estructura que tiene la comunicación IoT, en el lado izquierdo de la imagen se puede visualizar los diferentes componentes que pueden ser sensores, actuadores, dispositivos o aplicaciones, todo esto se llama la puerta de enlace, esta tiene la función principal de lograr la comunicación entre las cosas y los servicios en la nube y también orquestar las acciones entre las cosas. También se pueden ver los protocolos de comunicación de IoT entre las cosas y los servicios de la nube (*The IoT Architecture at the Edge*, 2017).

The Edge (El borde**):** Aquí es donde los datos se procesan en la periferia de la red. Edge puede ser una planta, una ciudad inteligente, un edificio inteligente, red energética, plataforma petrolera etc. El objetivo clave de edge es hacer que los datos y las acciones se realicen lo más cerca posible del tiempo real.

Sensores: Componentes fundamentales de una solución de IoT, los sensores son capaces de leer e informan el estado real de los productos, máquinas y entornos locales conectados.

Actuadores: Estos ofrecen un conjunto de API (Application Programming Interface) para su interacción. Pueden ser luces, válvulas, motores y comandos.

Smart Devices (Dispositivos inteligentes)**:** Son dispositivos que ayudan a cumplir como teléfonos inteligentes, tablets, microcontrolador y computadoras de placa única.

Accesorios: Estos pueden controlarse mediante una interfaz de usuario humano.

Puerta de enlace inteligente de IoT (IoT Smart Gateway): es permitir la comunicación desde edge hasta la nube en otras palabras debe comprender los protocolos de campo y convertirlos a protocolos de nube. También IoT Gateway es el enrutamiento de datos a la nube según reglas simples(*The IoT Architecture at the Edge*, 2017).

### **2.2.4.2.1 Protocolos de campo.**

Los tipos de comunicaciones se basan en protocolos de campo, los más comunes son:

Bluetooth de baja energía (BLE): Está ideado para enviar y recibir bajas cantidades de datos con bastante poca frecuencia, todo pese a que consume cantidades sumamente bajas de energía (*Resumen de tecnologías inalámbricas*, s. f.).

Zigbee: permite la elaboración de redes de área personal (PAN, Personal Área Network). Se caracteriza por su bajo consumo energético y la baja velocidad de envío de datos (fgarcia, 2018).

Wifi: este tipo de protocolo ofrece una transferencia de datos rápido y la capacidad de manejar grandes cantidades de datos (*The IoT Architecture at the Edge*, 2017).

NFC: Near Fiel Comunication o cerca de fiel comunicación es fundamental diferente a las otras tecnologías inalámbricas esta se conecta a través de campos electromagnéticos divididos en dos bobinas y a su vez opera a través de estas ya acopladas electromagnéticas (*Resumen de tecnologías inalámbricas*, s. f.).

# **2.2.4.2.2 Protocolos de nube.**

MQTT (Transporte de telemetría de colas de mensajes): El uso del protocolo MQTT permite comunicarse de manera fácil entre dos dispositivos o sensores, esto permite también su uso en proyectos del internet de las cosas por la simplicidad de su API; con aplicaciones más fáciles y rápidas. Entre los lenguajes que se pueden usar están el IDE de Arduino, Java o Python por citar algunos cuyos entornos de programación son de uso más común., para poder recibir los datos enviados por nuestro sensores se debe tener en cuenta que el servicio MQTT Bróker debe estar activo, de esta manera se podrá recibir los datos generados (Vimos et al., 2016).

AMQP (Protocolo avanzado de cola de mensajes): es un protocolo de cola de mensajes, en otras palabras, quiere decir que el suscriptor y el editor del sistema se comunica enviando y solicitando mensajes desde una cola de mensajes.

CoAP (Protocolo de aplicación restringida): Permite la conexión usando nodos y redes limitando para aplicaciones de IoT y conectarlos a la red (*CoAP, MQTT, AMQP, XMPP & DDS*, s. f.).

HTTP: este protocolo se basa en www (World Wide Web) que transmite mensajes por la red (Marqués, 2021).

#### <span id="page-23-0"></span>**2.3Plataforma hardware open source.**

#### <span id="page-23-1"></span>**2.3.1 Arduino.**

Arduino es un elemento electrónico todo en uno que incluye un microcontrolador ATMEGA-GA328, que permite realizar múltiples tareas que van desde mover encender una luz hasta mover un motor. Se configura en un software Open- Source, es decir, un software excepto de licencia para ser instalado, dicho programa es elegible desde la página oficial de fundación Arduino (Sepúlveda y García., s. f.).

Arduino conecta el mundo físico con el digital, los sensores conectados en sus entradas y salidas se permiten enviar datos a dispositivos inteligentes o plataformas conectadas

a servidores. Es decir, presenta entradas de tipo analógicas o digitales que la hacen una placa poderosa y barata para incursionar en proyectos de todo tipo (Sepúlveda y García., s. f.).

# **2.3.1.1Principales funciones dentro de un programa Arduino.**

Si entramos en la interfaz IDE instalada en nuestro computador, cualquier programa a crear estará compuesto por las siguientes funciones esenciales.

# **2.3.1.1.1 Void setup () {}.**

Generalmente en esta parte se declaran variables y es necesario ser ordenado y definirlas una sola vez. Lo encerrado entre corchetes se escribe una sola vez en funcionamiento del dispositivo (Sepúlveda y García., s. f.).

# **2.3.1.1.2 Void loop () {}.**

Aquí se define el programa que correrá mientras el Arduino esté funcionando. Por ejemplo, si el propósito es "leer" un pin se debe escribir se le da un nombre a la variable para el programa la lea, dicha variable puede ser analógica o digital (Sepúlveda y García., s. f.).

# **2.3.1.1.3 Lectura= analogRead(pin).**

Esta función permite a un pin tomar un valor situado entre 0 y 123, proporcional al nivel de la señal de entrada. Pero si hablamos de entradas digitales, solo puede tomar dos valores posibles, como por ejemplo entre 0 y 5 V(Sepúlveda y García., s. f.).

 $\overline{L}$  OW= 0V

HIGH= 5V

# **2.3.1.1.4 Lectura = digitalRead (pin).**

Arduino tiene pines de ground y la posibilidad de alimentar a dispositivos mediante dos salidas de voltaje (Sepúlveda y García., s. f.).

Resumiendo, Arduino tiene puertos:

Digitales: pines desde 0 al 7 y pines 8 al 13.

Analógicos: pines desde el A0 al A5

De energía: Dos salidas a 3.3V y 5v, y pin de tierra del circuito.

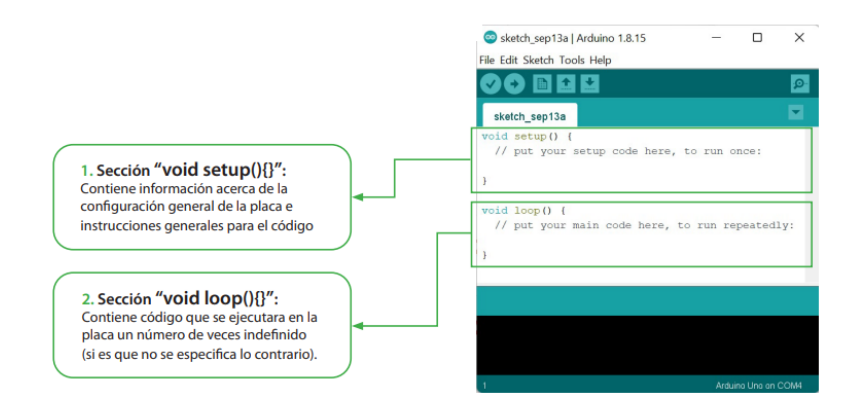

**Figura 8**.Entorno de programación en el IDE de Arduino.

**Fuente:** (Sepúlveda y García., s. f.).

# <span id="page-25-2"></span><span id="page-25-0"></span>**2.3.2 Tecnología Wifi.**

Wifi adopta, prueba y certifica que los equipos cumplen con las normas de la red local inalámbrico 802.11, las normas IEE 802.11b, IEEE 802.11g e IEE 802.11n que admiten una banda de 2,4 GHz, cuya disponibilidad es enorme y con velocidades de hasta 11 Mbit/s, 54 Mbit/s y 300 Mbit/s, respectivamente. Actualmente ya se usa la norma IEE 802.11 ac, llamado como WIFI 5, que opera en la frecuencia de 5 GHz y que disfruta de una operatividad con canales relativamente limpios. Hay otros tipos de tecnologías inalámbricas como el Bluetooth que incluso funcionan a una banda de 2,4 GHz, sin embargo puede presentar interferencias con las tecnologías Wifi (jecrespom, 2017).

**2.3.2.1Protocolos de cifrado.**

Los estándares wifis usan protocolos de codificación de información como el WEP, WPA y WPA2 para cifrar la información transmitida y proteger su confidencialidad. En el siguiente cuadro se dan más detalles de sus características.

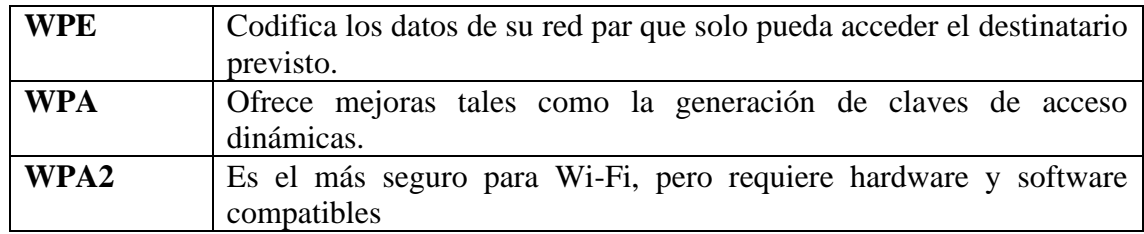

<span id="page-25-3"></span>**Tabla 1**.Protocolos de Cifrado

**Fuente**: Los Autores.

# <span id="page-25-1"></span>**2.3.3 Módulos de desarrollo electrónico con Wifi-integrado.**

Hoy en día en el mundo de la electrónica, hay dispositivos que tienen la integración de conexión a internet sin la necesidad de comprar un módulo wifi, las facilidades que nos dan diferentes placas como una de estas es el wifi integrado y hay diferentes placas compatibles con Arduino IDE como, por ejemplo las placas de programación como: Arduino MKR Series, Esp32 o Esp8266, Particle Photon, Adafruit Feather HUZZAH, NodeMCU y Lora32 y entre algunas más, todas estas placas nombradas son unas de todas la existentes en la actualidad pero estas son de las más principales ocupadas por los desarrolladores ya que estas nos permiten desarrollar, crear o implementar proyectos que necesiten la conectividad al internet tanto para la comunicación y la interacción en línea.

En el mundo de la programación existe la Raspberry Pi, esta es un miniordenador o computadora de bajo costo. Esta es capaz de hacer la mayoría de las tareas típicas de un computador de escritorio, desde navegar en internet, reproducir videos, manipular documentos de ofimática, hasta reproducir juegos. Este mini ordenador puede ser utilizada en diferentes proyectos digitales como las placas de programación (*¿Que es Raspberry Pi?*, 2019).

### <span id="page-26-0"></span>**2.3.4 ESP32.**

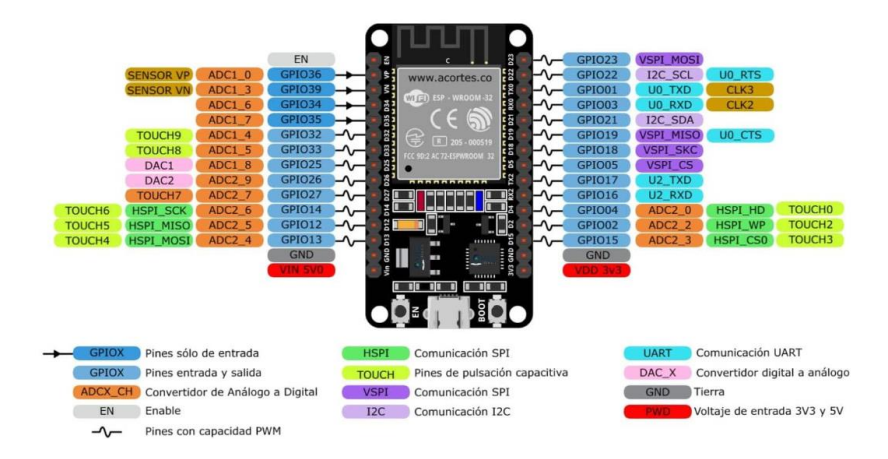

**Figura 9**.Distribución de los pines ESP32 DevKit.

**Fuente:** (Cortés, 2022)**.**

# <span id="page-26-3"></span><span id="page-26-1"></span>**2.3.5 Definiciones.**

ESP32 es un sistema de bajo consumo con Wifi y en manera dual con Bluetooth con un microprocesador Tensilica Xtensa LX6 de doble núcleo o de un solo núcleo con una banda de hasta 240 MHz. Una ventaja es su programación con el IDE de Arduino, sin embargo, hay que tomar en cuenta que algunas funciones y librerías difieren y se tienen que descargar para el correcto funcionamiento del código de programación. Esta grandemente integrado con un interruptor de antena, balun de RF, amplificador de potencia, amplificador de recepción con bajo nivel de ruido, filtros y módulos de gestión de energía en un mismo chip. Ideal para aplicaciones IoT (Bruno Saravia, 2019).

#### <span id="page-26-2"></span>**2.3.6 Características.**

<span id="page-26-4"></span>**Tabla 2**.Características del módulo ESP32

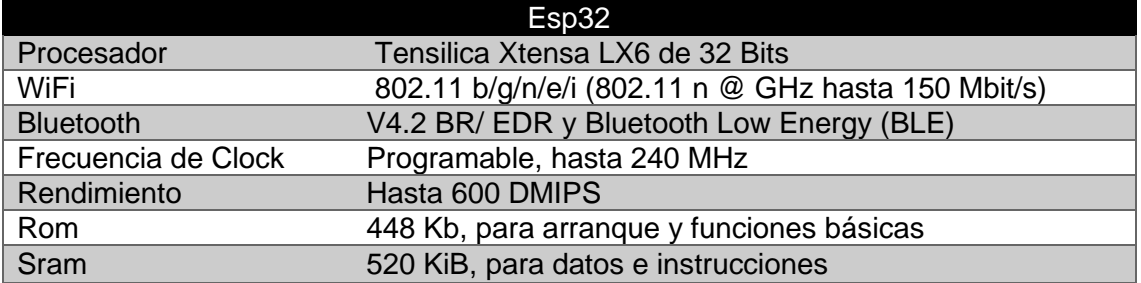

**Fuente:** Los Autores.

# **2.3.6.1Formas de programar un ESP32.**

Un ESP32 se puede programar en C/C++ o en MycroPython (que esta aplicada a microcontrolador y sistemas embebidos). Usado mayormente el IDE de Arduino, por los módulos adaptables y por su relativa facilidad al programar.

# **2.3.6.2 Configuración IDE Arduino para ESP32.**

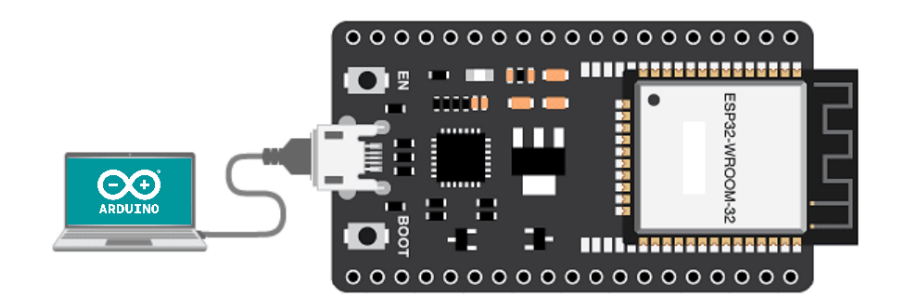

**Figura 10**.IDE arduino y Esp32.

**Fuente:** (Instalar ESP32 en Arduino IDE, 2022).

<span id="page-27-2"></span>Para agregar nuestro ESP32 al IDE Arduino, abrimos el programa en nuestro computador y vamos al menú archivo, de este menú seleccionamos la opción preferencias. En el Gestor de URLs Adicionales de tarjetas le damos clic al botón de editar preferencias y copiamos esta dirección [https://dl.espressif.com/dl/package\\_esp32\\_index.json](https://dl.espressif.com/dl/package_esp32_index.json) a la lista de URLs.

Luego damos al menú de herramientas, gestor de tarjetas y se las posibles tarjetas a instalar. Digitamos ESP32, encontramos la placa desarrollada por Espressif Systems y de damos a instalar. Posterior a la instalación, nos dirigimos a herramientas →placa→ ESP32→ y dentro esos escogemos la tarjeta ESP32 que estemos usando (Cortés, 2022).

# <span id="page-27-0"></span>**2.4 Medidor de agua mecánico.**

# <span id="page-27-1"></span>**2.4.1 Definición.**

La Real Academia española de la Lengua define medida como la acción y efecto de medir y define variable como algo que varía o puede variar, entonces en este contexto podemos decir que medidor es aquel que mide una variable cuantificable; agua, luz, potencia entre otras y expresa esa medida en unidades normalizadas como por ejemplo usado en el Sistema Internacional.

En Ecuador aún persiste la medida del agua por medio de medidores "tradicionales" o electromecánicos, sin embargo, con la penetración de los medidores inteligentes y AMR (Automatic meter Reading) que ofrece múltiples beneficios, pero dependen de un costo e inversión importante (iAgua, 2014) (Yacelga et al., 2023).

Luego de esta breve introducción conceptualizaremos los elementos del medidor y sus tipos.

# <span id="page-28-0"></span>**2.4.2 Elementos del medidor mecánico.**

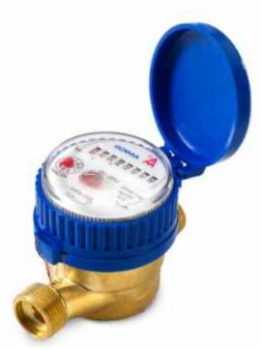

**Figura 11**.Medidor de agua mecánico.

**Fuente:** («Medidor de Agua Que es tipos contometro contador OFERTAS.», s. f.).

<span id="page-28-3"></span>Según la Agencia de regulación y control del agua, ha conceptualizado que los medidores mecánicos tengan los siguientes componentes:

**1. Registrador. -** Comprende la parte superior del medidor en donde se puede visualizar el volumen de consumo, así como también los aspectos relevantes como las características técnicas.

**2. Tren de reducción. -** Es el elemento que conecta la cámara de registro con los elementos de medición, en esta área se encuentran los engranajes e imanes que producen el movimiento del contador de números y manecillas que registran el consumo.

**3. Elemento de Medición. -** Los elementos de medición se encuentran en la parte inferior del medidor, esta área del medidor contiene las aspas, pistones o discos que oponen resistencia al flujo de agua q pasa al consumidor.

#### <span id="page-28-1"></span>**2.4.3 Clasificación de los medidores según el elemento de medición.**

**Medidor por velocidad. -** Obtiene del volumen de agua a través de un procedimiento mecánico, es decir por acción de la velocidad del agua se produce el giro de un elemento móvil**.** Puede ser de tipo chorro único (un único chorro circula por el elemento móvil) y chorro múltiple (Slazar, 2022).

**Medidor por Volumen**. - Se clasifican en medidor de pistón rotativo y de disco oscilante (Slazar, 2022).

#### <span id="page-28-2"></span>**2.4.4 Medidor Inteligente de Agua.**

Según Telcel, el gigante en telecomunicaciones, define un "Smart Wáter" o medidor inteligente como un metodo integral de hardware y software apto para ingresar, ofrecer información fehacientes a distancia y en momento verdadero de utilización de agua (Telcel, s. f.).

#### **2.4.4.1 Beneficios y aplicaciones.**

A continuación se aborda los beneficios que da un sistema inteligente enfocado en el sistema de distribución de agua potable los cuales son (Ramos et al., 2020):

Registro de consumo de agua: Mayor precisión en las medidas tomadas y los datos se pueden consultar a través de equipos o teléfonos móviles.

Detecta fugas de agua: Nos indica presencia de fugas en el momento de sucedidas y el usuario y el distribuidor se entera y puede tomar acciones.

Medición en tiempo real: El medidor indica en su monitor cuanto es el consumo y el valor a pagar y no se espera a fin de mes para saber el valor de la facturación.

Indicadores de consumo: Mediante varios sensores se pueden escalar sistemas inteligentes por habitaciones y los datos se presentan de manera atractiva y estética.

Monitoreo a distancia: Los datos esta cifrados y disponibles todo el tiempo en la nube y permite realizar acciones de manera remota y precisa.

Moderniza la imagen del servicio: El medidor se vuelve un instrumento inteligente y se reduce el error en la medición por intervención de la mano humana también Aumenta la plusvalía de la vivienda y le da estatus y control al consumidor.

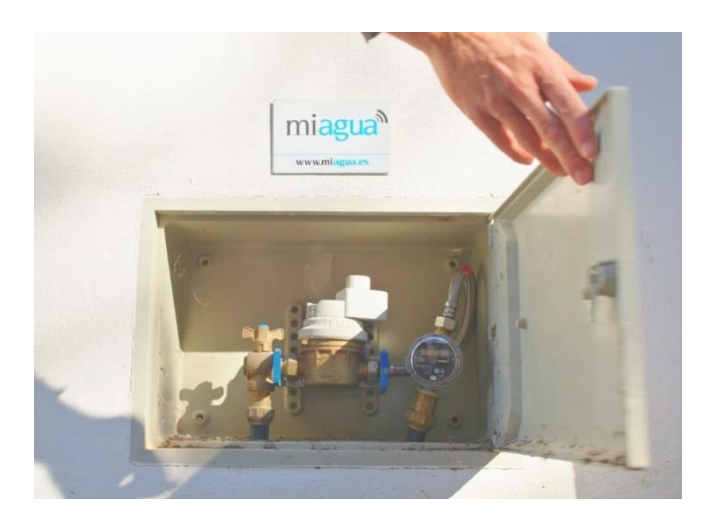

<span id="page-29-0"></span>**Figura 12**.Medidor de agua inteligente desarrollado por "mi agua" **Fuente:** («MiAgua contadores en tus tuberías», s. f.).

# **CAPITULO III: DESARROLLO DEL PROTOTIPO**

#### <span id="page-30-1"></span>**3.1 Desarrollo.**

<span id="page-30-0"></span>El sistema permite monitorear un sistema de agua potable a nivel residencial con el fin de reducir las pérdidas en el área de distribución y falsas lecturas de consumo. El prototipo deberá cumplir con los objetivos planteados procurando utilizar sensores y actuadores que lo hagan económicamente viable, preciso en tomar lecturas del consumo y que mediante MQTT (Message Queuing Telemetry Transport) envié los datos del microcontrolador a la plataforma UBIDOTS en tiempo real.

Para la construcción del modelo físico se siguen los siguientes pasos:

- Se elabora el diagrama general de conexión del circuito en AutoCAD.
- Se conecta el microcontrolador, pantalla, sensores y actuadores en un protoboard para realizar la calibración y programación mediante el IDE de Arduino.
- Se prueba el código y se da solución a los errores de compilación.
- Se crea la cuenta de Ubidots y se inicia con la configuración de widgets, dashoard y el diseño general de los visualizadores en la plataforma Ubidots.
- Se prueba la comunicación serial y la comunicación MQTT con la plataforma.
- Se incorpora al prototipo el sistema de alimentación ininterrumpida formado por un controlador de carga y baterías de Ion-Litio.
- Se elaboró una placa electrónica para el ensamblaje de los componentes.
- Se diseña una caja de protección para el circuito.
- Una vez ensamblados los componentes electrónicos se incorpora el medidor inteligente al sistema de agua.
- Una vez implementado el prototipo estará en condiciones de realizar pruebas e inferir conclusiones y recomendaciones del estudio.

# <span id="page-30-2"></span>**3.1.1 Diagrama General del Circuito.**

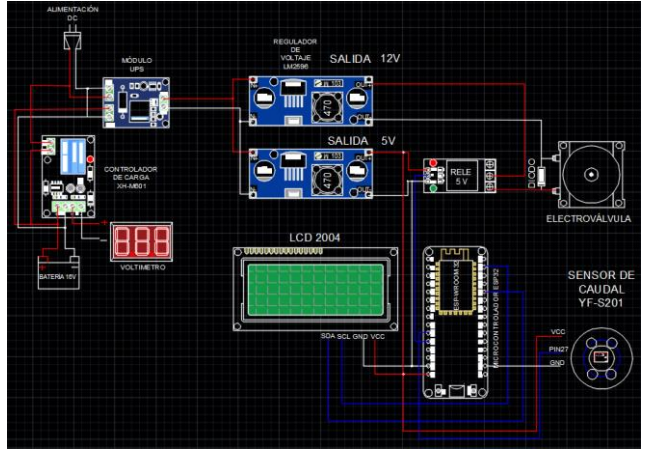

**Figura 13**.Diagrama general del circuito.

**Fuente:** Los Autores.

<span id="page-30-3"></span>En la figura 13 se muestran los componentes que conforman el prototipo del medidor inteligente de agua. Si los describimos según su importancia, primero contamos con el microcontrolador ESP32 de 38 pines, el cual es el núcleo y responsable de comunicarse con la plataforma UBIDOTS y Telegram mediante un protocolo de comunicación MQTT.

El microcontrolador ESP32 recibe información a través de un sensor de caudal YF-S201, el mismo funciona a un voltaje de 5v DC y también una electroválvula que funciona a un voltaje nominal a 12 v alimentada desde una fuente de alimentación en DC y entrara en acción cuando se le envíe un 1 o un 0 desde la plataforma Ubidots. La electroválvula es activada mediante un módulo relé con opto acoplador de 5V DC que recibirá alimentación de un regulador de voltaje LM2596 configurado a ese voltaje de salida.

Pensando en la comodidad del usuario, el modelo incorpora una pantalla LCD 2004 conectada a los pines del ESP32, en la misma se imprimen las variables de consumo en litros y en metros cúbicos, es configurable y puede mostrar hasta 20 caracteres por 4 líneas. Su incorporación pretende brindar información de los litros consumidos y de una posible avería si fuera el caso.

En ausencia de energía el sistema dependerá de un sistema de respaldo de energía formado en primera estancia por un módulo UPS (módulo de alimentación ininterrumpida) que se encargará de conmutar y redirigir la carga hacia las baterías de emergencia de 3.7 V y 8.800 mAh de ion-litio, el tiempo de autonomía fluctuará entre 3 y 5 horas dependiendo del uso.

De manera similar, cuando la energía de la red se reestablezca el UPS desviará la carga nuevamente y el banco de batería se podrá recargar mediante el módulo XH-M601, además el modelo incorpora 2 reguladores de voltaje LM2596 que proveen el voltaje de 12v y 5v respectivamente según las necesidades del sistema.

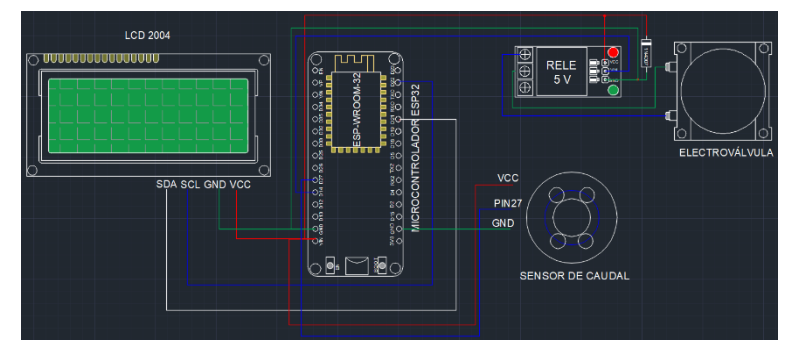

# <span id="page-31-0"></span>**3.1.2 Conexión del prototipo en fase de pruebas.**

**Figura 14**,Diagrama esquemático de los componentes.

#### **Fuente:** Los Autores.

<span id="page-31-1"></span>Siguiendo el diagrama de la figura 14 se realizó la conexión de los componentes electroválvula, sensor YF-S201, LCD20x4 con I2C, modulo relé de 5V y el microcontrolador ESP32 como se puede observar en la figura 15. Se ensamblan los componentes en una placa de pruebas con el fin de realizar la calibración del sensor de flujo mediante la programación en la interfaz ID de arduino.

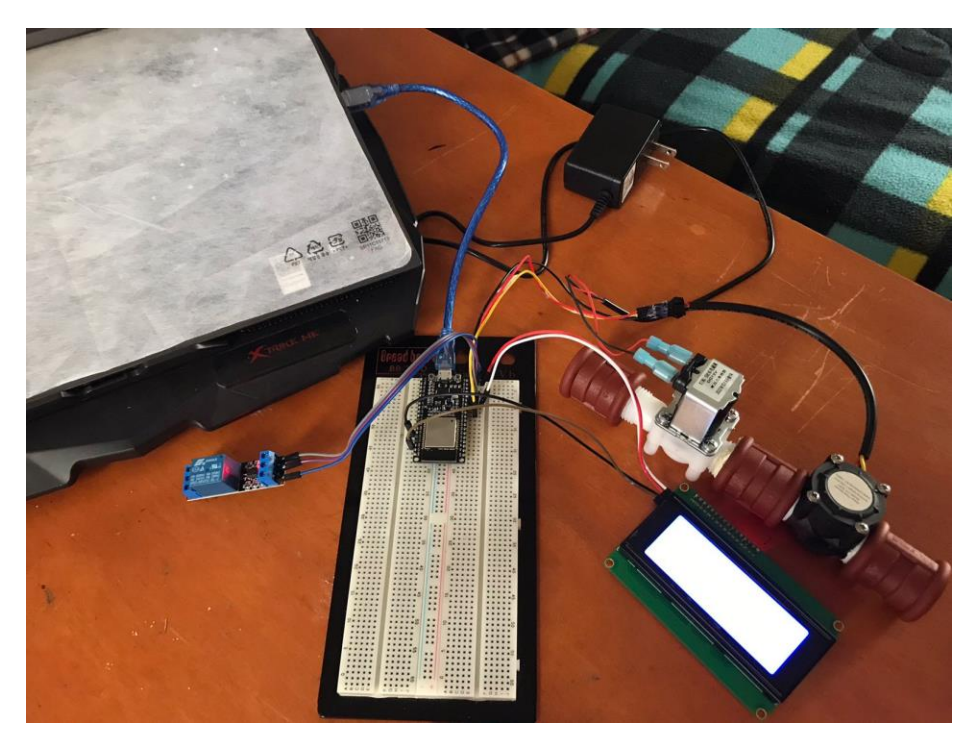

**Figura 15**. Conexión inicial de componentes en la placa de pruebas.

#### **Fuente:** Los Autores.

<span id="page-32-1"></span>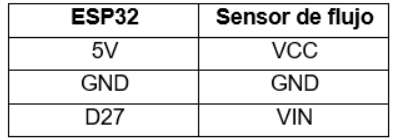

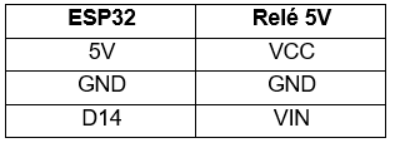

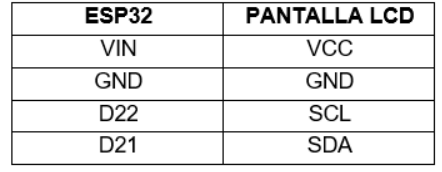

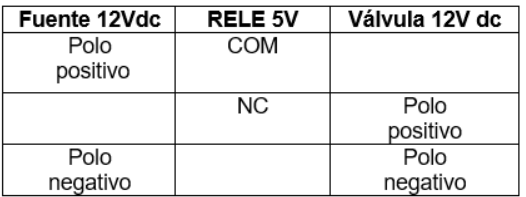

**Figura 16.** Conexiones del prototipo

**Fuente:** Los Autores.

#### <span id="page-32-2"></span><span id="page-32-0"></span>**3.1.3 Calibración del sensor de flujo.**

Una vez armado el prototipo en fase de prueba se procede a la calibración del sensor YF-S201 se elabora el código de programación usando la librería de arduino proporcionada por el fabricante. En esta fase el prototipo se instaló en una llave de agua con un recipiente con medidas marcadas para tener una medición exacta del paso de agua.

Dicha calibración se realizó con la respectiva formula la cual es:

$$
K = \frac{n^{\circ}Pulsos}{Volumen * 60} \tag{6}
$$

K se refiere al factor de conversión, nº Pulsos es el número de pulsos tomados por el sensor correspondiente a la cantidad que atraviesa por el sensor (*Tutorial sensor de flujo de agua*, s. f.), para saber el correspondiente volumen que paso por el sensor se midió con la ayuda de un recipiente lo cual se realizó una hoja de Excel mostrada en la tabla 3 con los datos obtenido y dicha fórmula aplicada para poder saber el factor de conversión.

.

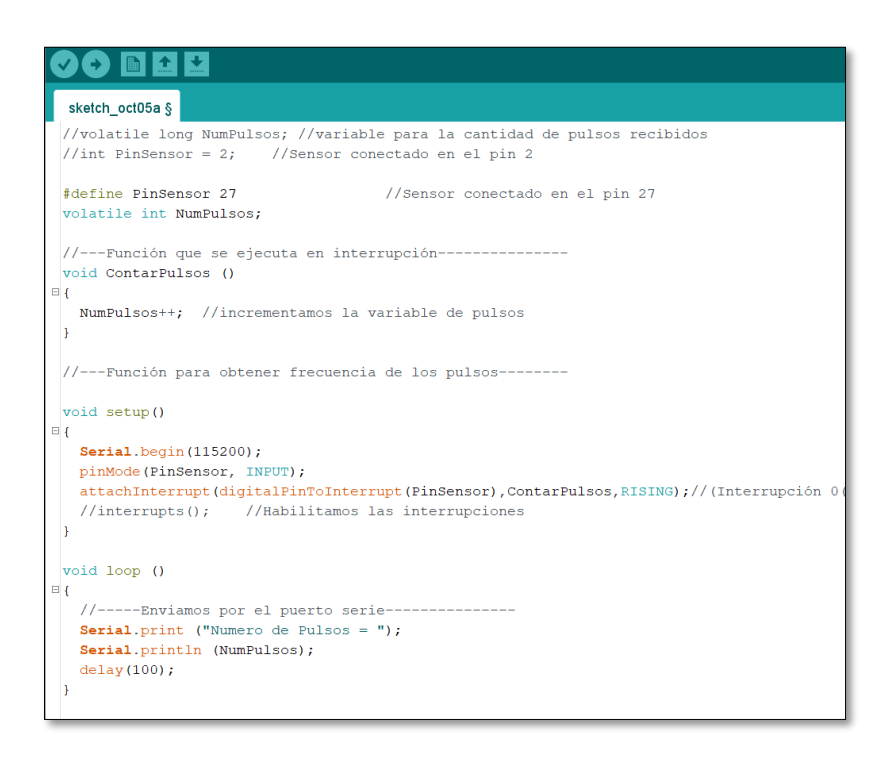

**Figura 17.** Código usado para la calibración del sensor YF-S201 con ESP32

**Fuente:** Los Autores.

<span id="page-33-0"></span>Con el prototipo en funcionamiento en esta imagen se pueden observar la hora de muestreo y el número de pulsos que marca el sensor de caudal Yf-s201.

```
12:58:36.117 -> Numero de Pulsos = 1839
12:58:36.258 -> Numero de Pulsos = 1839
12:58:36.353 -> Numero de Pulsos = 1839
12:58:36.447 -> Numero de Pulsos = 1839
12:58:36.541 -> Numero de Pulsos = 1839
12:58:36.636 -> Numero de Pulsos = 1839
12:58:36.730 \rightarrow Numero de Pulsos = 1839
12:58:36.825 -> Numero de Pulsos = 1839
12:58:36.919 -> Numero de Pulsos = 1839
12:58:37.061 -> Numero de Pulsos = 1839
12:58:37.155 -> Numero de Pulsos = 1839
12:58:37.249 -> Numero de Pulsos = 1839
12:58:37.344 -> Numero de Pulsos = 1839
12:58:37.438 -> Numero de Pulsos = 1839
12:58:37.533 -> Numero de Pulsos = 1839
12:58:37.627 -> Numero de Pulsos = 1839
12:58:37.721 -> Numero de Pulsos = 1839
12:58:37.815 -> Numero de Pulsos = 1839
```
<span id="page-33-1"></span>**Figura 18**. Monitor serial de arduino pulsos.

#### **Fuente:** Los Autores.

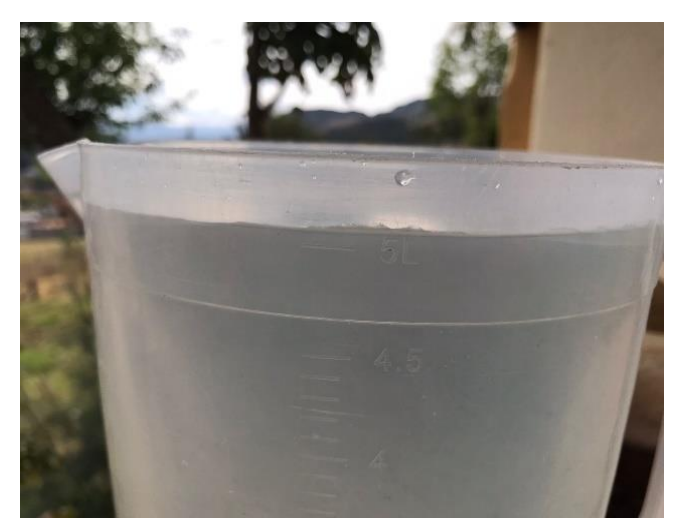

**Figura 19.** Medición del volumen con un recipiente.

#### **Fuente:** Los Autores.

<span id="page-34-3"></span><span id="page-34-2"></span>**Tabla 3**.Datos tomados para el promedio del factor de conversión.

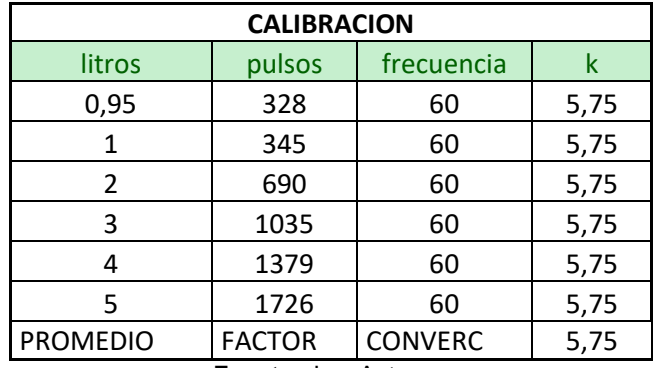

**Fuente:** Los Autores.

Una vez obtenido el factor de conversión se continua con la programación estructurada del código incorporando las funciones para la pantalla y el funcionamiento del relé de 5V.

#### <span id="page-34-0"></span>**3.2 Alimentación de respaldo del prototipo.**

Desde el punto de vista de la fiabilidad de un medidor inteligente y cumpliendo con los objetivos planteados del prototipo se incorpora un sistema de respaldo de energía al sistema, el mismo está pensando para ofrecer un tiempo de autonomía prudente que supla la ausencia de energía de la red ya sea por cortes no programados u otra circunstancia que pueda afectar la alimentación del prototipo.

#### <span id="page-34-1"></span>**3.2.1 Elementos y características del sistema de respaldo de energía.**

- Módulo de alimentación ininterrumpida (UPS)
- Módulo XH-M601
- Modulo regulador de voltaje LM-2596
- Banco de baterías de Ion-Litio 18650, voltaje 3.7V

# **3.2.1.1 Módulo de alimentación ininterrumpida (UPS).**

Es un módulo de conmutación automática. Cuando la batería está agotada o hay un problema con la batería, se alimenta de la fuente de la alimentación. En el caso de haber energía de entrada en el adaptador de corriente, se puede cargar la batería.

Entre sus funciones más destacadas tenemos las siguientes:

- Identificar automáticamente el voltaje.
- Cambiar automáticamente la energía.
- Protección contra descarga de la batería.

#### **3.2.1.2 Módulo XH-M601.**

Es un controlador de baterías de 12V DC, utilizado para tener bajo control automática de un cargador de baterías, ya sea para iniciar o detener el suministro de carga según el nivel de tension de la batería el cual podra ser ajustado acorde el nivel de la batería a utilizar («Módulo Controlador», s. f.).

#### **3.2.1.2.1 Características.**

<span id="page-35-0"></span>**Tabla 4.**Características del módulo cargador de baterías

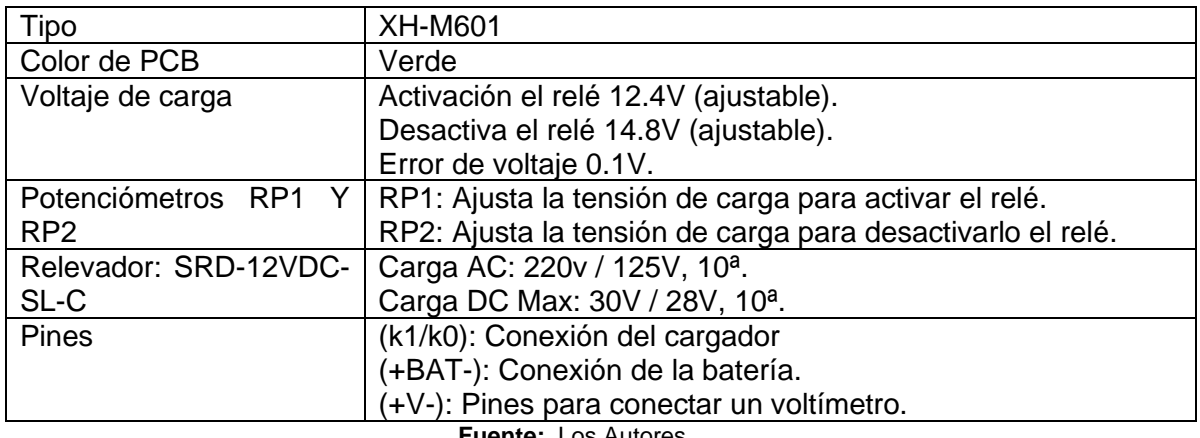

**Fuente:** Los Autores

#### **3.2.1.3 Módulo regulador de voltaje.**

Es uno de los componentes más comunes en electrónica. Su función es regular los voltajes de salida de acuerdos a las necesidades del prototipo. Como ya veremos a continuación se utilizarán dos de estos componentes para obtener salidas de 12 V y 5V respectivamente. La siguiente tabla explica sus características más importantes.

#### **3.2.1.3.1 Características.**

<span id="page-35-1"></span>**Tabla 5.** Características del regulador de voltaje.

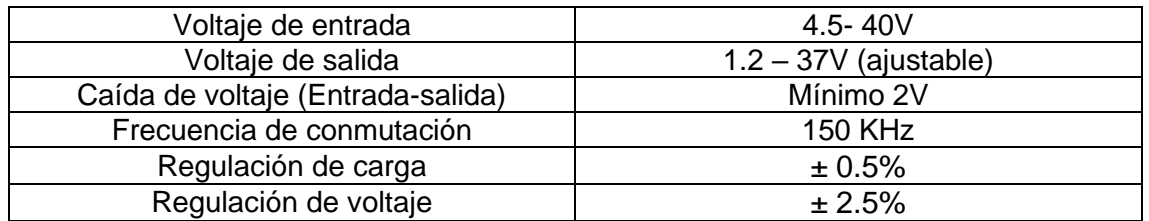

**Fuente:** Los Autores.
## **3.2.1.4 Banco de baterías.**

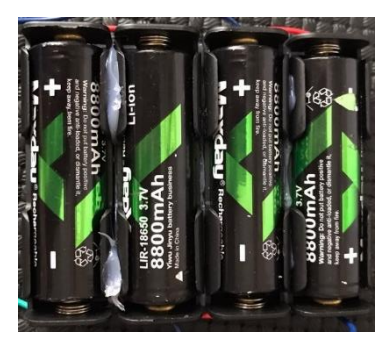

**Figura 20**. Baterias LIR-18650

Fuente: Autores.

## **3.2.1.4.1 Características.**

**Tabla 6.** Propiedades de las baterías.

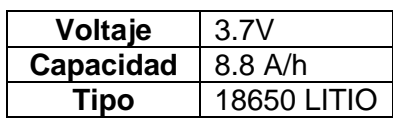

**Fuente:** Los Autores.

### **3.2.2 Diagrama esquemático.**

La siguiente figura muestra el diagrama de conexión del circuito de alimentación ininterrumpida:

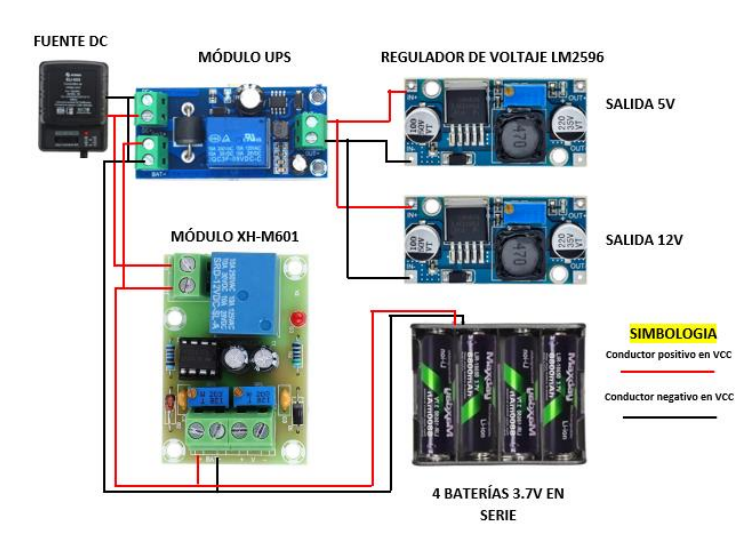

**Figura 21**. Conexión física del sistema de respaldo de energía.

**Fuente:** Los Autores.

# **3.2.3 Características de funcionamiento.**

#### **3.2.3.1Escenario 1.**

En ausencia de energía de la red eléctrica, el módulo UPS dirige la carga de 5 y 12 voltios respectivamente hacia el banco de baterías. Dicho banco está formado por 4

ejemplares conectadas en serie de 3.7V y una capacidad de 8.8 mAh dando un total de 14,8 Voltios y 8.8mAh. En este escenario el módulo Xh-M601 no entra en funcionamiento.

## **3.2.3.2Escenario 2.**

Cuando la energía eléctrica de la red haya retornado dirigirá la carga hacia la red nuevamente. El módulo UPS trabaja en un rango de 3 a 24 Vdc razón por la cual el módulo será alimentando con una fuente de DC configurada a 16V, esto debido también a que cuando el sistema sea alimentado por la red, el módulo XH-M601 entrará en funcionamiento y cargará el conjunto de baterías. Logrando así disponer de un banco de baterías completamente cargadas en reserva.

# **3.2.4 Duración teórica de las baterías.**

Hay muchas formas para calcular las horas que va a durar una batería según los consumos que estén conectados a ella (Coelectrix, 2019). Las fórmulas para el cálculo son:

$$
Vb * Ib = Wb \tag{2}
$$

$$
Vb * Ic = Wc \tag{3}
$$

$$
\frac{Wb}{Wc} = Horas\tag{4}
$$

Donde:

Vb = Voltaje de la bateria.

 $Ib = Intensidad de la bateria.$ 

Wb = Potencia de la bateria.

 $Ic =$  Corriente total cosumida por el circuito (prototipo).

También se puede calcular utilizando las corrientes ya explicadas lo cual nos dará igual al resultado, la fórmula más simplificada quedaría así:

$$
\frac{1b\ (Ah)}{1c\ (A)} = Horas\tag{5}
$$

# **3.3 Método de mínimos cuadrados.**

# **3.3.1 Definición:**

Se basa en la fórmula de una recta y= mx+b. Donde m es la pendiente y b es la intercepción, y se expresa como:

$$
m = \frac{n \sum (x*y) - \sum x*\sum y}{n*\sum x^2 - |\sum x|^2}
$$
 (6)

$$
b = \frac{\sum y \cdot \sum x^2 - \sum x \cdot \sum (x \cdot y)}{n \cdot \sum x^2 - |\sum x|^2} \tag{7}
$$

E es la suma de todos los términos, al tanto que  $(x, y)$  son los datos en estudio y n es la cantidad de datos presentes.

Este método se utiliza para estimar los valores de m y b para n pares  $(x, y)$  de datos experimentales que mejor ajustan los datos a una recta. Se considera que el mejor ajuste es aquella recta que hace mínimas las distancias de los puntos medidos a la recta («▷El Método de mínimos cuadrados», 2016).

$$
Y = \frac{n \sum (x * y) - \sum x * \sum y}{n \sum x^2 - |\sum x|^2} (x) + \frac{\sum y * \sum x^2 - \sum x * \sum (x * y)}{n \sum x^2 - |\sum x|^2} \tag{8}
$$

Al emplear el enfoque de este método, es necesario indagar una recta de adaptación óptimo que describa la potencial conexión entre una variable independiente y una variable dependiente. En el contexto del análisis de regresión, las variables dependientes se asignan al eje vertical (y), al tanto que las variables independientes se asignan al eje horizontal (x). Estas tareas ayudaran en la formulación de la ecuación para la línea de ajuste óptimo, la cual se determina mediante el método de mínimos cuadrados.

### **3.4 Comunicación del sistema de medición inteligente usando el internet de las cosas IOT.**

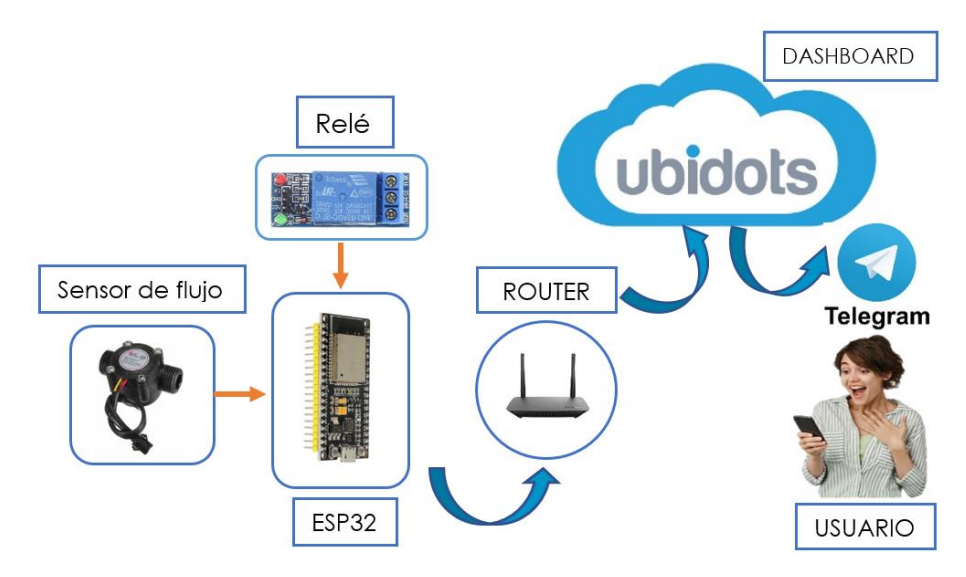

### **3.4.1 Diagrama de flujo de comunicación del sistema.**

**Figura 22**. Modelo de comunicación.

La figura 22 representa el modelo de comunicación que sigue el sistema de medición inteligente usando el protocolo de comunicación MQTT. En principio el ESP32 como microcontrolador y núcleo del sistema recopila la información en tiempo real obtenida del sensor de flujo y del actuador que en este caso es la electroválvula hasta este punto es similar a un medidor analógico si lo vemos desde el punto de vista funcional.

Sin embargo, un medidor inteligente tiene que tener funcionalidades de comunicación y acción remota. Esto lo logramos gracias a Internet y el protocolo MQTT. Una vez que el ESP32 se ha conectado a internet mediante el router. Los datos están disponibles en la nube, en este caso se usa la plataforma UBIDOTS como la central que permitirá visualizar y cuantificar mediante dashboards los datos de los sensores. Una ventaja adicional es que los datos son almacenados y están disponibles para su exportación en formato CSV.

Si pensamos en que el usuario es parte fundamental de un sistema de medición inteligente es importante darle herramientas que permitan conocer el estado de su servicio básico. Por esta razón el sistema incorpora comunicación mediante telegram

**Fuente:** Los Autores.

es decir que mediante un CHATBOT el usuario podrá interactuar desde cualquier parte del mundo con su medidor y el usuario se informa al instante de los parámetros como litros consumidos, metros cúbicos consumidos y la tarifa mensual a pagar por su servicio básico de agua.

# **3.4.2 Comunicación con la plataforma UBIDOTS.**

# **3.4.2.1 Creación de la cuenta.**

Ingresamos en el buscador de nuestra preferencia y digitamos la siguiente página. <https://es.ubidots.com/> .Le damos en registrar, ingresamos nuestro correo electrónico y contraseña. Le damos en aceptar y cuando recibamos el correo de confirmación ya estaremos registrados en UBIDOTS.

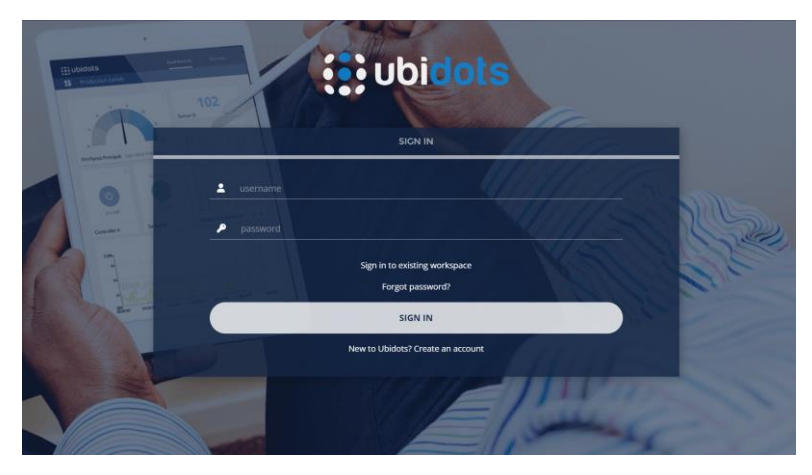

**Figura 23**.Creación de la cuenta en UBIDOTS.

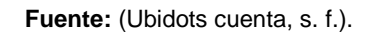

# **3.4.2.2 Configuración y agregación del dispositivo a la plataforma Ubidots.**

La plataforma Ubidots es una de las mejores ya que nos permite la comunicación con diferentes placas de programación sin importar su lenguaje, lo que se debe hacer como punto principal es agregar el nuevo dispositivo tal como se ve en la figura de a continuación.

| <b>(B)</b> Ubidots   Devices<br>$\lceil \cdot \rceil$                                                                                                    | $x +$ |                       |         |                      |                                        |                         | $\mathbf{x}$<br>$\circ$<br>- |
|----------------------------------------------------------------------------------------------------|-------|-----------------------|---------|----------------------|----------------------------------------|-------------------------|------------------------------|
| $C = \pm 3$ stem.ubidots.com/app/devices/<br>$\leftarrow$<br>$\rightarrow$                                                                                                    |       |                       |         |                      |                                        |                         | 图 ☆<br>$\Box$ $\bullet$<br>÷ |
| $\ddot{•}$ $\dddot{•}$ $\dddot{•}$ $\dddot{•}$ $\dddot{•}$ $\dddot{•}$ $\dddot{•}$ $\dddot{•}$ $\dddot{•}$ $\dddot{•}$ $\dddot{•}$ $\dddot{•}$ $\dddot{•}$ $\dddot{•}$ $\dddot{•}$ $\dddot{•}$ $\dddot{•}$ $\dddot{•}$ $\dddot{•}$ $\dddot{•}$ $\dddot{•}$ $\dddot{•}$ $\dddot{•}$ $\dddot{•}$ $\dddot{$ |       |                       |         | Devices -<br>Data -  | Users $\bullet$ -<br>Apps <sup>o</sup> |                         | ●<br>$\bullet$               |
| Devices                                                                                                    |       |                       |         |                      | $\bullet$                              |                         |                              |
|                                                                                                    |       |                       |         |                      |                                        |                         |                              |
|                                                                                                    |       | Search devices        |         |                      |                                        | $\alpha$                |                              |
|                                                                                                    |       |                       |         |                      |                                        |                         |                              |
|                                                                                                    |       | Devices               |         |                      |                                        |                         |                              |
|                                                                                                    | п     | NAME                  |         | <b>LAST ACTIVITY</b> | CREATED AT $\downarrow$                | <b>ACTIONS</b>          |                              |
|                                                                                                    | €     | esp32_medidor         | $\circ$ | 3 days ago           | 2023-11-30 13:31:40 -05:00             | $\overline{\mathbb{H}}$ |                              |
|                                                                                                    |       | ROWS PER PAGE<br>$\;$ |         |                      |                                        | $\langle \quad \rangle$ |                              |
|                                                                                                    |       |                       |         |                      |                                        |                         |                              |
|                                                                                                    |       |                       |         |                      |                                        |                         |                              |
|                                                                                                    |       |                       |         |                      |                                        |                         |                              |
|                                                                                                    |       |                       |         |                      |                                        |                         |                              |

**Figura 24**.Devices creados en la página de Ubidots.

Como segundo punto al dar clic en el dispositivo creado nos permitirá visualizar nuestros API Label, ID, Token que para la programación sirve en la comunicación con la plataforma, también permite agregar diferentes variables para lo cual se agregan las variables de caudal y relé, la variable relé hace referencia a la electroválvula.

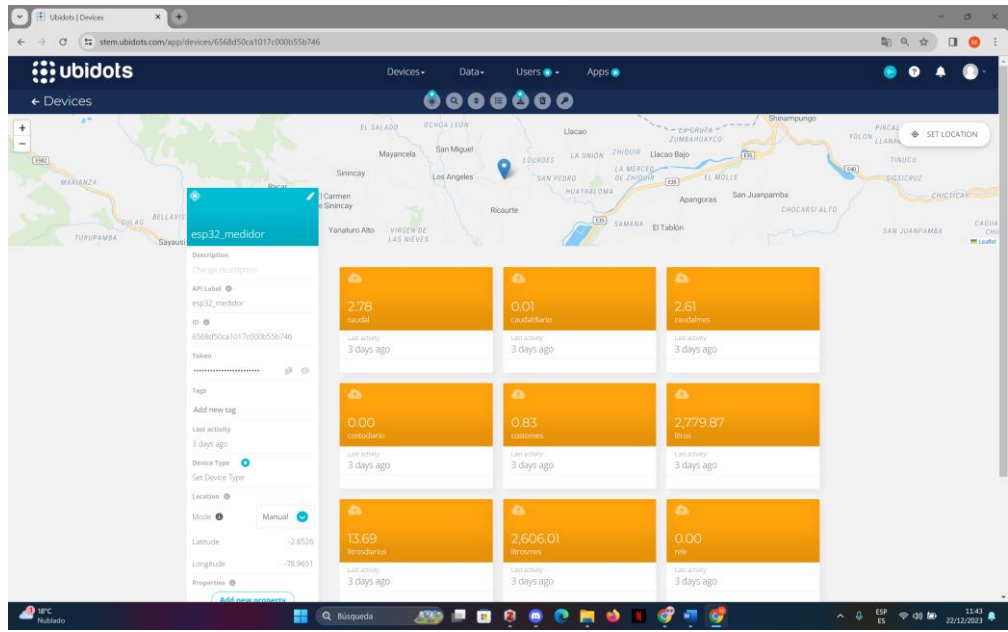

**Figura 25**. Nuevas variables.

**Fuente:** Los Autores.

Como tercer punto dentro de Dashboard (paneles de control) se creó un widget para así personalizar nuestra pantalla principal ya que permitirá visualizar los dispositivos conectados y así poder controlar o monitorearlos.

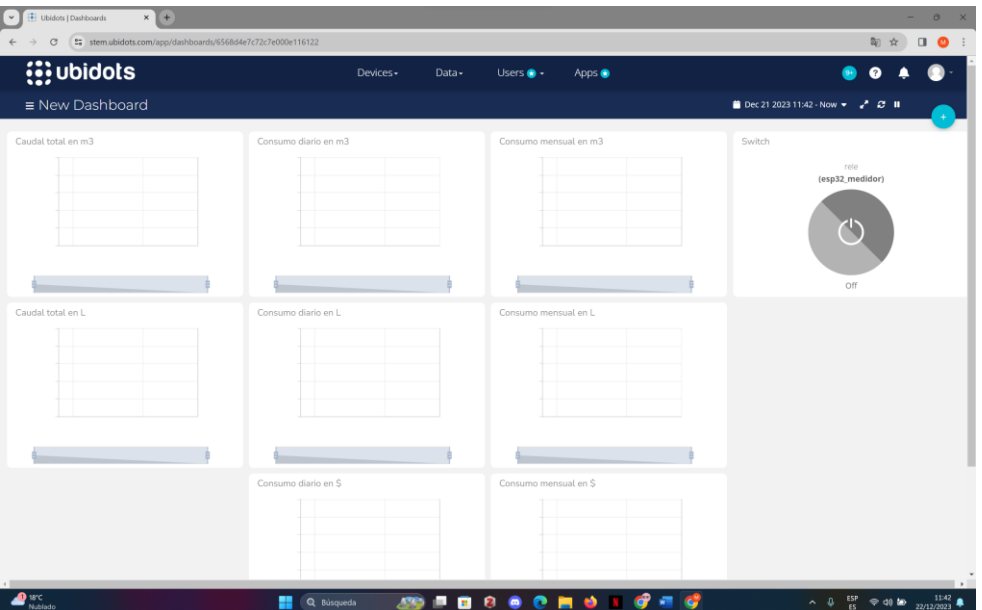

**Figura 26**.Widgets creados.

**Fuente:** Los Autores.

## **3.4.2.3 Conexión del prototipo con la plataforma.**

Para realizar la respectiva conexión del prototipo se deben declarar las partes principales tales como el token que proporciona la plataforma al agregar nuestro dispositivo, caben recalcar que la plataforma nos permite nos permite agregar muchos más dispositivos como por ejemplo medidor 1, medidor 2 etc. Después ingresar información como la red WiFi con la contraseña para que el microcontrolador se conecte sin ningún problema y como puntos principales copiar bien nuestras etiquetas y variables de nuestra suscripción y publicador. En este caso el suscriptor será todo lo que lleve del sensor para poder mandar los datos a la plataforma y así poder visualizarlos mientras el publicador será nuestra plataforma el cual mandara el 1 o 0 para la activación del relé.

|  | const char *UBIDOTS TOKEN = "BBFF-CIKq5IR4c6bzEjDhDuCBzSKF6G75SD"; // Colocar el token de Ubidots                                 |
|--|----------------------------------------------------------------------------------------------------|
|  |                                                                                                    |
|  |                                                                                                    |
|  | const char *WIFI SSID = "LAB Economia Circular"; // Colocar el nombre de la red Wi-Fi SSID                                        |
|  | const char *WIFI PASS = "Ecocircular2023"; // Put here your Wi-Fi password                                                        |
|  |                                                                                                    |
|  |                                                                                                    |
|  | const char *PUBLISH DEVICE LABEL = "esp32 m1"; // Colocar la etiqueta del dispositivo en el que se publicara los datos del sensor |
|  |                                                                                                    |
|  | const char *PUBLISH VARIABLE LABEL = "caudal"; // Colocar aqui la etiqueta de la variable en la que se publicara los datos        |
|  |                                                                                                    |
|  |                                                                                                    |
|  | const char *SUBSCRIBE DEVICE LABEL = "esp32 m1"; // Colocar aqui la etiqueta del dispositivo al que se va a suscribir             |
|  | const char *SUBSCRIBE VARIABLE LABEL = "rele"; // Colocar la etiqueta de la variable a la que se suscribira                       |
|  |                                                                                                    |
|  |                                                                                                    |
|  | const int PUBLISH FREQUENCY = 5000; // Tasa de actualización en milisegundos del publicador (Update rate in millisecondsx)        |
|  |                                                                                                    |
|  |                                                                                                    |
|  | <b>Ubidots</b> ubidots (UBIDOTS TOKEN) ;                                                                                          |
|  |                                                                                                    |
|  |                                                                                                    |

**Figura 27**. Variables definidas para la conexión del microcontrolador con la plataforma.

**Fuente:** Los Autores.

En la figura de a continuación se puede ver la realización de la comunicación correcta de nuestro prototipo con la plataforma y a su vez en el monitor serial de arduino se puede ver el envió de datos como también la orden de abrir y cerrar el relé dando un 1 o un 0.

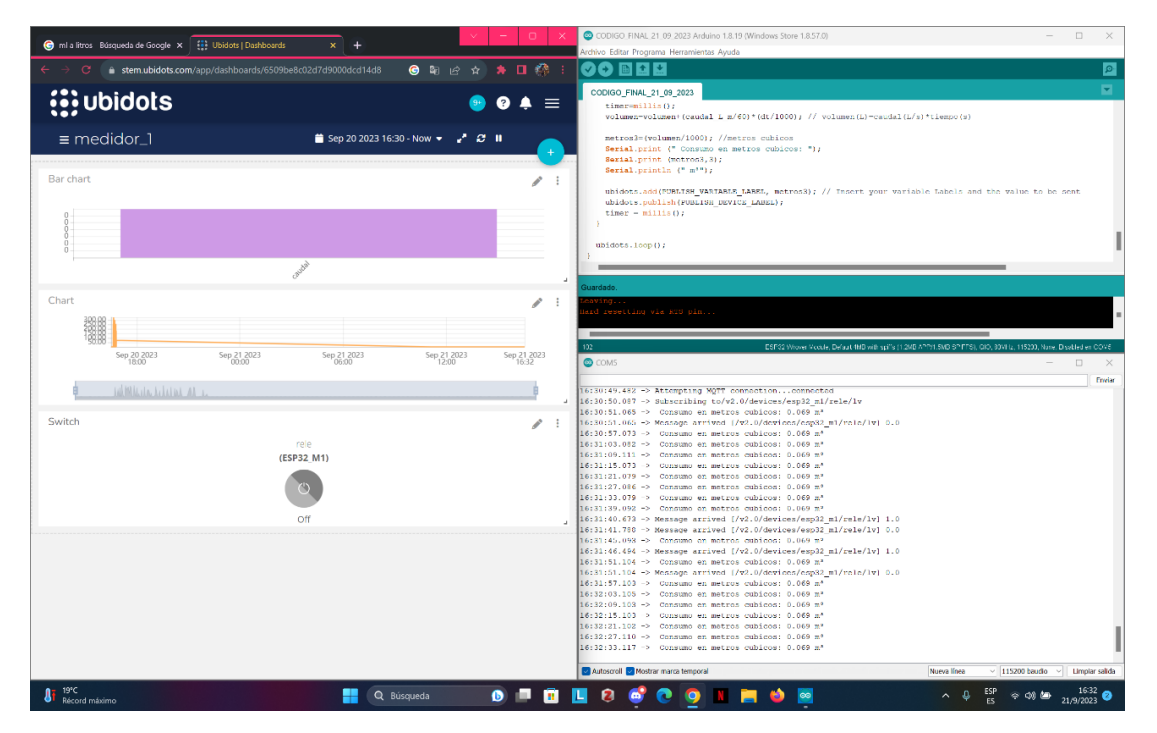

**Figura 28.** Conexión correcta a la plataforma*.*

## **3.4.3 Comunicación con Telegram.**

Una parte importante de la comunicación de los micro controlares es su facilidad de uso y la facilidad con la cual los usuarios puedan interactuar con la interfaz. Como sabemos en la actualidad llevamos el celular a todas partes razón por la cual se ha creído pertinente crear un Chat bot de Telegram que interactúe en tiempo real con el usuario y lo mantenga informado del estado real de su sistema de agua potable. A continuación, detallamos los pasos necesarios a seguir para crear el Chat bot:

### **3.4.3.1Pasos para crear un nuevo Chat Bot de Telegram.**

• Nos dirigimos a Telegram y digitamos @BotFather en el campo de búsqueda e ingresamos.

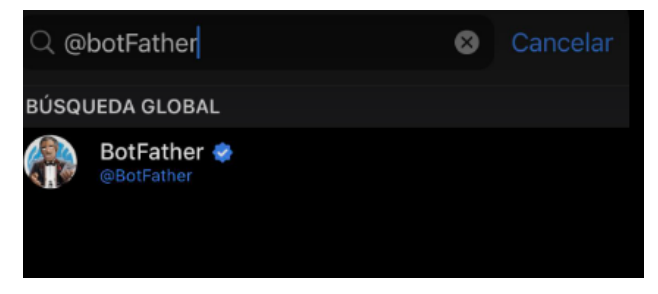

**Figura 29.** Pantalla de Telegram al entrar a @BotFather

**Fuente:** Los Autores.

• A continuación, se desplegará un menú con opciones de comandos para administrar bots De entre ellos, seleccionamos el comando /newbot y enviamos. En este punto es necesario recordar que todos los comandos deben ir con un ¨/¨ al inicio.

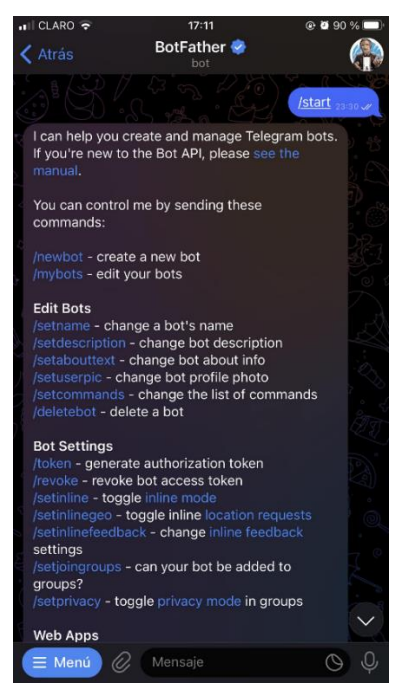

**Figura 30**. Pantallas de comandos de ChatBot.

• Luego se te pedirá darle un nombre al Chat Bot, el mismo debe termina con la palabra "bot" Si el nombre elegido fue correcto, recibirás un mensaje de confirmación con un enlace a tu Bot y lo más importante un código de Token para acceder a HHTP API:

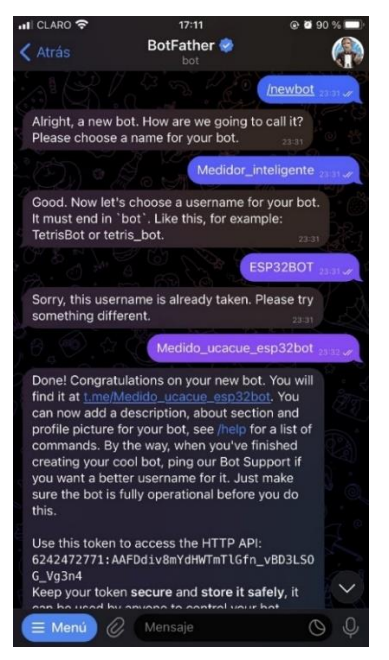

**Figura 31.** Mensaje con código de Token de Telegram

**Fuente:** Los Autores.

## **3.4.3.2Obtener nuestro ID Bot de telegram.**

• Para encontrar el Id de Telegram se escribirá el mismo texto en la barra de búsqueda, mostrando la siguiente pantalla:

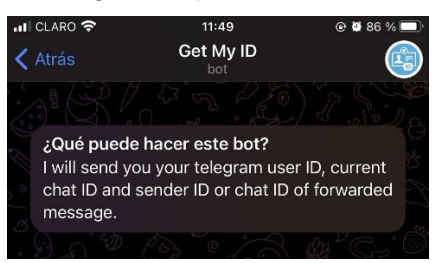

**Figura 32.** Pantalla de inicio de ID Bot

**Fuente:** Los Autores.

• Le damos a comenzar y posteriormente escribimos un mensaje con /getid o /start" y Telegram nos responderá con el ID Bot de que nos pertenece de nuestro telegram.

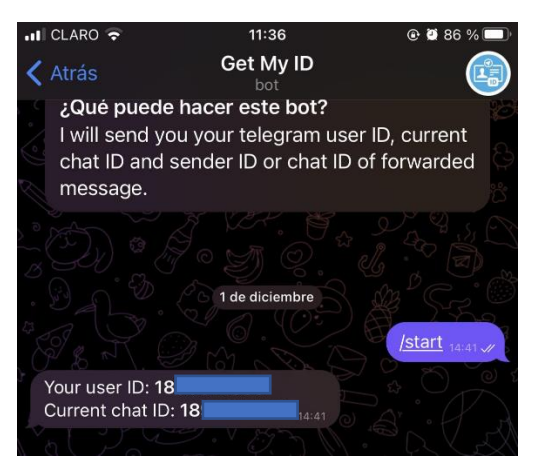

**Figura 33.** Mensaje con nuestro número de ID

Los pasos anteriormente mencionados son importantes ya que tanto el número de Token como el número de ID van en el inicio de la programación del microcontrolador y le permitirá únicamente a esa cuenta de Telegram conectarse directamente, razón por la cual se debe tener cautela con el manejo de esta información.

# **3.5 Armado del prototipo.**

# **3.5.1 Lugar de estudio.**

Con el propósito de lograr una adecuada elaboración e implementación del prototipo se optó por ubicar el lugar de estudio en el Laboratorio de Economía Circular perteneciente al CITT de La Universidad Católica de Cuenca ubicado en la parroquia Ricaurte de la ciudad de Cuenca.

# **3.5.2 Instalación de un medidor analógico en serie.**

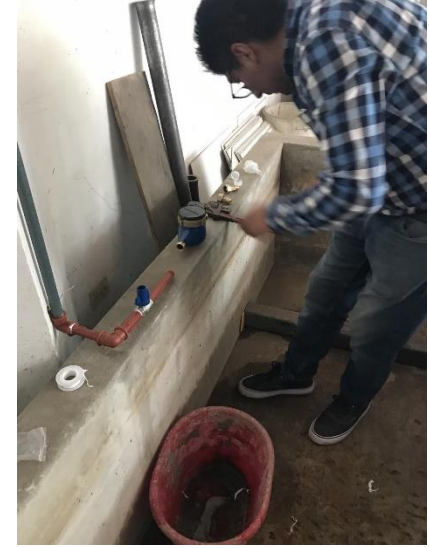

**Figura 34.** Adecuación del lugar de estudio

**Fuente:** Los Autores.

La instalación del medidor analógico de agua potable tiene como fin corroborar las medidas con el medidor inteligente, esta instalación se realizó en serie con el prototipo para lo cual en el capítulo 4 se explica con detalles las medidas tomadas tanto por el medidor analógico como digital y se insertan las tablas de comprobación de mediciones.

## **3.5.3 Diseño de la caja principal para el medidor inteligente.**

Se realizó el diseño de la caja con la ayuda del software Autodesk Fusión 360 con sus diferentes medidas:

Altura: 120.00 mm – 12 cm

Ancho: 135.00 mm – 13.5 cm

Largo: 184.00 mm - 18.4 cm

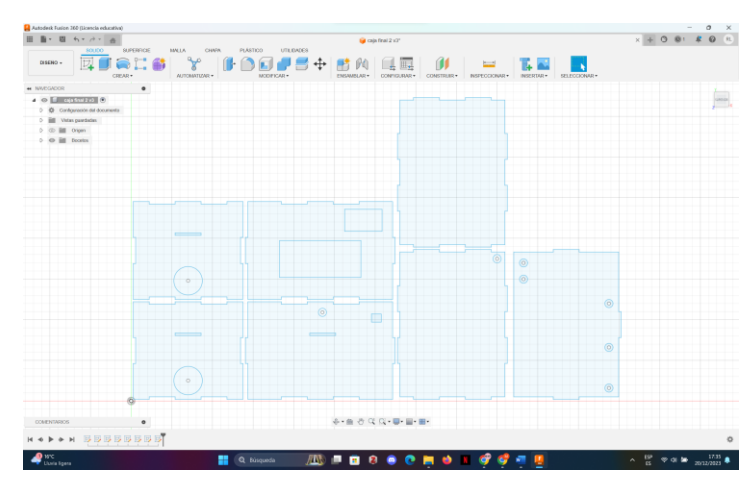

**Figura 35**. Diseño en Fusión 360 de la caja para el medidor en general.

**Fuente:** Los Autores.

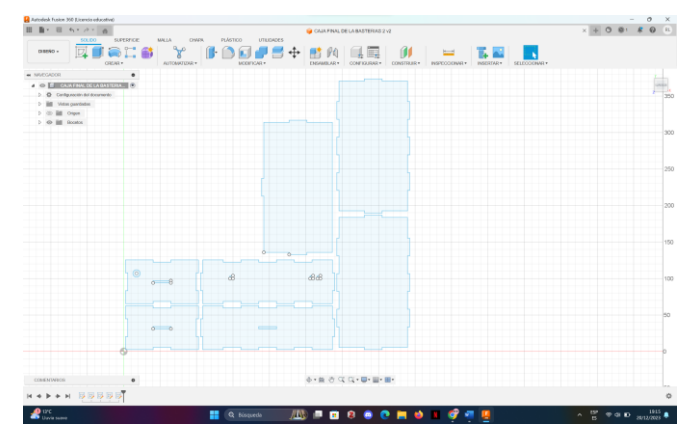

# **3.5.4 Diseño de la caja para el sistema respaldo de energía.**

**Figura 36**. Diseño de la caja para el sistema de respaldo de energía.

**Fuente:** Los Autores.

Altura: 60.00 mm – 6 cm

Ancho: 100.00 mm – 10 cm

Largo: 184.00 mm - 18.4 cm

## **3.5.5 Armado de la placa electrónica.**

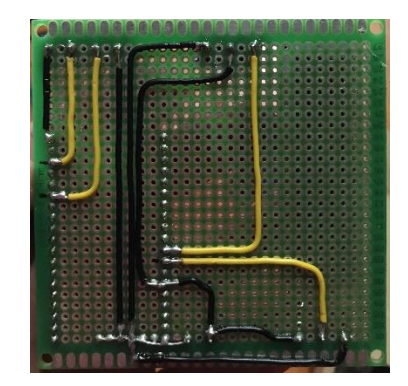

**Figura 37.** Armado de la placa electrónica.

**Fuente:** Los Autores.

Con el fin de mejorar la estética del prototipo se procede a incorporar el microcontrolador y los diferentes módulos detallados anteriormente en una placa de circuito expreso de 9x9 cm de dimensión. Se empleó soldadura con estaño para la fijación y las conexiones están debidamente etiquetadas y asegurada logrando un modelo compacto como el de la siguiente figura.

El modelo es desarrollado para estar a la intemperie razón por la cual es importante mencionar que dicha placa de componentes está aislada debidamente contra fugas de agua o inclemencias del clima.

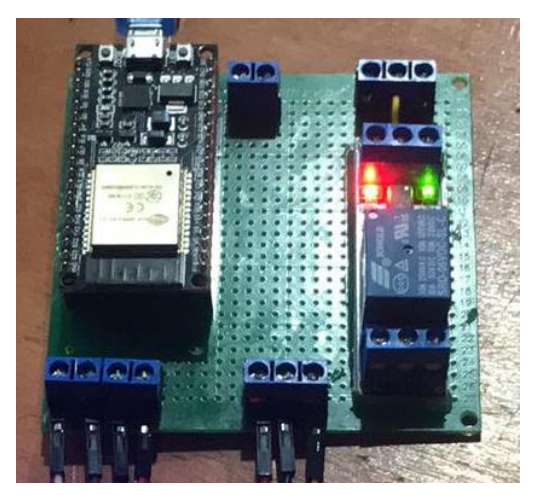

**Figura 38**. Vista de la placa electrónica realizada.

**Fuente:** Los Autores.

## **3.5.6 Sensor de flujo y electroválvula.**

Por recomendaciones del fabricante tanto el actuador como el sensor deben estar ubicados correctamente siguiendo la dirección de flujo que indican en su carcasa ya que esto garantiza su correcto funcionamiento. El prototipo está acoplado a una tubería de ½" y se usó teflón para reducir al máximo posibles filtraciones.

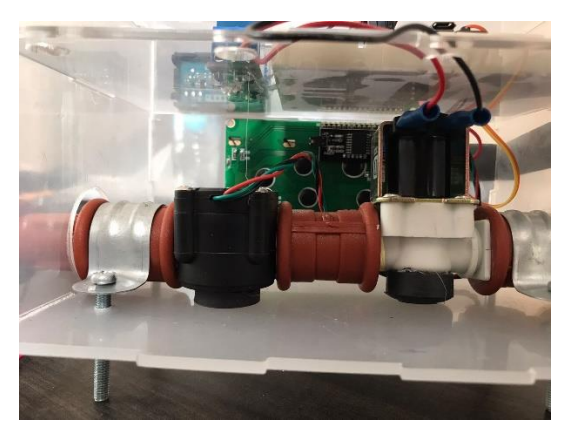

**Figura 39** .Ubicación de la válvula y el sensor de flujo en el prototipo.

Finalmente, en la figura 39 se observa la instalación realizada de todos los componentes para lo cual nos guiamos por el circuito realizado en AutoCAD explicado anterior mente. Todos esos componentes poseen filtros a sus entradas logrando un porcentaje mayor de eficiencia en sus mediciones.

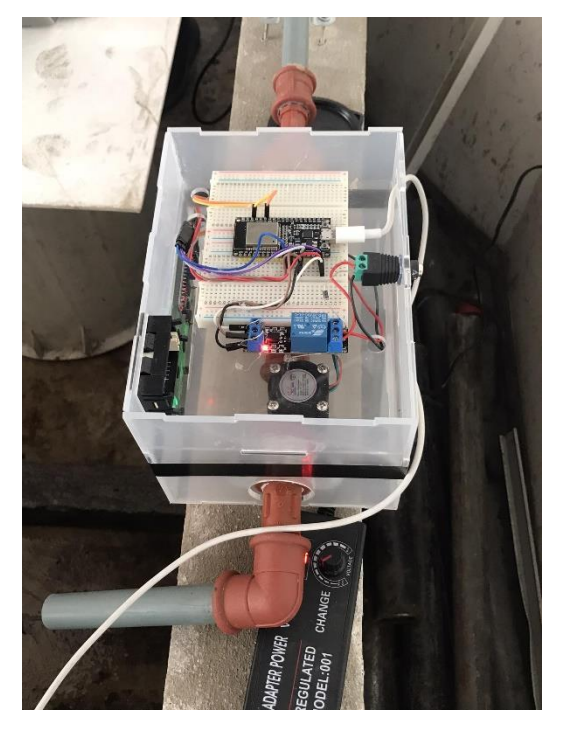

**Figura 40.** Vista general del armado del circuito.

**Fuente:** Los Autores.

## **3.5.7 Pantalla LCD 20x4.**

Luego vez incorporados los módulos se procede a la conexión de la pantalla usando 4 cable de conexión macho - hembra de 20 cm de largo.

Mediante código de programación en la pantalla se ha configurado para que aparezca el siguiente texto "Medidor de agua" en la primera línea, en la segunda línea muestra las abreviaturas de la universidad "UCACUE" seguidamente en la tercera línea muestra el Consumo en litros y finalmente la cuarta línea informara del volumen en m3. La figura a continuación muestra la pantalla en funcionamiento.

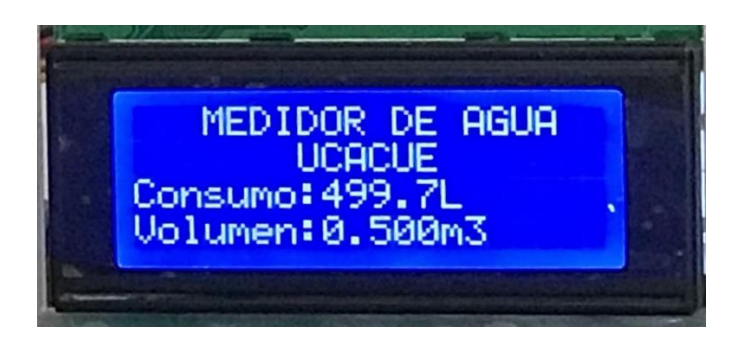

**Figura 41**. Vista de la Pantalla LCD

## **3.5.8 Sistema de energía de respaldo del prototipo.**

Este sistema consta con 2 tipos de módulos los cuales son, Modulo XH-M601, Modulo UPS XY-X850 y de 2 reguladores de tensión que son para la alimentación de nuestro microcontrolador que funciona a 5VDC como también de nuestra electroválvula que funciona a 12VDC. El módulo XH-M601 cumple con el objetivo de controlar la carga de nuestras baterías conectadas en serie lo cual nos dan 16 VDC, este módulo tiene un relé que actúa con un voltaje mínimo y un máximo para poder cargar las baterías mientras el módulo UPS XY-X850 funciona con un relé que se activa cuando hay no hay el suministro de la red eléctrica, cuando cumple ese punto pasa a la utilización de las baterías que se encentran en estado flotante cumpliendo así lo principal que el cliente jamás se quede sin suministro de agua, ya que la electroválvula viene por defecto normal mente cerrada.

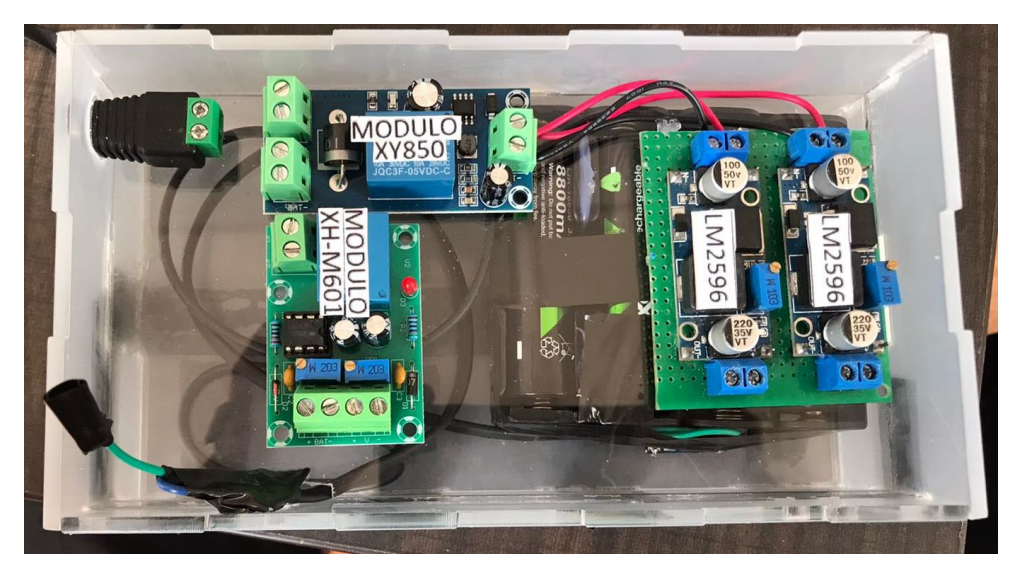

**Figura 42.** Sistema de respaldo de energía.

**Fuente:** Los Autores.

Finalmente, en las siguientes figuras se puede apreciar el prototipo terminado y acoplado al sistema de agua potable del Laboratorio de Economía Circular perteneciente el CITT de la Universidad Católica de Cuenca en serie con el medidor analógico.

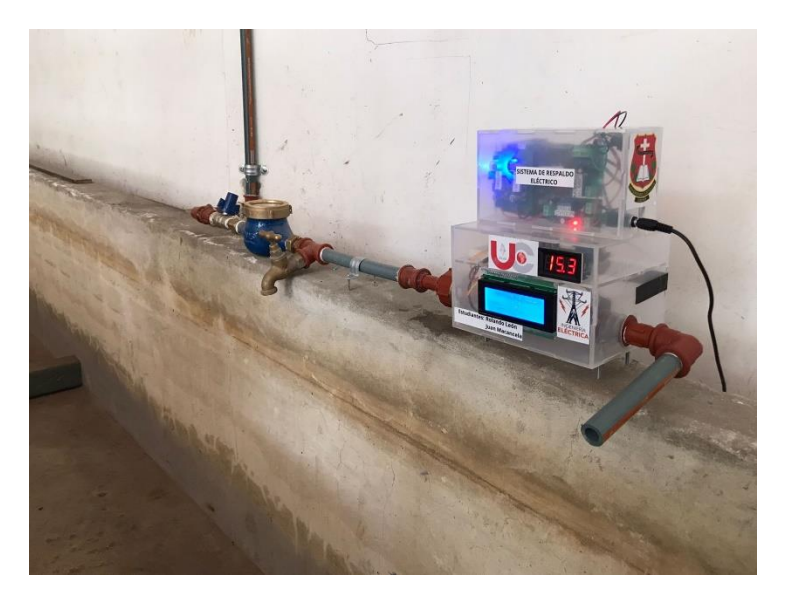

**Figura 43.** Instalación en serie del prototipo con el medidor analógico.

# **CAPITULO lV: PRUEBAS DEL PROTOTIPO**

Con el fin de evaluar la precisión del prototipo "medidor inteligente" se instaló dentro del laboratorio de Economía Circular un medidor analógico que se utiliza actualmente a nivel residencial en serie con el medidor inteligente. Paralelamente estas mediciones del flujo de agua fueron contrastadas usando un recipiente de 20 litros de capacidad y las muestras fueron tomadas a diferentes medidas. Finalmente, en este espacio mostraremos los resultados obtenidos mediante cuadros comparativos.

# **4.1 Medidor Analógico.**

Como ya lo detallamos anteriormente, usamos un medidor con Norma ISO 4064, dentro del medidor existen varias agujas que explican las medidas. En nuestro caso nos centramos en usar la aguja indicada con la flecha roja. Ya que esta marca medidas entre 1-10 litros

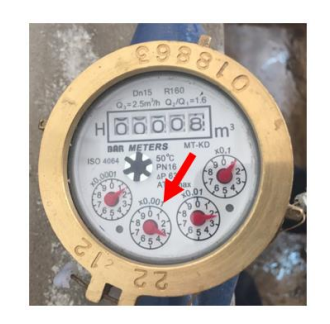

**Figura 44**.Equipo de medida analógico

**Fuente:** Los Autores.

# **4.2 Prototipo.**

En el caso del medidor del prototipo se muestran directamente los resultados en la pantalla digital; tanto los litros como el consumo en metros cúbicos de ser necesario.

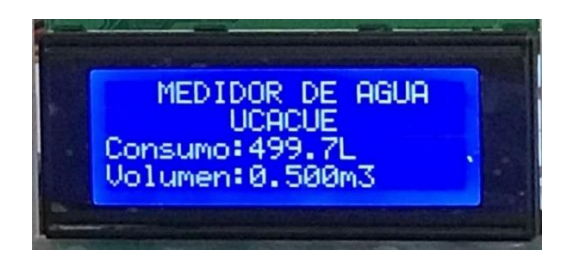

**Figura 45.** Equipo de medida digital

#### **4.3Pruebas de conectividad del prototipo.**

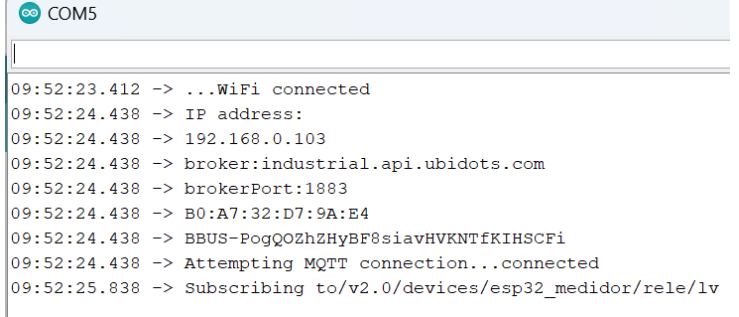

**Figura 46.** Acceso del prototipo a internet.

**Fuente:** Los Autores.

En la figura anterior se visualiza la conexión a la capa de red como son la conexión WiFi, la asignación IP, conexión a la plataforma mediante el puerto 1883 al mismo tiempo se conecta a telegram usando el token de nuestro bot que hemos descrito previamente en nuestra programación.

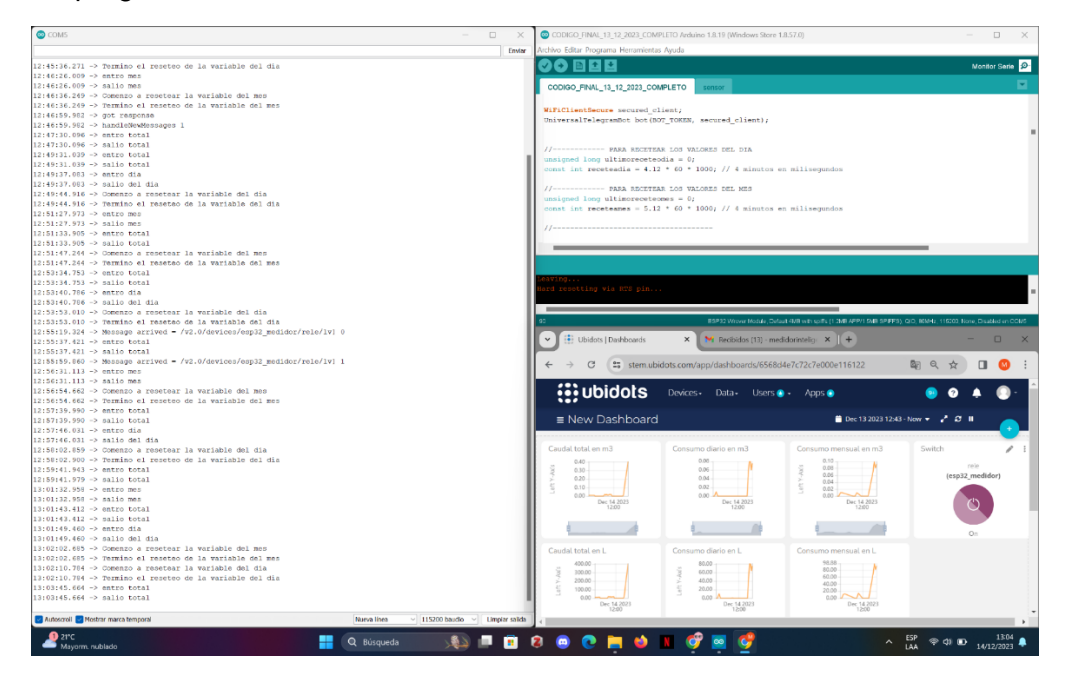

**Figura 47.** Conexión con Ubidots.

**Fuente:** Los Autores.

En la figura 47 se observa la conexión correcta de nuestro medidor inteligente a la plataforma, en esta figura también se puede visualizar cada variable creada y como está vinculada a un Dashboard que nos permite recibir los datos recopilados en el microcontrolador cabe recalcar que el Dashboard creado para la abertura y cierre de nuestra electroválvula cambia de color acorde de su estado.

## **4.4 Comparacion del medidor analógico con el prototipo.**

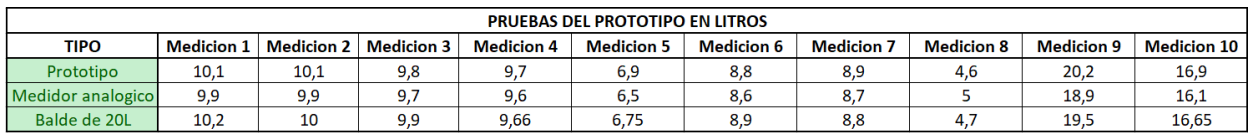

**Tabla 7**.Mediciones del prototipo y medidor analógico tomadas en litros.

#### **Fuente:** Los Autores

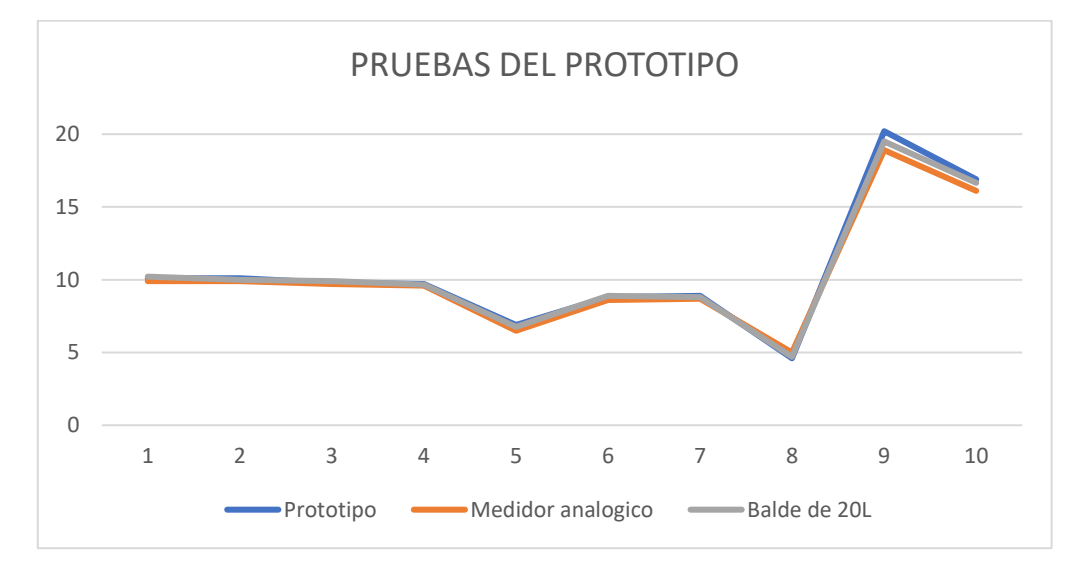

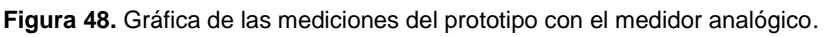

#### **Fuente:** Los Autores.

**Tabla 8.** Diferencia de las mediciones tomadas.

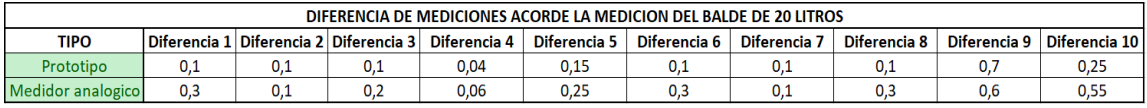

Las mediciones que se pueden apreciar en la tabla numero 7, se realizaron con el fin de poder analizar la presicion del prototipo con el medidor analogico conectado en serie tomando como referencia un balde de 20 Litros para tomar cada unas de las medidas, cada medida se realizo diferetente cpn el fin de analizar la precision de los medidores el cual se puede ver en la figura 46 las lineas de todas las medidas lo cual demuestra que no hay mucha diferencia en de los medidores con respecto a las medidas del balde.

La tabla numero 8 nos permite ver la diferencia de cada unas de las medidas con respecto con las del balde, esto nos ayuda a ver la diferencia de los medidores no es muy amplica y para poder ver mejor esto se utiliza el siguiente metodo para poder ver el error en el prototipo.

## **4.5 Minimos cuadrados.**

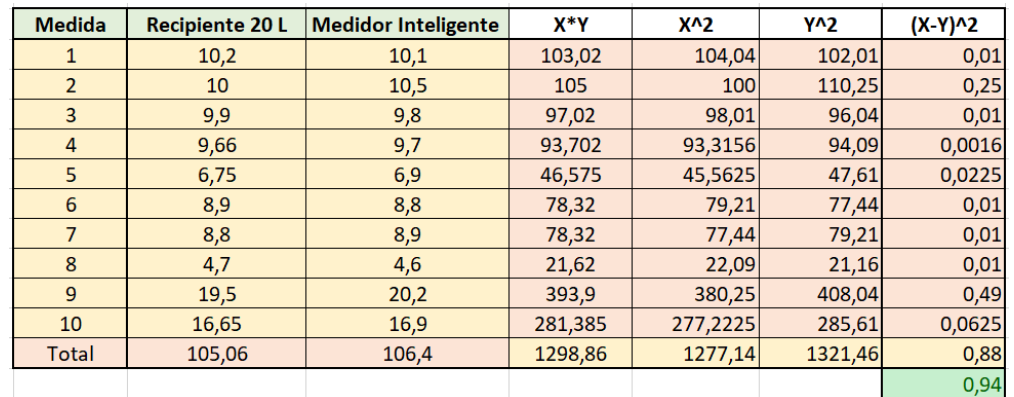

**Tabla 9.** Variables usadas en el cálculo de mínimos cuadrados.

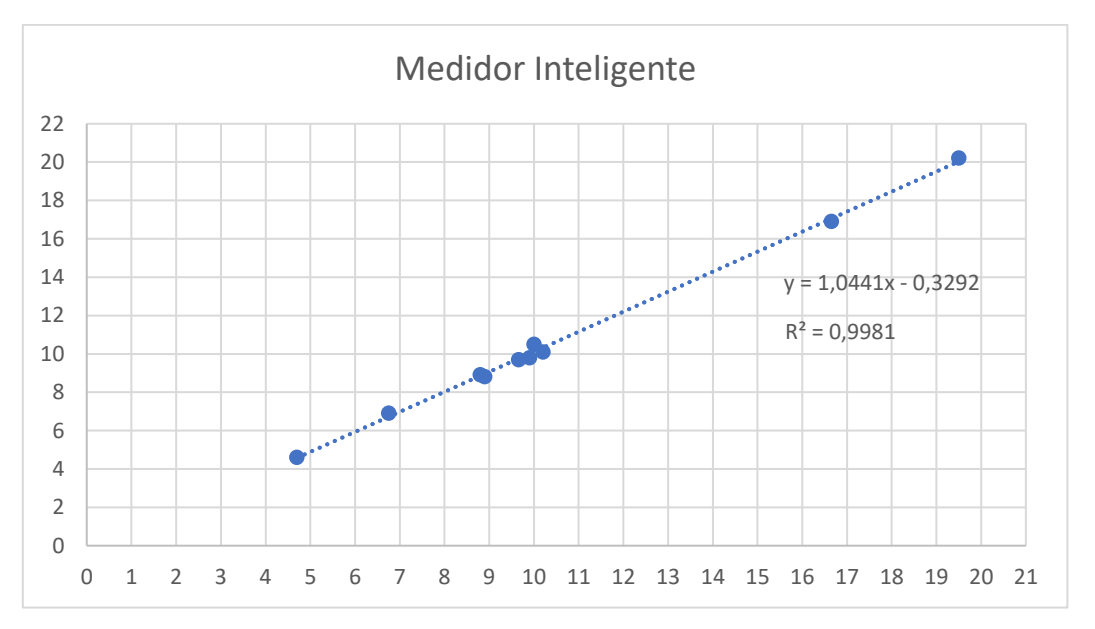

**Fuente:** Los Autores.

**Figura 49.** Línea de Tendencia aplicando el método de mínimos cuadrados.

#### **Fuente:** Los Autores.

En la figura 49 se ha trazado la línea de tendencia y se ha ubicado los datos tanto de la variable independiente que en nuestro caso es el recipiente y la variable dependiente que corresponde a los datos del medidor inteligente.

Dando como resultado la forma de la ecuación de la recta siguiente y=1.0441x-0.3292 y el coeficiente de determinación corresponde a un valor positivo de 0,99 tomando dos decimales, esto nos indica que el ajuste es cercano a la unidad por lo tanto el modelo de regresión es más fiable como también se una comprobación más sencilla como se puede ver en el columna (x-y)^2 de tabla 9 obtenemos el valor 0,94 se aproxima al valor de R al cuadrado como se puede observar en la figura 49.

En base a los cálculos antes expuestos podemos decir que existe una gran asociación entre los valores de x e y. Es decir, los valores medidos por el sensor de flujo de agua YF-S201 en 10 valores tomados presentan un error cercano al 1% en relación con el recipiente tomado como unidad de medida.

- **4.6 Prueba de conectividad del prototipo con la plataforma ubidots.**
- **4.6.1 Prueba de datos enviados, totales.**

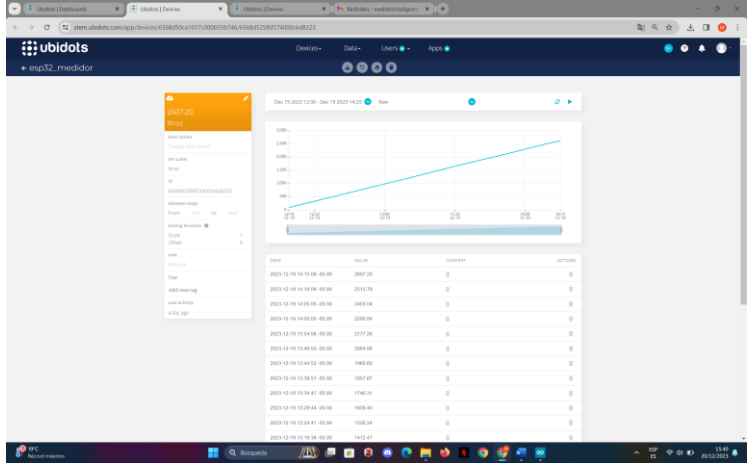

**Figura 50.** Medición total de los litros consumidos.

 $\frac{1}{2}$  $\Box$  $\frac{1}{2}$  ubidots  $\overline{\phantom{a}\phantom{a}\phantom{a}}$  $\bullet$  $\mathbf{A}$  $\overline{\phantom{a}}$  Q bisq. **AND BOOM STOCKER** 

**Fuente:** Los Autores.

**Figura 51**. Medición total de metros cúbicos consumidos.

En las figuras vistas anterior mente se puede ver que cada 5 minutos que llegan datos a nuestras variables declaras para el total y estas a su vez en ubidots nos permite visualizar por unos Dashboard, las variables que se muestran son del consumo en Litros como el volumen en metros cúbicos estos a su vez también se puede visualizar en la pantalla LCD de nuestro prototipo, cabe recalcar que se puede cambiar el tiempo del envío de los datos a nuestras variables en nuestro código de arduino sin afectar la visualización en nuestro pantalla LCD.

# **4.6.2 Prueba de datos enviados, diarios.**

| <b>Widols</b>   |                                                                              | Devices -                                                | Data -                                                                               | Users $\bullet$ | Apps <sup>@</sup>     |       |                                         | ø |
|-----------------|------------------------------------------------------------------------------|----------------------------------------------------------|--------------------------------------------------------------------------------------|-----------------|-----------------------|-------|-----------------------------------------|---|
| ← esp32_medidor |                                                                              |                                                          | $\begin{array}{ccccc}\n\bullet & \bullet & \bullet & \bullet & \bullet\n\end{array}$ |                 |                       |       |                                         |   |
|                 | $\bullet$<br>659.09                                                          | Dec 19 2023 12:00 - Dec 19 2023 14:20 2 Raw              |                                                                                      |                 | o                     |       | $\mathcal{O}$ <b>E</b>                  |   |
|                 | litrosdiarios<br>Description<br>Change description<br>API Label              | 665,<br>660-<br>$455 -$<br>650-                          |                                                                                      |                 |                       |       |                                         |   |
|                 | <b>Ikrosciarios</b><br>ID.<br>6569f3ce381f9124564fc445<br>Allowed range      | 445.<br>$640 -$<br>$635 -$<br>630-<br>$625 -$            |                                                                                      |                 |                       |       |                                         |   |
|                 | From: Min to: Max<br>Scaling function @<br>Slope<br>đ.<br>$\theta$<br>Offset | 感<br>接性                                                  |                                                                                      |                 | 脑                     | 14.00 | 剧情                                      |   |
|                 | Unit<br>Add unit                                                             | DATE                                                     | VALUE                                                                                |                 | CONTEXT               |       | <b>ACTIONS</b>                          |   |
|                 | Tags                                                                         | 2023-12-19 14:14:18 -05:00                               | 659.09                                                                               |                 | $\circ$               |       | $\mathbb{R}$                            |   |
|                 | Add new tag                                                                  | 2023-12-19 13:44:14 -05:00                               | 660.64                                                                               |                 | $\circ$               |       | $\overline{\mathbb{H}}$                 |   |
|                 | Last activity<br>a day ago                                                   | 2023-12-19 13:14:09 -05:00<br>2023-12-19 12:44:07 -05:00 | 661.01<br>628.37                                                                     |                 | $\circ$<br>$\ddot{v}$ |       | $\overline{\mathbb{R}}$<br>$\mathbb{R}$ |   |
|                 |                                                                              | ROWS PER PAGE 10 W                                       |                                                                                      |                 |                       |       | $\langle \quad \rangle$                 |   |

**Figura 52**. Medición diaria en litros consumidos.

**Fuente:** Los Autores.

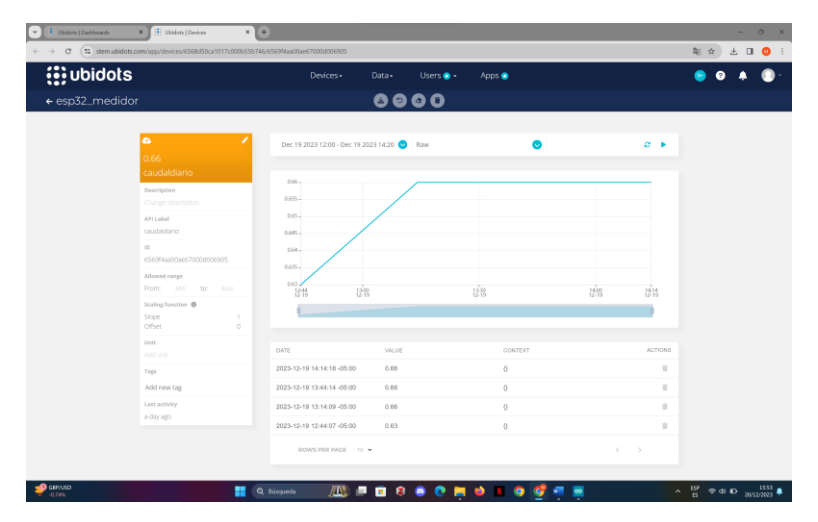

**Figura 53.** Medición diaria en metros cúbicos consumidos

**Fuente:** Los Autores.

| <b>i</b> : ubidots                    | Data -<br>Devices -                         | Users @ -<br>Apps <sup>®</sup> |          |                          |                        |
|---------------------------------------|---------------------------------------------|--------------------------------|----------|--------------------------|------------------------|
| ← esp32_medidor                       |                                             | $0000$                         |          |                          |                        |
| $\bullet$                             | Dec 19 2023 12:00 - Dec 19 2023 14:20 2 Raw |                                | ۰        |                          | $\sigma$ $\rightarrow$ |
| 0.21<br>costodiario                   |                                             |                                |          |                          |                        |
|                                       | $0.21 -$                                    |                                |          |                          |                        |
| Description<br>Change description     | $0.208 -$                                   |                                |          |                          |                        |
| API Label                             | $0.206 -$                                   |                                |          |                          |                        |
| costodiario                           |                                             |                                |          |                          |                        |
| 10                                    | 0.204                                       | Dec 19 2023 13:14:09           |          |                          |                        |
| 6569f3eb4371322740ae0fd4              | $0.202 -$                                   | 0.21                           |          |                          |                        |
| Allowed range<br>From: Min<br>to: Max | $02 -$                                      |                                |          |                          |                        |
| Scaling function @                    | 贈<br>1246                                   | 挑                              |          | 1400                     | $\frac{1614}{1216}$    |
| ×.<br>Slope<br>$\circ$<br>Offset      |                                             |                                |          |                          |                        |
| Unit<br>Add unit:                     | DATE                                        | <b>VALUE</b>                   | CONTEXT  |                          | <b>ACTIONS</b>         |
| Tags                                  | 2023-12-19 14:14:18 -05:00                  | 0.21                           | o        |                          | Y.                     |
| Add new tag                           | 2023-12-19 13:44:14 -05:00                  | 0.21                           | $\theta$ |                          | W.                     |
| Last activity                         | 2023-12-19 13:14:09 -05:00                  | 0.21                           | $\theta$ |                          | W.                     |
| a day ago                             | 2023-12-19 12:44:07 -05:00                  | 0.20                           | $\theta$ |                          | W.                     |
|                                       | ROWS PER PAGE 10 ¥                          |                                |          | $\langle \cdots \rangle$ |                        |

**Figura 54.** Consumo diario en dólares*.*

**Fuente:** Los Autores.

En estas figuras se muestra la simulación en tiempo real de un consumo diario en litros, metros cúbicos y su costo a pagar por el día consumido, para la simulación se programó en nuestro código que los datos sean enviados cada 30 minuto por dos horas, al cumplir esta plazo de tiempo no solo publicara los datos en la plataforma sino también a su vez el dato publicado es enviado al bot creado en Telegram de nuestro cliente para lo cual se puede corroborar en las figura 60, también al cumplir estos dos pasos el microcontrolador pasa al reseteo de las variables pertenecientes del consumo diario lo cual esto no afecta con pérdidas a las variables ya que todo lo dicho pasa en 2 milisegundos.

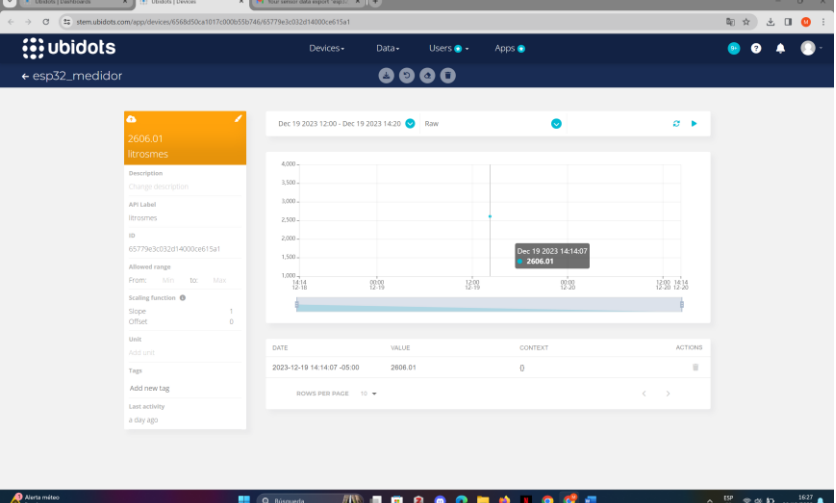

### **4.6.3 Prueba de datos enviados, mensuales.**

**Figura 55.**Medición mensual en litros consumidos.

| <b>i</b> :ubidots |                                                                                 | Devices-                                    | Data -                                                                        | Users $\bullet$ | Apps <sup>@</sup>    |                             |  |
|-------------------|---------------------------------------------------------------------------------|---------------------------------------------|-------------------------------------------------------------------------------|-----------------|----------------------|-----------------------------|--|
| ← esp32_medidor   |                                                                                 |                                             | $\overline{\bullet} \overline{\bullet} \overline{\bullet} \overline{\bullet}$ |                 |                      |                             |  |
|                   | $\bullet$<br>2.61                                                               | Dec 19 2023 12:00 - Dec 19 2023 14:20 2 Raw |                                                                               |                 | $\bullet$            | $\alpha$ $\rightarrow$      |  |
|                   | caudalmes.<br>Description                                                       | $L_{\infty}$                                |                                                                               |                 |                      |                             |  |
|                   | Change description                                                              | $35 -$                                      |                                                                               |                 |                      |                             |  |
|                   | API Label                                                                       | $3 -$                                       |                                                                               |                 |                      |                             |  |
|                   | caudalmes                                                                       | $25 -$                                      |                                                                               |                 |                      |                             |  |
|                   | ID<br>6569f3fe8eb3bf247aa7f36b                                                  | 24                                          |                                                                               |                 | Dec 19 2023 14:14:07 |                             |  |
|                   | Allowed range                                                                   | $1.5 -$                                     |                                                                               |                 | 2.61                 |                             |  |
|                   | From: Min to: Max                                                               | $\mathbb{L}_2$<br>$\frac{1414}{12.18}$      | 223                                                                           | $^{120}_{120}$  | 2.3                  | 1298 1214                   |  |
|                   | Scaling function @<br>$\mathcal{L}_{\mathcal{A}}$<br>Slope<br>$\circ$<br>Offset |                                             |                                                                               |                 |                      |                             |  |
|                   | Unit<br>Add unit                                                                | DATE                                        | VALUE                                                                         |                 | CONTEXT              | <b>ACTIONS</b>              |  |
|                   | Tags                                                                            | 2023-12-19 14:14:07 -05:00                  | 2.61                                                                          |                 | $_{0}$               | $\overline{\mathbb{R}}$     |  |
|                   | Add new tag                                                                     | ROWS PER PAGE 10 W                          |                                                                               |                 |                      | $\epsilon$<br>$\rightarrow$ |  |
|                   | Last activity<br>a day ago.                                                     |                                             |                                                                               |                 |                      |                             |  |
|                   |                                                                                 |                                             |                                                                               |                 |                      |                             |  |

**Fuente:** Los Autores.

**Figura 56.** Medición mensual en metros cúbicos consumidos.

**Fuente:** Los Autores.

| <b>(:)</b> ubidots    |                          | Devices -                                   | Data -                                                     | Users $\bullet$ - | Apps <sup>@</sup>    |                                         | 6 |
|-----------------------|--------------------------|---------------------------------------------|------------------------------------------------------------|-------------------|----------------------|-----------------------------------------|---|
| ← esp32_medidor       |                          |                                             | $\begin{array}{c} \bullet\bullet\bullet\bullet\end{array}$ |                   |                      |                                         |   |
| $\bullet$             | ∕                        | Dec 19 2023 12:00 - Dec 19 2023 14:20 2 Raw |                                                            |                   | ●                    | $\sigma$ $\rightarrow$                  |   |
| 0.83                  |                          |                                             |                                                            |                   |                      |                                         |   |
| costomes              |                          | $1.4 -$                                     |                                                            |                   |                      |                                         |   |
| Description           |                          |                                             |                                                            |                   |                      |                                         |   |
| Change description    |                          | $1.2 -$                                     |                                                            |                   |                      |                                         |   |
| API Label<br>costomes |                          | $1 -$                                       |                                                            |                   |                      |                                         |   |
| ID                    |                          | $0.8 -$                                     |                                                            |                   |                      |                                         |   |
|                       | 6569f406cac667280c63b3a9 | $0.6 -$                                     |                                                            |                   | Dec 19 2023 14:14:07 |                                         |   |
| Allowed range         |                          |                                             |                                                            |                   | 0.83                 |                                         |   |
|                       | From: Min to: Max        | $0.4 -$<br>$\frac{14}{12}$                  | 00.00                                                      | 12.00             | $^{02.00}_{12.20}$   | $\frac{1200}{12-20}$ $\frac{16}{12-20}$ |   |
| Scaling function @    |                          |                                             |                                                            |                   |                      |                                         |   |
| Slope<br>Offset       | ×.<br>$^{\circ}$         |                                             |                                                            |                   |                      |                                         |   |
| Unit                  |                          |                                             |                                                            |                   |                      |                                         |   |
| Add unit              |                          | DATE                                        | VALUE                                                      |                   | CONTEXT              | <b>ACTIONS</b>                          |   |
| Tags                  |                          | 2023-12-19 14:14:07 -05:00                  | 0.83                                                       |                   | $\mathbb{O}$         | $\overline{\mathbb{R}}$                 |   |
| Add new tag           |                          | ROWS PER PAGE 10 ¥                          |                                                            |                   |                      |                                         |   |
| Last activity         |                          |                                             |                                                            |                   |                      | $\epsilon$<br>$\rightarrow$             |   |
| a day ago             |                          |                                             |                                                            |                   |                      |                                         |   |
|                       |                          |                                             |                                                            |                   |                      |                                         |   |
|                       |                          |                                             |                                                            |                   |                      |                                         |   |

**Figura 57**. Consumo mensual en dólares.

**Fuente:** Los Autores.

Como ya explicamos anteriormente estas figuras describen la simulación de envío de datos tanto para la plataforma como también para telegram cada 2 horas, estas variables simulan el consumo mensual de un domicilio las cuales se visualizan en los dashboard en litros, metros cúbicos y su costo a pagar, por eso en las figuras se pueden ver un solo dato publicado, cabe recalcar que estas variables del consumo para el mes también se resetean al momento de publicar en la plataforma y enviar al cliente en el mismo orden explicado anterior mente en el consumo diario.

#### **4.7 Prueba de conectividad y envio de datos del prototipo al chat de telegram del cliente.**

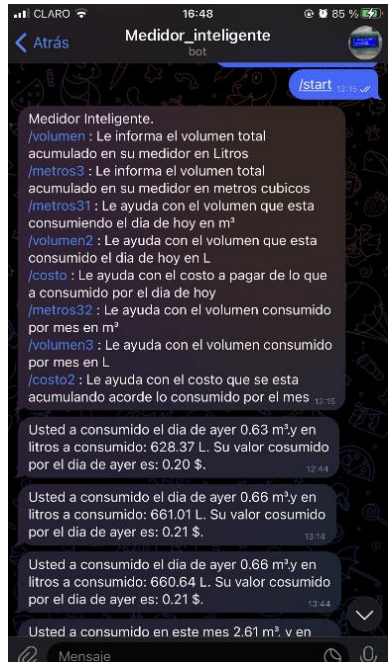

**Figura 58**.Listado de funciones disponibles al cliente para consultar su consumo en Telegram.

**Fuente:** Los Autores.

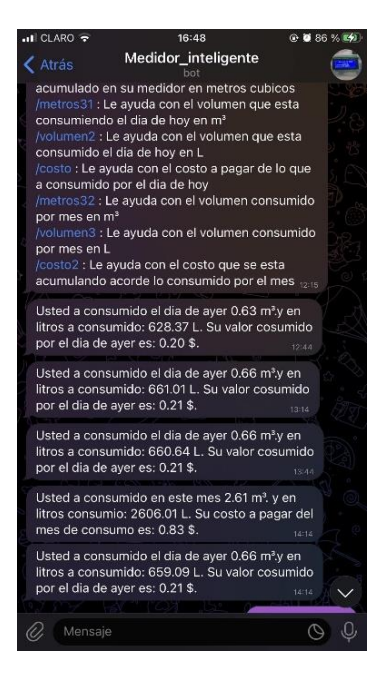

**Figura 59.** Cliente recibiendo los datos de consumo diario y mensual.

En estas figuras se puede ver que el cliente recibio los diferentes datos de las varaibles creadas en el bot de telegram como visto anterior mente.

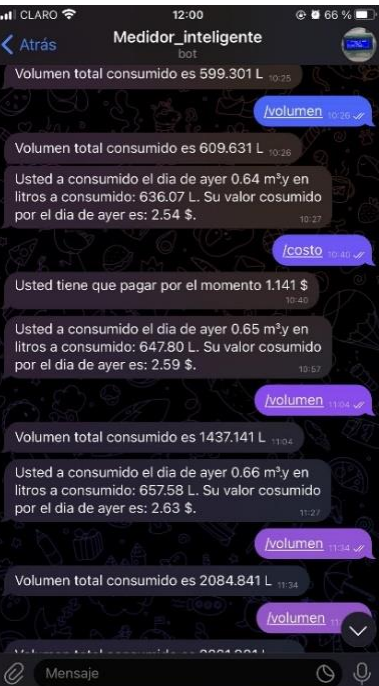

**Figura 60.** Cliente consultado al bot con diferentes funciones*.*

**Fuente:** Los Autores.

El bot nos ayuda con diferentes funciones como se puede ver en la figura 61 y 62 que ayuda al cliente saber cuanto esta consumiendo por dia, por mes tanto en litros, metros cubicos o su costo apagar, el cliente puede preguntar acualquier hora del dia. Al iniciar el bot le da un menu de funciones que cumple diferentes funciones como se puede ver en la figura 60.

### **4.8 Exportacion de los datos de la plataforma.**

| + esp32_medidor |                                           |            | costomes<br><b>Export data</b>                      | $\times$                                            |          |  |
|-----------------|-------------------------------------------|------------|-----------------------------------------------------|-----------------------------------------------------|----------|--|
|                 | ۵<br>0.83                                 | Start date |                                                     | 2023-12-19700.00                                    | $C - 1$  |  |
|                 | costomes                                  |            | December 2023<br>Ł.                                 | January 2024<br>$\rightarrow$                       |          |  |
|                 | <b>Description</b>                        |            | $S \quad M \quad T \quad W \quad T \quad I \quad S$ | $5 \quad M \quad T \quad M \quad T \quad T \quad 5$ |          |  |
|                 | <b>Date of the</b>                        |            | $1 - 2$                                             | 1 2 3 4 5 4                                         |          |  |
|                 | API Label                                 |            | 3.4.5.7.3.3                                         | 7 8 9 10 11 12 13                                   |          |  |
|                 | costomes.                                 |            | 10 11 12 13 14 15 16                                | 14 15 16 17 18 19 20                                |          |  |
|                 |                                           |            | 37 38 39 30 31 32 33                                | 21 22 23 24 25 26 27                                |          |  |
|                 | 65616406cac667280c63b3a9                  |            | 24 25 26 27 28 29 30<br>15                          | 26 29 30 31                                         |          |  |
|                 | Allowed range                             |            |                                                     |                                                     |          |  |
|                 | <b>STAR</b><br><b>From:</b><br>$\sim$<br> | End date   |                                                     | 2023-12-19T23.59                                    | 8% 8%    |  |
|                 | <b>Scaling Secretary OF</b>               |            |                                                     |                                                     |          |  |
|                 | Slope<br><b>CITIMS</b>                    | Recipients |                                                     | medidorinteligente14@gmail.com                      |          |  |
|                 | <b>MARK</b>                               |            | A list of comma-prograted emails.                   |                                                     |          |  |
|                 | en e                                      |            |                                                     |                                                     | ACTIONS! |  |
|                 | Tap:                                      |            |                                                     |                                                     |          |  |
|                 | Add new tag                               | Time zone  |                                                     | America/Boaota<br>٠                                 |          |  |
|                 | Last activity                             |            |                                                     |                                                     | ٠<br>٠   |  |
|                 | a day ago                                 |            |                                                     | CANCEL<br>$\alpha$                                  |          |  |
|                 |                                           |            |                                                     |                                                     |          |  |

**Figura 61**. Rango de exportación de datos.

| <sup>2</sup> Ukideal Dathboards | <b>N</b>   <sup>2</sup> Ubident   Droices                                | M. Vair sence data export "ess"   X                                                                         |                                                                                                    |                                                | ÷              | $\sigma$ |      |
|---------------------------------|--------------------------------------------------------------------------|----------------------------------------------------------------------------------------------------|----------------------------------------------------------------------------------------------------|------------------------------------------------|----------------|----------|------|
| $\circ$                         | 5 mail.google.com/mail/u/0/?oi +1#inbox/FMfcqsQwUfglLdbNgLLOP/VmZVWeBin  |                                                                                                    |                                                                                                    | ● 只 ☆<br>$\mathcal{N}_{\alpha}$                | $\Box$         |          |      |
| M Gmail                         | Q BLEESE COFFED                                                          |                                                                                                    | 廷                                                                                                    |                                                |                |          |      |
| <b>Peclectar</b>                | 65<br>$\sigma$<br>$\alpha$<br>$\circ$<br>$\mathbf{r}$                    | $\mathbf{D}$<br>D <sub>1</sub>                                                                              |                                                                                                    |                                                |                |          |      |
| Recibidos                       | Your sensor data export "esp32_medidor" INSISISSE                        |                                                                                                    |                                                                                                    | ċ                                              | $\overline{a}$ | 尼        |      |
| Destacados<br>Poegueatos        | Notifications Ubidots                                                    |                                                                                                    | Hi there. Your sensor data export "exp32, medidor" is ready for download Hibes/Ashiphanetics-usual amenomena cominate)2, meditor, device, lima, variable, (Jay) | 1529 Page Fhora) de                            |                |          |      |
| Br Federica<br>Dorradown<br>Mid | Notifications Ubidots                                                    | https://ot-data-service-us.s3.amazerwwa.com/exp32_meditor_device_coudal_variable_41/bc.cor All the best,    |                                                                                                    | 1542 Pace 55 minutes) @                        |                |          |      |
| Etiquates                       | Natifications Ubidots                                                    | https://ot-data-service-us.s3.amazerwws.com/exp32_meddor_device_coudal_variable_53f°C.cov.AI Eve boxl.      |                                                                                                    | 1542 Pace 55 minuted =<br>                     |                |          |      |
|                                 | Notifications Ubidots                                                    | Riter/NASARA enrylopus.ch.anspresen concess? medidor device coockidation variable bCTb.cov AETw boxf.       |                                                                                                    | 15.56 Page 41 minuted at                       |                |          |      |
|                                 | Notifications Ubidots                                                    | https://ot.clata.service.us.cl.anszonave.com/eg/32_mediácr_device_linodiatios_satable_jopt.cov.All the best |                                                                                                    | N.53 Overs 27 minutes) - 49                    |                |          |      |
|                                 | Notifications Ubidots                                                    | https://ot.data.service.us.s3.arrazanave.caminsp32_mediátr_device_costodiario_untobis_uFp3.cov.All the best |                                                                                                    | 16.17 Prace 20 minutes) - @                    |                |          |      |
|                                 | Notifications Ubidots                                                    | https://clickata-aervice-ce.s3.amazavawe.com/exp32_medidor_device_caudaimes_variable_boJh.cav All the best, |                                                                                                    | 10:24 Pace 13 minutes)<br>                     |                |          |      |
|                                 | Notifications Ubidots                                                    | https://ol-data-aervice-us.s3.amazonaves.com/exp32 medidor device litrosmes variable 199x.cov All the best. |                                                                                                    | 16-27 Overa 10 minutes) - 424                  |                |          |      |
|                                 | Natifications Ubidots - newcorpublishments-<br>such ed w                 |                                                                                                    |                                                                                                    | $6 - n$<br>16.06 Paper 2 minutes) Car          |                |          |      |
|                                 | <b>Bill</b> Traducts of expansi-                                         |                                                                                                    |                                                                                                    |                                                |                |          |      |
|                                 | H Terr, Your sensor data export "esp32, meditor" is really for download: |                                                                                                    |                                                                                                    |                                                |                |          |      |
|                                 |                                                                          | 100x/30/data-annitrous.s3.anazanavs.cam/roo32_mediac_device_costones_variable_LOSc.cov                      |                                                                                                    |                                                |                |          |      |
| wo                              |                                                                          | Q fúsquedo                                                                                                  | <b>25 = a s s c m o s o d =</b>                                                                                                    | $A = \frac{137}{10}$ with $B = \frac{163}{10}$ |                |          | 1628 |

**Fuente:** Los Autores.

**Figura 62.** Correo electrónico recibido de la plataforma para la descarga de los datos.

#### **Fuente:** Los Autores.

| c<br>ት<br>←     | · Iniciar copia de seguridad<br>                    | Desktop ><br><b>User</b><br>Lisers<br>×      | TESIS >                | <b>DATOS EXPORTADOS - UBIDOOTS</b> |
|-----------------|-----------------------------------------------------|----------------------------------------------|------------------------|------------------------------------|
| A Nuevo -<br>гŪ | 面<br><b>DR</b><br>-ph                               | <sup>TL</sup> Ordenar ~<br>Wer ~<br>$\cdots$ |                        |                                    |
| nicio           | Nombre                                              | Fecha de modificación                        | Tipo                   | Tamaño                             |
| Galería         | esp32_medidor_device_costomes_variable_LOSc         | 20/12/2023 16:36                             | Archivo de valores se. | $1$ KB                             |
| CheDrive        | esp32 medidor device litrosmes variable Yi1k        | 20/12/2023 16:28                             | Archivo de valores se  | 1 KB                               |
|                 | esp32 medidor device caudalmes variable bolh        | 20/12/2023 16:25                             | Archivo de valores se  | $1$ KB                             |
| Desktop         | esp32 medidor device costodiario variable uf<br>٠   | 20/12/2023 16:18                             | Archivo de valores se  | 1 KB                               |
| $L$ Descargas   | esp32 medidor_device_litrosdiarios_variable_jn<br>٠ | 20/12/2023 16:10                             | Archivo de valores se  | $1$ KB                             |
| Documentos      | esp32 medidor device caudaldiario variable b.<br>٠  | 20/12/2023 15:56                             | Archivo de valores se  | 1 KB                               |
| Imágenes        | esp32 medidor device caudal variable 53FC<br>۰      | 20/12/2023 15:43                             | Archivo de valores se  | $2$ KB                             |
| <b>Música</b>   | esp32 medidor device litros variable 0/qZ<br>٠      | 20/12/2023 15:33                             | Archivo de valores se  | $2$ KB                             |
| <b>Wideos</b>   | ٠                                                   |                                              |                        |                                    |

**Figura 63.** Datos descargados total, diario y mensual.

**Fuente:** Los Autores.

La exportación de datos se puede realizar en el orden de las figuras 61, 62 y 63, en la primera se puede ver como la plataforma nos deja elegir un rango que deseamos para poder exportar los datos de nuestro cliente esto sirve para cada variable creada en la plataforma, una vez escogido el rango que nosotros queremos descargar o exportar la plataforma nos envía un correo electrónico con un link de descarga al momento de dar clic pasa a la descarga y nos da un archivo de Excel como se podrá ver en las figuras 64 y 65.

| り ぐ 回回<br>圖                                             | ۰                                               |                                                             |                                   | LITROS TOTALES 19_12_2023 - Excel                                                                          |                                  |       |
|---------------------------------------------------------|-------------------------------------------------|-------------------------------------------------------------|-----------------------------------|----------------------------------------------------------------------------------------------------|----------------------------------|-------|
| Archivo<br>Inicio                                       | Insertar                                        | Disposición de página                                       |                                   | Fórmulas<br>Datos                                                                                          | Vista<br>Revisar                 | Ayuda |
| X Cortar<br><b>DCopiar</b> v<br>Pegar<br>Copiar formato | Calibri<br>$N$ $K$                              | $-11$<br>$S \circ \mathbb{H} \circ \emptyset \circ A \circ$ | $-$ A <sup>*</sup> A <sup>*</sup> | $\equiv \equiv$<br>$\frac{1}{2}$<br>$=$<br>$\equiv \equiv \equiv \equiv \equiv \boxplus$ Combinary centrar | <sup>25</sup> Ajustar texto      |       |
| Portapapeles                                            | 应                                               | Fuente                                                      | <b>B</b>                          |                                                                                                    | Alineación                       | 四     |
| H4                                                      | fr<br>$\times$<br>✓                             |                                                             |                                   |                                                                                                    |                                  |       |
| A                                                       | $\mathbf{R}$                                    | $\epsilon$                                                  | D                                 |                                                                                                    | F                                | F.    |
| Column1<br>٠<br>п                                       | Column <sub>2</sub><br>$\overline{\phantom{a}}$ | $Column3 -$                                                 | Column-                           | <b>Column5</b>                                                                                             | $\overline{\phantom{a}}$         |       |
| 2<br>timestamp                                          | created at litros context litros                |                                                             | litros                            | date (America/Bogota)                                                                                      |                                  |       |
| E                                                       | 1703013309264 1703013309264                     | Ð                                                           | 2607.2                            | 2023-12-19 14:15:09.264000-05:00                                                                           |                                  |       |
| 4<br>1703013009311                                      | 1703013009311                                   | $\theta$                                                    | 2515.79                           |                                                                                                    | 2023-12-19 14:10:09.311000-05:00 |       |
| s<br>1703012705796                                      | 1703012705796                                   | ø                                                           | 2403.04                           | 2023-12-19 14:05:05.796000-05:00                                                                           |                                  |       |
| 1703012402307<br>6                                      | 1703012402307                                   | $\overline{0}$                                              | 2290.84                           |                                                                                                    | 2023-12-19 14:00:02.307000-05:00 |       |
| n<br>1703012098688                                      | 1703012098688                                   | Ð                                                           | 2177.26                           | 2023-12-19 13:54:58.688000-05:00                                                                           |                                  |       |
| 8<br>1703011795256                                      | 1703011795256                                   | $\theta$                                                    | 2064.88                           |                                                                                                    | 2023-12-19 13:49:55.256000-05:00 |       |
| e                                                       | 1703011492151 1703011492151                     | Ð                                                           | 1960.6                            |                                                                                                    | 2023-12-19 13:44:52.151000-05:00 |       |
| 10<br>1703011191730                                     | 1703011191730                                   | $\theta$                                                    | 1857.67                           |                                                                                                    | 2023-12-19 13:39:51.730000-05:00 |       |
| п<br>1703010887393                                      | 1703010887393                                   | $\theta$                                                    | 1746.31                           | 2023-12-19 13:34:47.393000-05:00                                                                           |                                  |       |
| 1703010584087<br>12                                     | 1703010584087                                   | $\overline{0}$                                              | 1639.4                            |                                                                                                    | 2023-12-19 13:29:44 087000-05:00 |       |
| 1703010281903<br>13                                     | 1703010281903                                   | Ò                                                           | 1526.24                           |                                                                                                    | 2023-12-19 13:24:41.903000-05:00 |       |
| 14<br>1703009978594                                     | 1703009978594                                   | $\theta$                                                    | 1412.47                           |                                                                                                    | 2023-12-19 13:19:38.594000-05:00 |       |
| 15<br>1703009675773                                     | 1703009675773                                   | Ð                                                           | 1298.58                           |                                                                                                    | 2023-12-19 13:14:35.773000-05:00 |       |
| 1703009373492<br>16                                     | 1703009373492                                   | $\theta$                                                    | 1185.46                           |                                                                                                    | 2023-12-19 13:09:33.492000-05:00 |       |
| $\overline{17}$<br>1703009070199                        | 1703009070199                                   | $\theta$                                                    | 1075.71                           | 2023-12-19 13:04:30.199000-05:00                                                                           |                                  |       |
| 1703008767916<br>18                                     | 1703008767916                                   | $\overline{v}$                                              | 966.074                           |                                                                                                    | 2023-12-19 12:59:27.916000-05:00 |       |
| 19<br>1703008466741                                     | 1703008466741                                   | Ð                                                           | 857.779                           |                                                                                                    | 2023-12-19 12:54:26.741000-05:00 |       |
| 20<br>1703008164470                                     | 1703008164470                                   | $\theta$                                                    | 744.667                           |                                                                                                    | 2023-12-19 12:49:24.470000-05:00 |       |
| 1703007861060<br>21                                     | 1703007861060                                   | Ð                                                           | 633.433                           |                                                                                                    | 2023-12-19 12:44:21.060000-05:00 |       |
| 22<br>1703007557727                                     | 1703007557727                                   | $\theta$                                                    | 527.405                           |                                                                                                    | 2023-12-19 12:39:17.727000-05:00 |       |
| 23<br>1703007253732                                     | 1703007253732                                   | O                                                           | 416,486                           |                                                                                                    | 2023-12-19 12:34:13.732000-05:00 |       |
| 24<br>1703006953688                                     | 1703006953688                                   | $\overline{v}$                                              | 305.496                           |                                                                                                    | 2023-12-19 12:29:13.688000-05:00 |       |
| 25<br>1703006649662                                     | 1703006649662                                   | Ð                                                           | 195.803                           |                                                                                                    | 2023-12-19 12:24:09.662000-05:00 |       |
| 26                                                      | 1703006347168 1703006347168                     | $\theta$                                                    | 81.6116                           |                                                                                                    | 2023-12-19 12:19:07.168000-05:00 |       |
| 27                                                      |                                                 |                                                             |                                   |                                                                                                    |                                  |       |
| 28                                                      |                                                 |                                                             |                                   |                                                                                                    |                                  |       |
| 29                                                      |                                                 |                                                             |                                   |                                                                                                    |                                  |       |

**Figura 64**. Libros totales exportados para Excel.

|                                                              | り・ペ・国<br>日                                      |   | 囿                   | $\overline{\mathbf{v}}$   |       |                       |                                                                            |                 |          | \$ DIARIOS 19 12 2023 - Excel                                                |                  |       |                 | $O$ Buscar                       |    |                 |                         |
|--------------------------------------------------------------|-------------------------------------------------|---|---------------------|---------------------------|-------|-----------------------|----------------------------------------------------------------------------|-----------------|----------|------------------------------------------------------------------------------|------------------|-------|-----------------|----------------------------------|----|-----------------|-------------------------|
|                                                              | Archivo<br>Inicio                               |   | Insertar            |                           |       | Disposición de página |                                                                            |                 | Fórmulas | Datos                                                                        | Revisar          | Vista | Avuda           | Nitro Pro                        |    | Diseño de tabla |                         |
|                                                              | X Cortar<br>Gopiar -<br>Pegar<br>Copiar formato |   |                     | Calibri<br>$\overline{N}$ |       |                       | $\sqrt{11}$ $\sqrt{A}$ A<br>$K \simeq \mathbb{H} \cdot \mathbb{Q} \cdot A$ |                 | 트트트      | $\equiv \equiv \equiv \equiv \equiv \equiv$ Combinary centrar $\sim$         | 22 Ajustar texto |       |                 | General                          |    | Е<br>Formato    | Dz<br>condicional v cor |
|                                                              | Portapapeles                                    |   | $\overline{u}$      |                           |       | Fuente                |                                                                            | $\overline{12}$ |          |                                                                              | Alineación       |       | $\overline{12}$ | Número                           | 履  |                 |                         |
| A1                                                           | $\mathbf{v}$                                    | н | $\times$            | $\checkmark$              | $f_x$ | Column1               |                                                                            |                 |          |                                                                              |                  |       |                 |                                  |    |                 |                         |
|                                                              | А                                               |   |                     | B                         |       |                       |                                                                            | $\epsilon$      |          | D                                                                            |                  |       | E               |                                  | F. |                 | G                       |
|                                                              | Column1                                         |   | Column <sub>2</sub> |                           |       |                       | Column3                                                                    |                 |          | Column4 Column5                                                              |                  |       |                 | $\;$                             |    |                 |                         |
| $\overline{a}$                                               | timestamp                                       |   |                     |                           |       |                       |                                                                            |                 |          | created at costodiario context costodiario costodiario date (America/Bogota) |                  |       |                 |                                  |    |                 |                         |
| в                                                            | 1703013258065 1703013258065                     |   |                     |                           |       |                       | ₽                                                                          |                 |          | 0.21091                                                                      |                  |       |                 | 2023-12-19 14:14:18.065000-05:00 |    |                 |                         |
| $\overline{A}$                                               | 1703011454904 1703011454904                     |   |                     |                           |       |                       | {}                                                                         |                 |          | 0.211406                                                                     |                  |       |                 | 2023-12-19 13:44:14.904000-05:00 |    |                 |                         |
| G                                                            | 1703009649383 1703009649383                     |   |                     |                           |       |                       | {}                                                                         |                 |          | 0.211524                                                                     |                  |       |                 | 2023-12-19 13:14:09.383000-05:00 |    |                 |                         |
| 6                                                            | 1703007847564 1703007847564                     |   |                     |                           |       |                       | $\{1\}$                                                                    |                 |          | 0.201079                                                                     |                  |       |                 | 2023-12-19 12:44:07.564000-05:00 |    |                 |                         |
|                                                              |                                                 |   |                     |                           |       |                       |                                                                            |                 |          |                                                                              |                  |       |                 |                                  |    |                 |                         |
|                                                              |                                                 |   |                     |                           |       |                       |                                                                            |                 |          |                                                                              |                  |       |                 |                                  |    |                 |                         |
|                                                              |                                                 |   |                     |                           |       |                       |                                                                            |                 |          |                                                                              |                  |       |                 |                                  |    |                 |                         |
| $\begin{array}{r} 7 \\ 8 \\ 9 \\ 10 \\ 11 \\ 12 \end{array}$ |                                                 |   |                     |                           |       |                       |                                                                            |                 |          |                                                                              |                  |       |                 |                                  |    |                 |                         |
|                                                              |                                                 |   |                     |                           |       |                       |                                                                            |                 |          |                                                                              |                  |       |                 |                                  |    |                 |                         |
|                                                              |                                                 |   |                     |                           |       |                       |                                                                            |                 |          |                                                                              |                  |       |                 |                                  |    |                 |                         |
| $\overline{13}$                                              |                                                 |   |                     |                           |       |                       |                                                                            |                 |          |                                                                              |                  |       |                 |                                  |    |                 |                         |

**Fuente:** Los Autores.

**Figura 65.** Datos exportados a Excel del consumo diario en dólares

**4.9Costo del medidor inteligente alimentado por la red eléctrica y costo con sistema de respaldo de energía.**

|                |                | PRESUPUESTO DE MATERIALES PARA MEDIDOR INTELIGENTE                  |             |             |              |          |
|----------------|----------------|---------------------------------------------------------------------|-------------|-------------|--------------|----------|
| <b>ITEM</b>    | Cantidad       | Descripción                                                         |             | P. Unitario |              | P. total |
| ı              | 1              | Sensor de flujo 5-18VDC 15MA max presion 2.0<br>MPA PPL 450 YF-S201 | S           | 9,50        | \$           | 9,50     |
| $\overline{2}$ |                | Electrovalvula 12VDC                                                | S           | 8.00        | \$           | 8,00     |
| 3              | 1              | Esp32 38 PINES                                                      | \$          | 10,00       | \$           | 10,00    |
| 4              | 25             | Cables de conexión macho hembra                                     | S           | 0,10        | \$           | 2.50     |
| 5              | 4              | Terminales para contactos de la electroválvula                      | S           | 0,25        | \$           | 1,00     |
| 6              | 1              | Pantalla LCD 20x4 con I2C                                           | S           | 12,41       | \$           | 12,41    |
| 7              | 1              | Cable USB para ESP32                                                | S           | 6.00        | \$           | 6,00     |
| 8              |                | Fuente de 12 Voltios                                                | S           | 6,00        | S            | 6,00     |
| 9              |                | Placa perforada 10x10 de fibra PCB                                  | S           | 1,70        | \$           | 1,70     |
| 10             | $\overline{2}$ | Peinte hembra de 40 pines                                           | \$          | 0,67        | \$           | 1,34     |
| 11             | 3              | Borneras de 2 pines                                                 | S           | 0,20        | \$           | 0.60     |
| 12             | $\overline{2}$ | Borneras de 3 pines                                                 | S           | 0.20        | $\mathbf{s}$ | 0,40     |
| 13             |                | Modulo Rele de 5VDC                                                 | S           | 3,00        | \$           | 3,00     |
| 14             | 5              | Cable flexible #22                                                  | S           | 0,70        | \$           | 3,50     |
| 15             |                | Caja en acrilico (cortes)                                           | S           | 10.00       | \$           | 10,00    |
| 16             | 3              | Uniones de 1/2 de agua                                              | S           | 0,40        | \$           | 1,20     |
| 17             | 1              | Teflon                                                              | \$          | 2,00        | \$           | 2,00     |
| 17             | 1              | Estaño 3 metros                                                     | $\mathbf S$ | 2,10        | \$           | 2,10     |
|                |                | <b>TOTAL</b>                                                        |             |             | \$           | 81,25    |

**Figura 66.** Costo del prototipo alimentado por la red eléctrica.

**Fuente:** Los Autores.

| PRESUPUESTO DE MATERIALES PARA MEDIDOR INTELIGENTE |                      |                                                |              |       |                         |        |
|----------------------------------------------------|----------------------|------------------------------------------------|--------------|-------|-------------------------|--------|
|                                                    | <b>ITEM</b> Cantidad | Descripción                                    | P. Unitario  |       | P. total                |        |
| 1                                                  | 1                    | Sensor de flujo 5-18VDC 15MA max presion 2.0   | S            | 9,50  | S                       |        |
|                                                    |                      | <b>MPA PPL 450 YF-S201</b>                     |              |       |                         | 9,50   |
| $\overline{2}$                                     | $\mathbf{1}$         | Electrovalvula 12VDC                           | $\mathbf S$  | 8.00  | $\mathbf{s}$            | 8.00   |
| 3                                                  | $\mathbf{1}$         | Esp32 38 PINES                                 | S            | 10,00 | $\mathbf{s}$            | 10,00  |
| 4                                                  | 25                   | Cables de conexión macho hembra                | S            | 0.10  | $\mathbf{s}$            | 2,50   |
| 5                                                  | $\overline{4}$       | Terminales para contactos de la electroválvula | S            | 0.25  | $\mathbf{s}$            | 1.00   |
| 6                                                  | 1                    | Pantalla LCD 20x4 con I2C                      | S            | 12,41 | $\mathbf{s}$            | 12,41  |
| $\overline{7}$                                     | $\mathbf{1}$         | Fuente Variable regulable de 0 a 24 VDC        | S            | 20,00 | $\overline{\mathbf{s}}$ | 20,00  |
| 8                                                  | $\mathbf{1}$         | Placa perforada 10x10 de fibra PCB             | \$           | 1,70  | $\mathbf{s}$            | 1,70   |
| 9                                                  | $\overline{2}$       | Peinte hembra de 40 pines                      | \$.          | 0,67  | \$                      | 1,34   |
| 10                                                 | $\overline{7}$       | Borneras de 2 pines                            | \$.          | 0,20  | $\mathbf{s}$            | 1,40   |
| 11                                                 | $\overline{2}$       | Borneras de 3 pines                            | $\mathbf S$  | 0.20  | $\mathbf S$             | 0.40   |
| 12                                                 | $\mathbf{1}$         | Modulo Rele de 5VDC                            | S            | 3,00  | $\mathbf{s}$            | 3,00   |
| 13                                                 | 10                   | Cable flexible #22                             | $\mathbf S$  | 0.70  | $\mathbf{s}$            | 7,00   |
| 14                                                 | $\mathbf{1}$         | Caja en acrilico medidor                       | S            | 10,00 | $\mathbf{s}$            | 10,00  |
| 15                                                 | 1                    | Caja en acrilico baterias                      | S            | 8.00  | $\overline{\mathbf{s}}$ | 8,00   |
| 16                                                 | $\overline{2}$       | Peinetas macho                                 | S            | 0.67  | $\overline{\mathbf{s}}$ | 1.34   |
| 17                                                 | $\overline{4}$       | Bateria recargable 18650 3.7 V 8800MAH LIPO    | \$           | 3,53  | $\mathbf{s}$            | 14,12  |
| 18                                                 | $\overline{4}$       | Porta pila 18650                               | \$.          | 1,12  | $\overline{\mathbf{s}}$ | 4,48   |
| 19                                                 | $\overline{2}$       | Convertidor DC-DC 3A LM2596S 1.2-37V           | S            | 3,50  |                         |        |
|                                                    |                      | Reductor                                       |              |       | $\mathbf{s}$            | 7.00   |
| 20                                                 | $\mathbf{1}$         | Conector Pin de 6.3 mm                         | S            | 0.20  | $\mathbf{s}$            | 0,20   |
| 21                                                 | $\mathbf{1}$         | Modulos XH-M601                                | $\mathbf S$  | 6.00  | $\mathbf{s}$            | 6,00   |
| 22                                                 | 1                    | YX850 Power Failure Automatic Switching        | S            | 8.00  |                         |        |
|                                                    |                      | Standby Battery Lithium Battery Module 5V-48V  |              |       | $\mathbf{s}$            | 8,00   |
|                                                    |                      | Emergency                                      |              |       |                         |        |
| 23                                                 | 3                    | Uniones de 1/2 de agua                         | \$           | 0.40  | $\mathbf{s}$            | 1,20   |
| 24                                                 | 1                    | Teflon                                         | \$.          | 2,00  | $\overline{\mathbf{s}}$ | 2,00   |
| 25                                                 | 1                    | Controlador de carga DC de cuatro celdas       | \$           | 5,00  | $\overline{\mathbf{s}}$ | 5,00   |
| 26                                                 | 1                    | Estaño 3 metros                                | $\mathbf{s}$ | 2,10  | $\mathbf S$             | 2,10   |
|                                                    |                      | <b>TOTAL</b>                                   |              |       | \$                      | 147,69 |

**Figura 67.** Costo de prototipo con respaldo de energía.

En las tablas mostradas anteriormente se muestra el presupuesto preliminar incluido un IVA al 12% del costo de los elementos electrónicos que conforman nuestro prototipo de medición inteligente de agua, esto con el propósito de mostrar un panorama claro de la inversión a considerar para un proyecto de este tipo. Como se puede apreciar se elabora dos tablas debido a que existe una versión del prototipo con alimentación autónoma y otro que depende de la conexión a la red eléctrica convencional.

Las tablas y la cotización se pueden tomar de forma referencial y estada formulada de acuerdo a los precios del mercado ecuatoriano. Explicamos esto ya que el costo puede variar por factores como el lugar de instalación del prototipo, las condiciones del sistema de agua y las adecuaciones que podría necesitar una red de distribución de agua de un caso en particular.

#### **4.10 Duración de las baterias.**

Las baterias fueron conectadas en serie como anteriormente se explica en el capitulo 3 en el punto 3.2.4 los cálculos fueron realizados de la siguiente manera:

Primero se calcula la potencia total de nuestras baterias:

$$
Vb * Ib = Wb = 16V * 8.8 Ah = 140.8 Wh
$$
 (2)

Para el cálculo de la potencia que consume nuestro prototipo se sacó las corrientes de consumo de nuestra ESP32 y electroválvula lo cual nos da 1.2348 A

$$
Vb * Ic = Wc = 16V * 1.2348A = 19.7568 W
$$
 (3)

$$
\frac{Wb}{Wc} = Horas = \frac{140.8 Wh}{19.7568 W} = 7.13 h \tag{4}
$$

Como se puede ver acorde a la teoría la durabilidad de nuestro prototipo con su consumo máximo duraría 7 horas con 13 minutos. Para poder corroborar con esto se utiliza la formula numero 5 tan solo remplazando las corrientes demostrando así que el cálculo es correcto.

$$
\frac{Ib\ (Ah)}{Ic\ (A)} = \frac{8.8\ Ah}{1.2348\ A} = 7.13\ h\tag{5}
$$

## **4.11 Ventajas y desventajas del prototipo.**

## **4.11.1 Ventajas.**

Si hablamos en términos de conectividad, los medidores convencionales no poseen este tipo de tecnología. Las lecturas hoy en día son tomadas por personal que tiene que trasladarse hacia la ubicación del medidor analógico implicando tiempo, en este sentido nuestro medidor presenta la ventaja de estar conectado a internet y usar almacenamiento en la nube permitiendo a la central de monitoreo y al usuario disponer de la información y estado del medidor en tiempo real independientemente en donde se encuentre.

Como se hapodido recopilar en revistas y tesis revisadas previamente muchos modelos no contemplan elaborar la construcción de un prototipo que mantenga al menos un tiempo prudente sus condiciones de funcionamiento normales en ausencia de la energía eléctrica razón por la cual nuestro prototipo tiene incorporado un sistema de energía de respaldo UPS que además de mantener el sistema en funcionamiento también permite cargar las baterías y disponer un servicio de energía flotante.

En una revisión bibliográfica también se pudo notar que algunos modelos disponibles en el mercado solamente contabilizan el flujo de agua, pero no tienen el sistema de apertura y cierre de suministro de agua, por tal motivo nuestro modelo incorpora una electroválvula el cual facilita a la central de monitoreo el control remoto de este actuador mediante la plataforma.

Como estudiantes y futuros profesionales el propósito es dar solución a problemas de la población, muchas veces los mismos requieren de innovación y de nuevos conocimientos ya que elaboramos prototipos a baja escala, en este contexto nuestro medidor presenta una ventaja económica con respecto a otros medidores del mercado debido a que incorpora funciones nuevas que creemos a futuro que pueden ser una alternativa más eficiente.

# **4.11.2 Desventajas.**

En la actualidad de nuestro país existen conexiones a internet de 4G razón por la cual existen en algunos sectores del país problemas de cobertura y acceso al inter, esto creemos que es un limitante que puede ser superado conforme vayan creciendo las redes de internet y se incorporen a nuevas tecnologías como la fibra óptica o conexiones como 5G.

En nuestro prototipo se usó la plataforma de ubidots con una cuenta para estudiantes lo cual nos dio una limitante de 4000 datos diarios. Creemos que un estudio más extenso se puede superar este inconveniente con una cuenta industrial pagada o crear una propia plataforma de la central de control y monitoreo.

## **CAPITULO V**

## **5.1 Conclusiones.**

Basándonos en recomendaciones técnicas de uso de los componentes electrónicos y teniendo en mente siempre mantener la estética funcional del diseño, se elaboró un prototipo de fácil adaptación al sistema de suministro de agua. Además, pensando en la comodidad del usuario dispone de una pantalla con información relevante del sistema en litros y metros cúbicos, así como un sistema de notificación e interacción con un Bot de Telegram disponible solamente para el cliente en su celular con conexión a internet.

Luego de la realización del software de arduino podemos concluir que es importante cuando se realizan proyectos a baja escala con microcontroladores compatibles con el software debido a la facilidad de programación y disponibilidad de diferentes librerías, en nuestro caso manejamos el microcontrolador ESP32 el cual pudo ser programado correctamente desde este IDE, la programación está diseñada de una forma estructurada e incorpora funciones de fácil entendimiento con el fin de reproducir el prototipo o incorporar nuevas funciones según las necesidades del sistema a crear.

Una vez instalado el prototipo se pudo notar que los tiempos de respuestas entre las acciones del microcontrolador y la plataforma fueron adecuados lo cual nos permitió realizar un monitoreo correcto del suministro de agua, así como mediante el sensor de flujo YF-S201 se pudieron tomar varias mediciones que se pudo corroborar desde la plataforma, bot de telegram y lecturas con respecto al medidor analógico. Con lo dicho anteriormente demostramos la precisión de nuestro prototipo en tiempo real.

Del total de pruebas realizadas en funcionamiento en tiempo real del prototipo podemos concluir que se obtuvo en promedio un margen de error cercano al 1%, el cual es inferior al indicado por el fabricante del sensor de flujo el cual es del 10% de error de medición, esto se pudo mejorar gracias al cálculo del factor de conversión explicado en el capítulo 3 punto 3.1.3 calibración del sensor de caudal.

Una vez implementado el sistema de respaldo de energía se concluye que en operación normal del prototipo que el UPS pudo conmutar correctamente la energía y dirigir la carga hacia las baterías en las pruebas realizadas con una durabilidad de 7 horas con 13 minutos considerando que el sistema consume 1.2348 A y 19,75W/h.

En las pruebas realizadas del prototipo en funcionamiento se puede comprobar que el reseteo de las variables que conforman los valores del día y mes se resetean sin tener pérdida alguna por ejemplo si el cliente está consumiendo en el momento exacto del reseteo esto no afectará la medición ni tampoco influirá en el las variables totales del medidor, consumo diario y mensual.

#### **Recomendaciones.**

Para la correcta función de nuestros sensores y actuadores del prototipo se recomienda utilizar librerías oficiales creadas para Arduino IDE, lo cual esto ayuda mucho en la precisión de medición como también el funcionamiento de los actuadores.

Los actuadores como la electroválvula poseen bobinas en su interior que generar inductancias hacia el circuito y ocasionar ruido o una corriente de regreso hacia el microcontrolador. De suscitarse estos inconvenientes recomendamos incorporar un diodo en paralelo con la carga o usar un relé de estado sólido que disipe dicha corriente ya que esta puede afectar en los componentes electrónicos y comprometer el correcto funcionamiento del prototipo.

Se recomienda realizar una placa PCB electrónica por motivos de que las placas perforadas al momento de soldarlas pueden ocasionar falsos contactos que pueden afectar en el prototipo y ocasionar un reseteo.

Nuestro prototipo incorpora baterías de respaldo sin embargo estas tienen una vida útil limitada motivo por el cual se recomienda investigar en una forma de energía alternativa renovable que permita alimentar el prototipo y a la vez construir con un modelo más eficiente que considere el impacto ambiental.

Se recomienda tomar en cuenta las especificaciones técnicas recomendadas al momento de comprar un sensor de flujo, ya que cada dispositivo tiene su factor de conversión propio y varia de modelo a modelo como a su vez tendría una calibración diferente.

#### **Referencias bibliográficas**

- Anaya, Y. D. S., Rodríguez, D. G. G., Prince, I. G., & Sakanassi, J. A. O. (2022). El impacto del internet de todas las cosas (IoT) en la vida cotidiana. *Ciencia Latina Revista Científica Multidisciplinar*, *6*(2), Article 2. https://doi.org/10.37811/cl\_rcm.v6i2.1959
- Binker, C. A., Tantignone, H., Zurdo, E. A., & Buranits, G. (2020). ACCESO REMOTO A DISPOSITIVOS IOT MEDIANTE TÉCNICAS DE MENSAJERÍA EMPLEANDO BOTS Y FREERTOS. *Revista Digital del Departamento de Ingeniería e Investigaciones Tecnológicas*, *5*(1), Article 1. //reddi.unlam.edu.ar/index.php/ReDDi/article/view/117
- Bruno Saravia, A. R. (2019). *ESP32 NODE MCU*. https://www.microelectronicash.com/downloads/ESP32\_MANUAL.pdf

Bueche, F. J., & Hecht, E. (2012). *Física general* (10<sup>a</sup> ed). McGraw Hill.

- CMV. (2023, septiembre 7). *Las tarifas de agua potable—Diario El Mercurio*. http://www.elmercurio.com.ec/2023/09/07/las-tarifas-de-agua-potable/
- *CoAP, MQTT, AMQP, XMPP & DDS: Which Protocol Should You Choose for IoT?* (s. f.). Recuperado 13 de octubre de 2023, de https://www.nexpcb.com/blog/differentdata-protocols-which-one-to-choose
- Coelectrix. (2019, octubre 20). Calcular la Autonomía de una Batería | Coelectrix.com. *Coelectrix*. https://coelectrix.com/blog/calcular-la-autonomia-de-una-bateria
- Cortés, A. (2022, septiembre 17). *Tutorial ESP32*. Acortes Software. https://acortes.co/tutorial-esp32/
- El Método de mínimos cuadrados: Definición y ejemplos. (2016, abril 12). *Mi Profe*. https://miprofe.com/minimos-cuadrados/
- *ETAPA EP*. (2023, junio 29). https://www.etapa.net.ec/agua-potable-ysaneamiento/agua-potable/tarifario-agua-potable-2023/
- fgarcia. (2018, abril 19). ⇨ *Descubre qué es Zigbee y para qué se utiliza*. efectoLED blog. https://www.efectoled.com/blog/es/que-es-zigbee/
- *Foundational Elements of an IoT Solution [Book]*. (s. f.). Recuperado 13 de octubre de 2023, de https://www.oreilly.com/library/view/foundational-elementsof/9781492042655/
- Gavilán, I. G. R. (2016, diciembre 5). Los componentes de Internet de las Cosas. *Ignacio G.R. Gavilán*. https://ignaciogavilan.com/los-componentes-de-internet-de-lascosas/
- iAgua, redaccion. (2014, mayo 9). *Contadores de agua ¿inteligentes? Ventajas e inconvenientes* [Text]. iAgua. https://www.iagua.es/blogs/miguel-balaguergarrigos/contadores-de-agua-%C2%BFinteligentes-ventajas-e-inconvenientes
- Industria 4.0 archivos. (s. f.). *Tecnología para los negocios*. Recuperado 13 de octubre de 2023, de https://ticnegocios.camaravalencia.com/tag/industria-4-0/
- *Instalar ESP32 en Arduino IDE*. (2022, septiembre 3). Programador Novato. https://www.programadornovato.com/instalar-esp32-en-arduino-ide/
- jecrespom. (2017, septiembre 11). Wifi en Arduino. *Aprendiendo Arduino*. https://aprendiendoarduino.wordpress.com/2017/09/12/wifi-en-arduino-2/
- Karen Rose, Scott Eldridge, Lyman Chapin. (s. f.). La internet de las Cosas—Una breve reseña. *Internet Society*. Recuperado 13 de octubre de 2023, de https://www.internetsociety.org/es/resources/doc/2015/iot-overview/
- Marqués, D. F. L. (2021, septiembre 16). Cuáles son los protocolos de seguridad de la información. *Clinic Cloud*. https://clinic-cloud.com/blog/protocolos-de-seguridadde-la-informacion/
- Martino, H. (2023). *Manual sobre la Aplicación de Medidas de Eficiencia Energética en Edificios Municipales*. Universidad Nacional de La Plata (UNLP). http://sedici.unlp.edu.ar/handle/10915/148968

48

- Medidor de Agua Que es tipos contometro contador OFERTAS. (s. f.). *Flujómetros y Caudalímetro*. Recuperado 16 de octubre de 2023, de https://flujometroscaudalimetros.com/medidor-de-agua/
- MiAgua contadores en tus tuberías. (s. f.). *LaMarinaAlta.com*. Recuperado 16 de octubre de 2023, de https://lamarinaalta.com/miagua/miagua-contadores-en-tustuberias-2/
- Módulo Controlador. (s. f.). *UNIT Electronics*. Recuperado 17 de octubre de 2023, de https://uelectronics.com/producto/xh-m601-modulo-controlador-de-carga-debateria-12v-dc/
- MUÑOZ, L. (2018, junio 18). *¿Cómo está ayudando la tecnología IoT al medio ambiente?* Forbes España. http://forbes.es/empresas/44043/como-estaayudando-la-tecnologia-iot-al-medio-ambiente/
- Niño, D. L. P. (s. f.). *PANORAMA DE APLICACIÓN DE INTERNET DE LAS COSAS (IoT)*.
- *Protocolos de comunicación IoT que debes conocer—Barbara*. (s. f.). Recuperado 13 de octubre de 2023, de https://barbaraiot.com/es/blog/protocolos-iot-quedeberias-conocer
- *¿Que es Raspberry Pi? - Raspberry Pi*. (2019, febrero 14). https://raspberrypi.cl/que-esraspberry/
- Ramos, H. M., McNabola, A., López-Jiménez, P. A., & Pérez-Sánchez, M. (2020). Smart Water Management towards Future Water Sustainable Networks. *Water*, *12*(1), 58. https://doi.org/10.3390/w12010058
- *Resumen de tecnologías inalámbricas: Bluetooth, WiFi, BLE, Zigbee, Z-Wave, 6LoWPAN, NFC, WiFi Direct, GSM, LTE, LoRa, NB-IoT y LTE-M -* . (s. f.). Recuperado 13 de octubre de 2023, de https://www.electrodaddy.com/resumen-tecnologias-inalambricas-bluetoothwifi-ble-zigbee-z-wave/
- Santos, P. R. de los. (s. f.). *Iot4All:¿Cómo se conectan y comunican los dispositivos?* Telefónica Tech. Recuperado 23 de octubre de 2023, de https://telefonicatech.com/blog/iot4allcomo-se-conectan-y-comunican-losdispositivos
- Sepúlveda y García. (s. f.). *Aprendizaje basado en proyectos con Arduino*. Universidad Central de Chile. Recuperado 16 de octubre de 2023, de https://www.ucentral.cl/departamento-de-ciencias-basicas/aprendizaje-basadoen-proyectos-con-arduino
- Sinchi, M. (2021). *ETAPA EP - ESTUDIO DE CASO*. https://doi.org/10.13140/RG.2.2.16297.31845
- sineti. (s. f.). *IoT en la manufactura. SAP Connected Assets | Sineti Consulting— Consultoría SAP*. Recuperado 13 de octubre de 2023, de https://sineti.com/2020/01/15/iot-en-la-manufactura-sap-connected-assets/
- Slazar, C. (2022). *Guia tecnica para la gestion y formalecimiento de los procesos relacionados con los sistemas de micromediciones en la prestación del servicio de agua potable brindado por los prestadores publicos y comunitarios*. http://www.regulacionagua.gob.ec/wp-

content/uploads/downloads/2023/01/Anexo-1-GUI%CC%81A-

TE%CC%81CNICA-MICROMEDICIO%CC%81N.pdf

- Telcel. (s. f.). *Medidor inteligente de agua | Telcel Empresas*. Recuperado 16 de octubre de 2023, de https://www.telcel.com/empresas/tendencias/notas/funcion-demedidor-inteligente-de-agua
- *The IoT Architecture at the Edge*. (2017, marzo 3). IoT Central. https://www.iotcentral.io/blog/the-iot-architecture-at-the-edge
- *Tutorial sensor de flujo de agua*. (s. f.). Naylamp Mechatronics Perú. Recuperado 16 de noviembre de 2023, de https://naylampmechatronics.com/blog/47\_tutorialsensor-de-flujo-de-agua.html
- *Ubidots cuenta*. (s. f.). Recuperado 16 de octubre de 2023, de https://industrial.ubidots.com/accounts/signin/
- Villalón, D. M., Jiménez, L., Campos, M., Aguirre, M. E., Fernández, T., Villalón, D. M., Jiménez, L., Campos, M., Aguirre, M. E., & Fernández, T. (2022). Una arquitectura IoT para ciudades inteligentes basada en la plataforma FIWARE. *Revista de Ciencia y Tecnología*, *38*, 21-30. https://doi.org/10.36995/j.recyt.2022.38.003
- Vimos, V., Sacoto, E., & Morales, D. X. (2016). Conceptual architecture definition: Implementation of a network sensor using Arduino devices and multiplatform applications through OPC UA. *2016 IEEE International Conference on Automatica (ICA-ACCA)*, 1-5. https://doi.org/10.1109/ICA-ACCA.2016.7778476
- Yacelga, A. R. L., Vásquez, R. A. D., Espinoza, J. L. A., & Cabrera, M. A. C. (2023). Implementación de prototipo de medición del consumo de agua potable mediante utilización de tecnologías inteligentes en la parroquia Julio Andrad, Ecuador. *Universidad y Sociedad*, *15*(S2), 381-388.

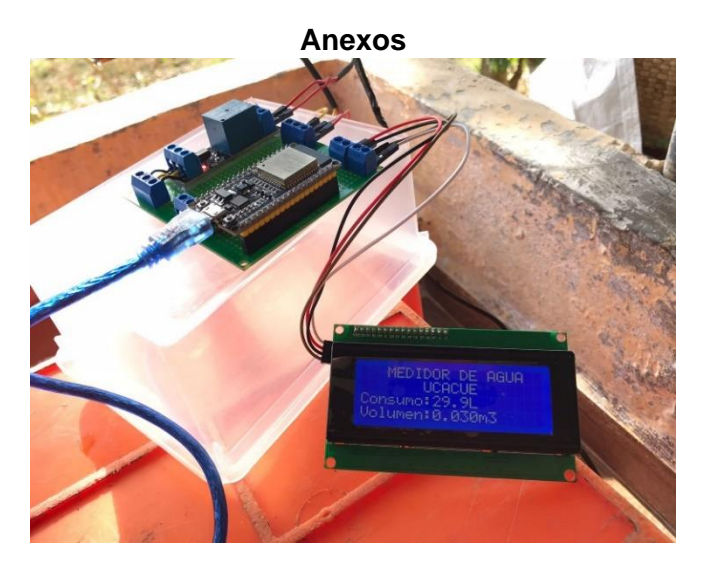

**Anexo 1.** Pruebas de funcionamiento del sistema del prototipo.

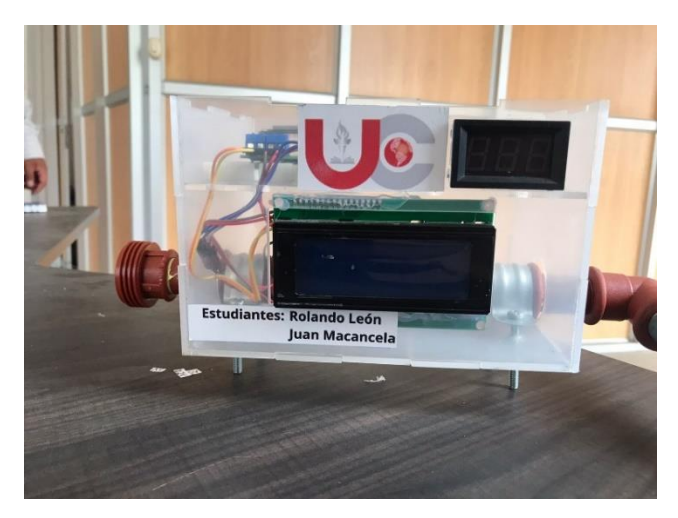

**Fuente:** Los Autores.

**Anexo 2.** Armado del prototipo

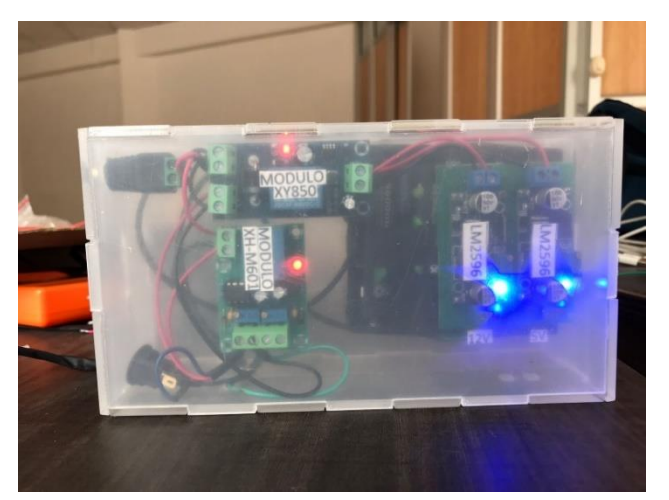

**Anexo 3.** Armado del sistema de respaldo de energía. **Fuente:** Los Autores.

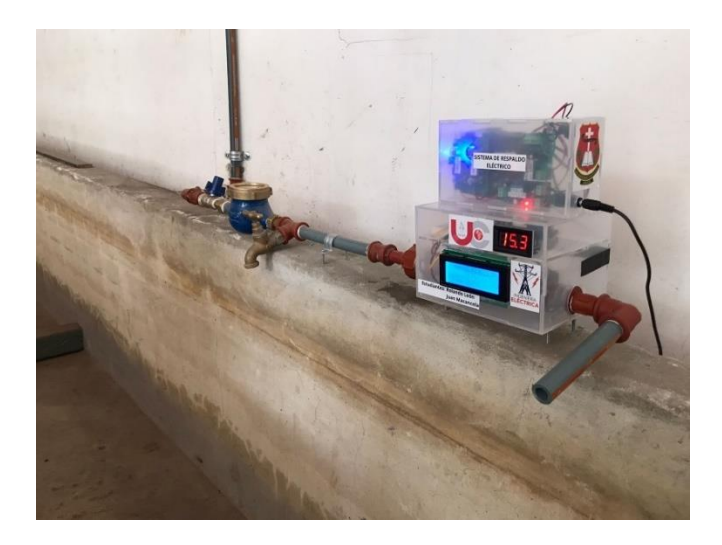

**Anexo 4.** Conexión del prototipo en serie con un medidor analógico.

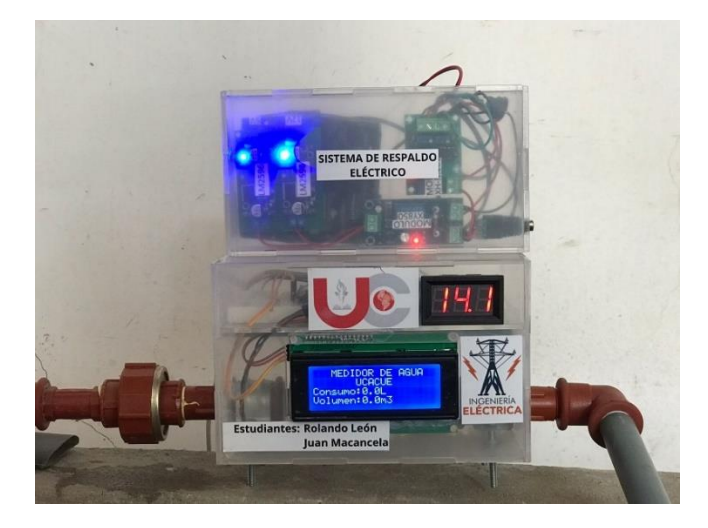

**Anexo 5.** Vista del prototipo final con su sistema de respaldo de energía.

**Fuente:** Los Autores.

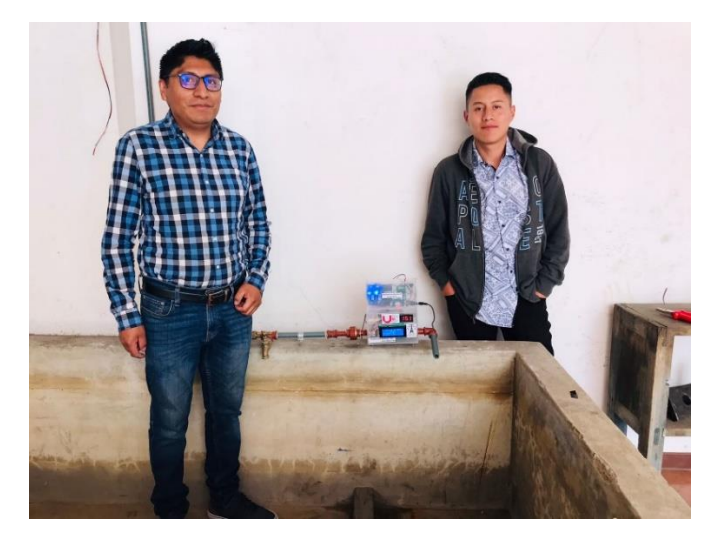

**Anexo 6.** Autores del prototipo y del estudio.

**Fuente:** Los Autores.

## **AUTORIZACION DE PUBLICACION EN EL REPOSITORIO INSTITUCIONAL**

Nosotros, **Juan Gabriel Macancela Sumba** y **Rolando Israel León Lazo** a portadore(a)s de las cédulas de ciudadanía N.º 0302304076 y 0107204083. En calidad de autore(a)s y titulare(a)s de los derechos patrimoniales del trabajo de titulación "**Construcción de un medidor inteligente mediante arduino para reducir las pérdidas en la distribución de agua**" de conformidad a lo establecido en el artículo 114 Código Orgánico de la Economía Social de los Conocimientos, Creatividad e Innovación, reconocemos a favor de la Universidad Católica de Cuenca una licencia gratuita, intransferible y no exclusiva para el uso no comercial de la obra, con fines estrictamente académicos, Así mismo; autorizamos a la Universidad para que realice la publicación de este trabajo de titulación en el Repositorio Institucional de conformidad a lo dispuesto en el artículo 144 de la Ley Orgánica de Educación Superior.

Cuenca, 16 de febrero de 2024

Juan Gabriel Macancela Sumba Rolando Israel León Lazo 0302304076 0107204083

 $F: \mathcal{N} \longrightarrow \mathcal{N}$